LANDESAMT FÜR UMWELT, **LANDWIRTSCHAFT** UND GEOLOGIE

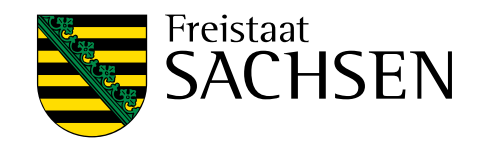

# **Forschungsprojekt Gebirgsstabilität (GeoStab)**

Schriftenreihe, Heft 10/2023

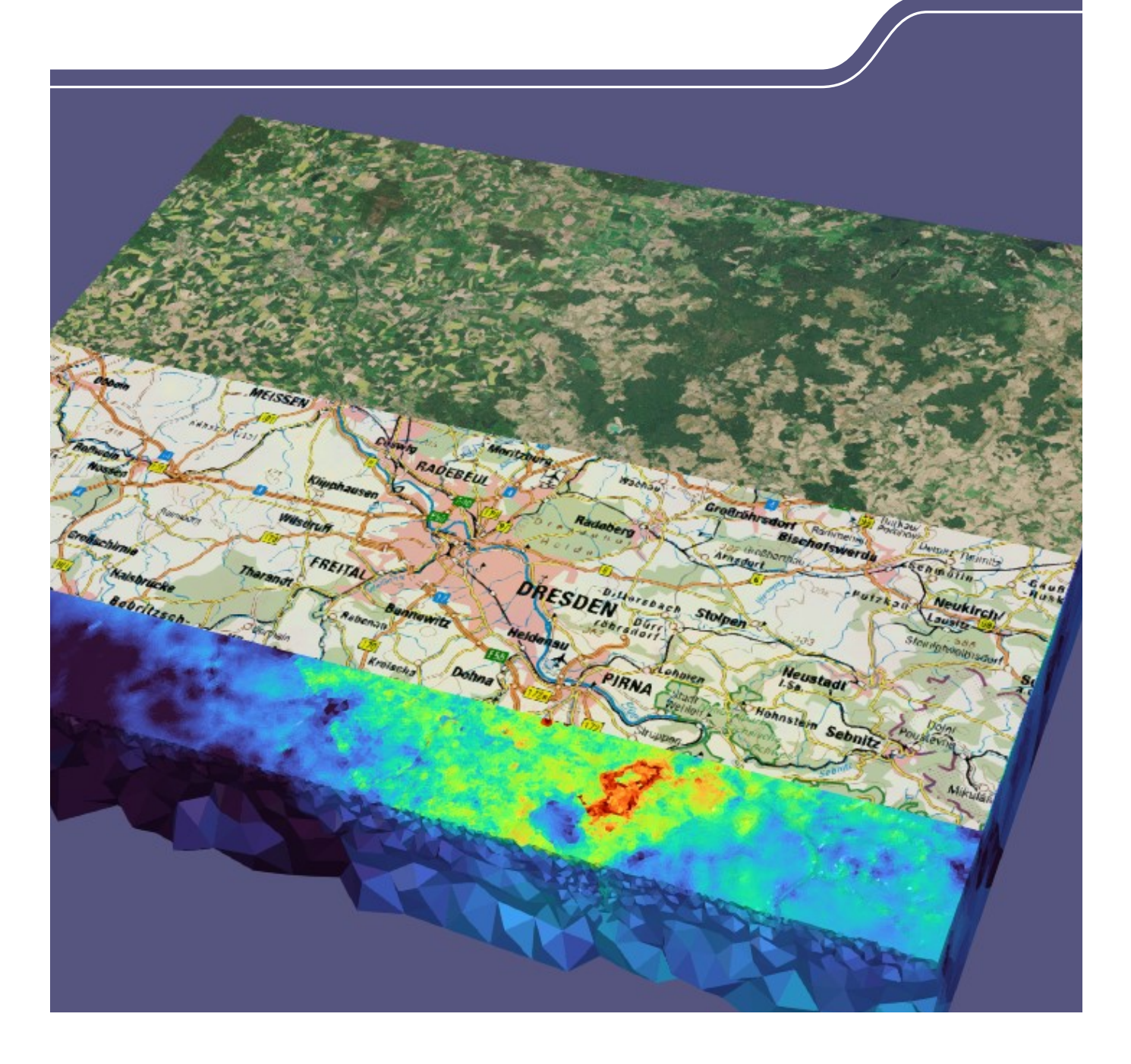

## Geogefahren unter regionalen Aspekten: Methodik zur integralen Bewertung der Gebirgsstabilität zur Ableitung von Geogefahren unter regionalgeologischen Aspekten

M.Sc. Roy Morgenstern; Dr. Heinz Konietzky; beide Technische Universität Bergakademie Freiberg; Dr. Ines Görz; Sächsisches Landesamt für Umwelt, Landwirtschaft und Geologie

#### Inhaltsverzeichnis

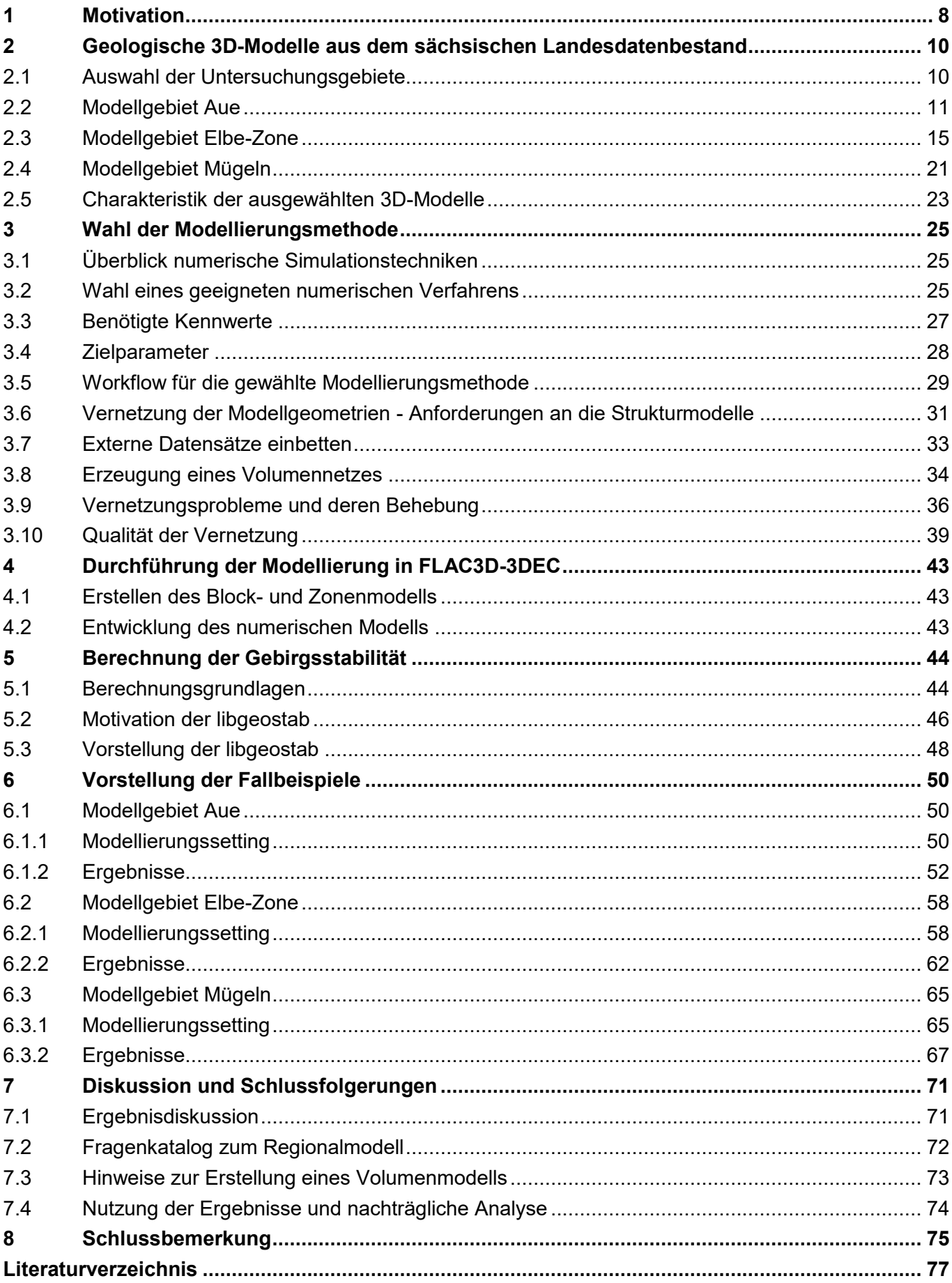

## **Abbildungsverzeichnis**

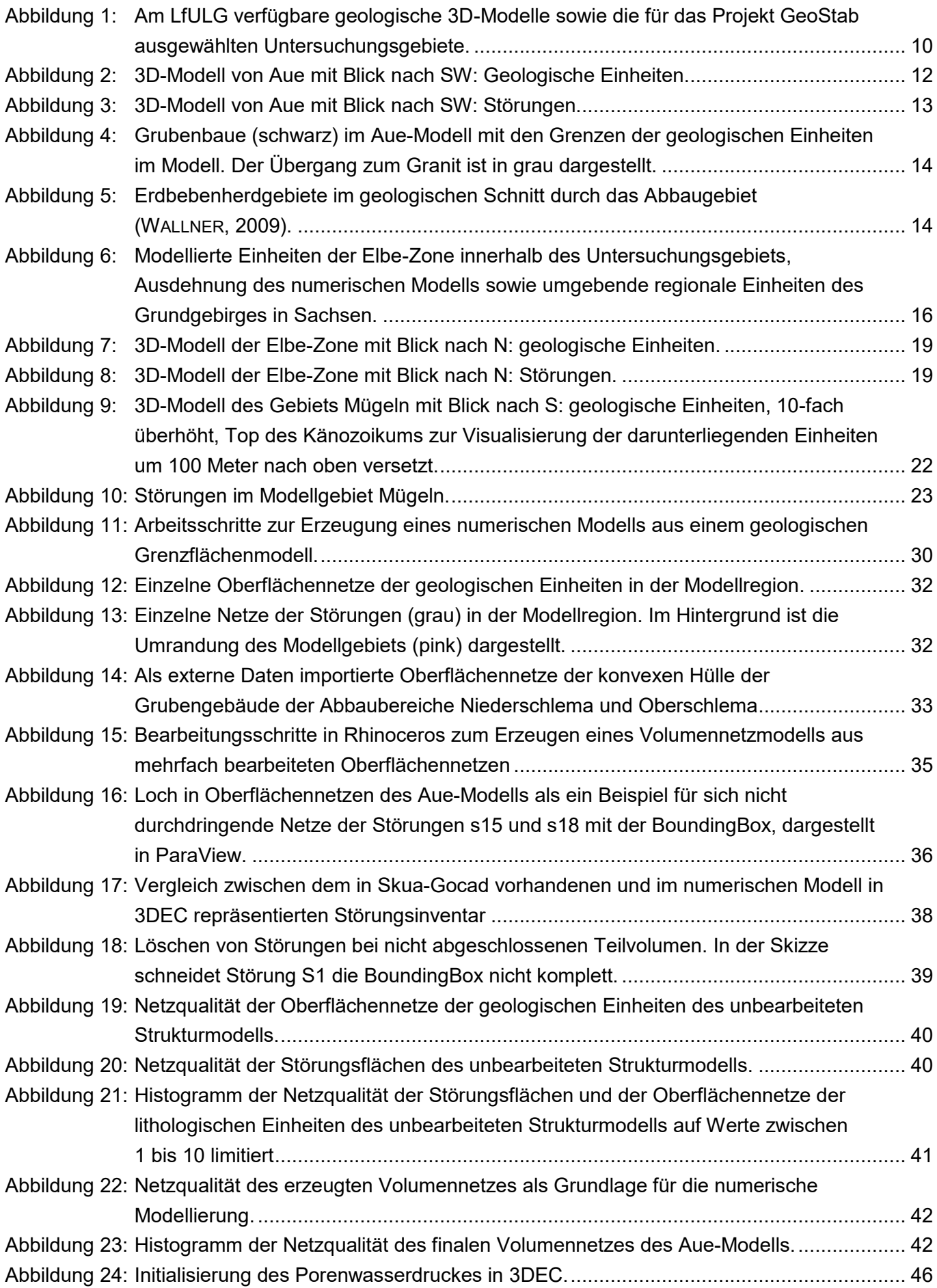

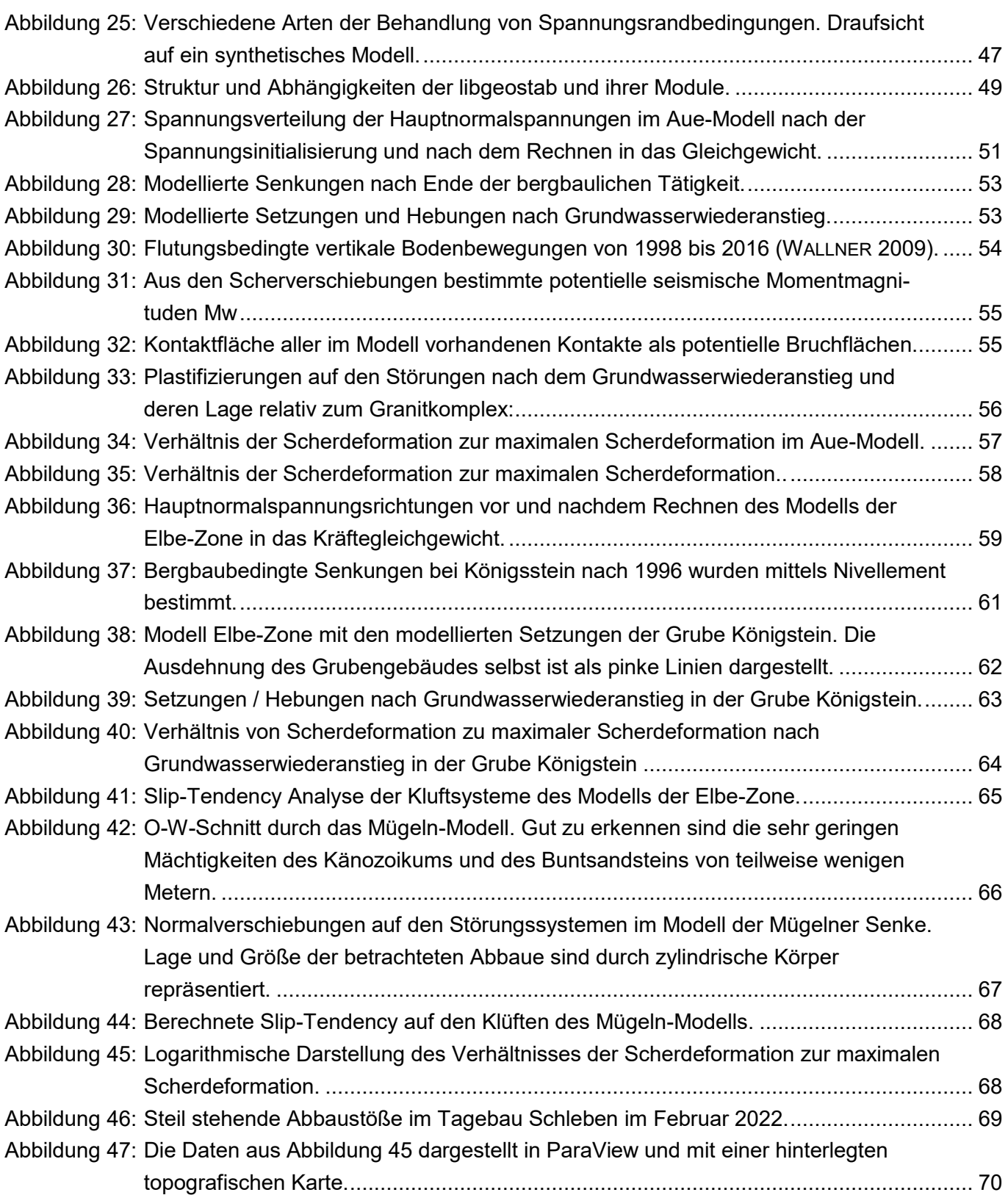

#### **Tabellenverzeichnis**

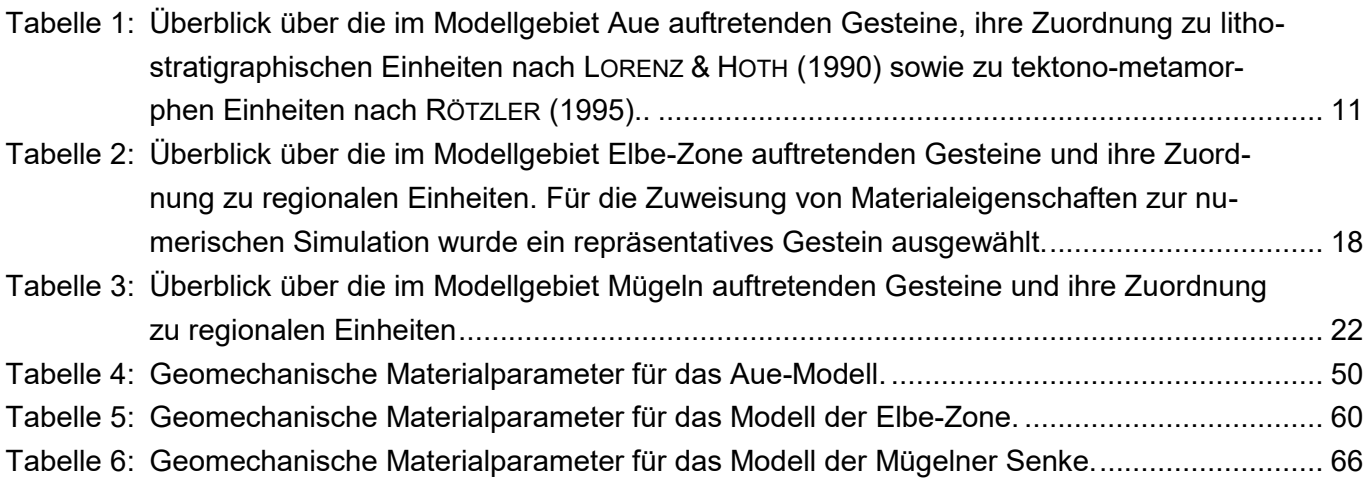

#### **Abkürzungsverzeichnis**

- BGR Bundesanstalt für Geowissenschaften und Rohstoffe
- BKG Bundesamt für Kartografie und Geodäsie
- DXF Drawing Exchange Format
- FLAC3D Fast Lagrangian Analysis of Continua in Three Dimensions
- LfULG Sächsisches Landesamt für Umwelt, Landwirtschaft und Geologie
- PFC Particle Flow Code
- STL Stereo Lithography
- TUBAF Technische Universität Bergakademie Freiberg
- 3DEC Three-dimensional Distinct Element Code
- WSM World Stress Map

## <span id="page-7-0"></span>**1 Motivation**

Im Rahmen des Forschungs- und Entwicklungsprojekts GeoStab sollte eine numerische Methode zur integralen Bewertung der Gebirgsstabilität des Untergrundes bei Bau- und Planungsvorhaben entwickelt werden. Dabei sollten natürliche Objekte (z.B. Störungszonen) sowie Gebirgsbereiche um unterirdische Hohlräume (z.B. Altbergbau oder Tunnel) besonders berücksichtigt werden, um ihren mechanischen sowie hydraulischen Einflussbereich zu beschreiben, in welchem mit Auflockerungen, Deformationen und Permeabilitätsänderungen zu rechnen ist.

Bisher wurden die Auswirkungen von geogenen Belastungen (z.B. durch große Störungszonen) und anthropogen Belastungen (z.B. durch Altbergbau) auf Stabilität und Standsicherheit des umgebenden Untergrundes nur im Rahmen spezieller Bauvorhaben und Aufgabenstellungen geprüft. Dabei handelte es sich um aufwendige Untersuchungen mit einem hohen Detailliertheitsgrad, die ausschließlich für den Nachweis lokaler sicherheitstechnischer Aufgabenstellungen Verwendung fanden.

Moderne Infrastruktur- und Bauprojekte erfordern jedoch im Vorfeld eine fundierte Vorauswahl von Vorzugsvarianten in einem großflächigen Bereich (z.B. Landkreis). Dafür sind die hergebrachten Nachweismethoden nicht geeignet. Stattdessen sollen durch numerische Simulationen mit einer Methode, welche die Deformationen an Diskontinuitäten wie Störungen gut berücksichtigen kann, die großräumigen Spannungs- und Deformationsfelder in 3D-Modellen ermittelt und der Einfluss verschiedener physikalischer Parameter untersucht werden. Dabei müssen geologische, ingenieurgeologische, geotechnische und hydrogeologische Faktoren berücksichtigt werden.

Die Gebirgsstabilität selbst setzt sich aus einer Reihe von einzelnen Faktoren zusammen und kann als die Integrität eines Gebirgselementes gegenüber auftretenden Spannungsumlagerungen und Deformationen aufgefasst werden. Die Faktoren auf deren Basis die Gebirgsstabilität bewertet werden kann sind:

- Plastifizierungen/Schädigungen in der Gesteinsmatrix und auf den Diskontinuitäten (Klüften, Störungszonen, Schichtgrenzen),
- Kritische Spannungskonzentrationen (große lokale Spannungsdeviatoren, Ausbildung von Zugspanungsbereichen),
- **Verschiebungen sowie**
- Dehnungen und Zerrungen.

Hierbei werden die oben genannten Faktoren durch auftretende Spannungsumlagerungen, bspw. infolge eines anthropogenen Eingriffes oder der Änderungen des Spannungsfeldes im Allgemeinen, bspw. durch die Änderung des Grundwasserspiegels und damit verbundenen Änderung des Porenwasserdruckes, beeinflusst. Für die Modellierung und die Abschätzung der Gebirgsstabilität muss das Modell derart gestaltet sein, dass es die oben genannten Faktoren abbilden kann, d.h. es muss das regionale Spannungsfeld abbilden können und es müssen Stoffgesetze zur Repräsentation des Materialverhaltens von Matrix und Diskontinuitäten gewählt werden, welche Schädigungen bzw. Stabilitätsprobleme ausweisen können.

Um die komplexen Interaktionen zwischen Diskontinuitäten und Gesteinsmatrix zu studieren und das damit verbundene komplexe dreidimensionale Spannungsfeld mit seinen topografischen und tektonischen Anteilen zu berücksichtigen, wurde für die folgenden Untersuchungen der dreidimensionale Distinct-Element-Code 3DEC in der Version 7.0 der Firma Itasca Consulting Group verwendet. Dieser bietet gegenüber kontinuum-basierten Codes wie FLAC3D den Vorteil, das diskrete Verhalten und den diskreten Wechsel der physikalischen Eigenschaften an Diskontinuitäten korrekt abzubilden.

Die numerische Methode zur Bewertung der Gebirgsstabilität sollte anhand von drei verschiedenen repräsentativen Modellregionen in Sachsen entwickelt und validiert werden.

Die Grundlage der Arbeit bildeten bereits existierende geologische 3D-Modelle aus dem Landesdatenbestand mit einer für Sachsen typischen geologischen Situation, Störungen und bergbaulichen Anlagen und einer guten Datenlage. Diese 3D-Modelle mussten in numerische Modelle überführt werden. Dazu musste untersucht werden,

- $\mathbb{R}^+$ welchen Detailgrad die Modelle benötigen,
- **Nelche Vereinfachungen der geologischen Struktur erforderlich sind,**
- **N** welche Stoffgesetze das modellierte Problem am besten beschreiben,
- welche physikalischen Eingabeparameter verwendet werden sollen,
- welche physikalischen Ergebnisparameter Aussagen über die Gebirgsstabilität zulassen und
- welche Modellgröße sich rechentechnisch akzeptabel umsetzen lässt.

Nachdem die Modellierungsmethode entwickelt war, wurde sie an den Referenzmodellen erprobt, indem mit variablen Eingabeparametern Simulationen zur Abschätzung der Gebirgsstabilität vorgenommen wurden.

Als Ergebnis der Methodenentwicklung liegt ein Katalog mit Anforderungen an die Eingangsdaten und geologischen 3D-Modelle vor, mit den nötigen Bearbeitungs- und Berechnungsschritten sowie aussagekräftigen Ergebnisparametern.

Für künftige Bau- und Infrastrukturvorhaben soll es die Methodik ermöglichen, mit einem günstigen Aufwand-Nutzen-Verhältnis flächenhafte regionale und überregionale Aussagen über die Gebirgsstabilität treffen zu können und geotechnische Homogenbereiche abzuleiten. Dabei soll (a) ein mechanischer Einflussbereich definiert werden, in welchem signifikante Spannungsumlagerungen, Deformationen, Schädigungsprozesse zu erwarten sind, sowie (b) ein hydraulischer Einflussbereich, der durch signifikante Permeabilitäts- und Porositätsänderungen gekennzeichnet ist. Die genannten Einflussfaktoren dienen zur integralen Einschätzung der hydro-mechanischen Gebirgsstabilität.

## <span id="page-9-0"></span>**2 Geologische 3D-Modelle aus dem sächsischen Landesdatenbestand**

## <span id="page-9-1"></span>**2.1 Auswahl der Untersuchungsgebiete**

Das Sächsische Landesamt für Umwelt, Landwirtschaft, und Geologie (LfULG) besitzt eine Vielzahl geologischer 3D-Modelle. Für dieses Projekt wurden drei repräsentative Modelle verwendet [\(Abbildung 1\)](#page-9-2).

Im Hinblick auf die zu bewertenden Geogefahren wurden Modelle ausgewählt, welche durch umfassende bergbauliche Tätigkeit, große Störungszonen sowie eine relativ gute Datenbasis charakterisiert sind. Außerdem sollten sie geologische Charakteristika und anthropogene Einwirkungen, wie sie typischerweise in Sachsen auftreten, abdecken.

Die ausgewählten Modelle sind

- П das Modellgebiet Aue,
- F das Modellgebiet Elbe-Zone und
- B das Modellgebiet Mügeln.

In den folgenden Abschnitten werden die ausgewählten Modellgebiete näher vorgestellt und ihre besonderen Charakteristika erläutert.

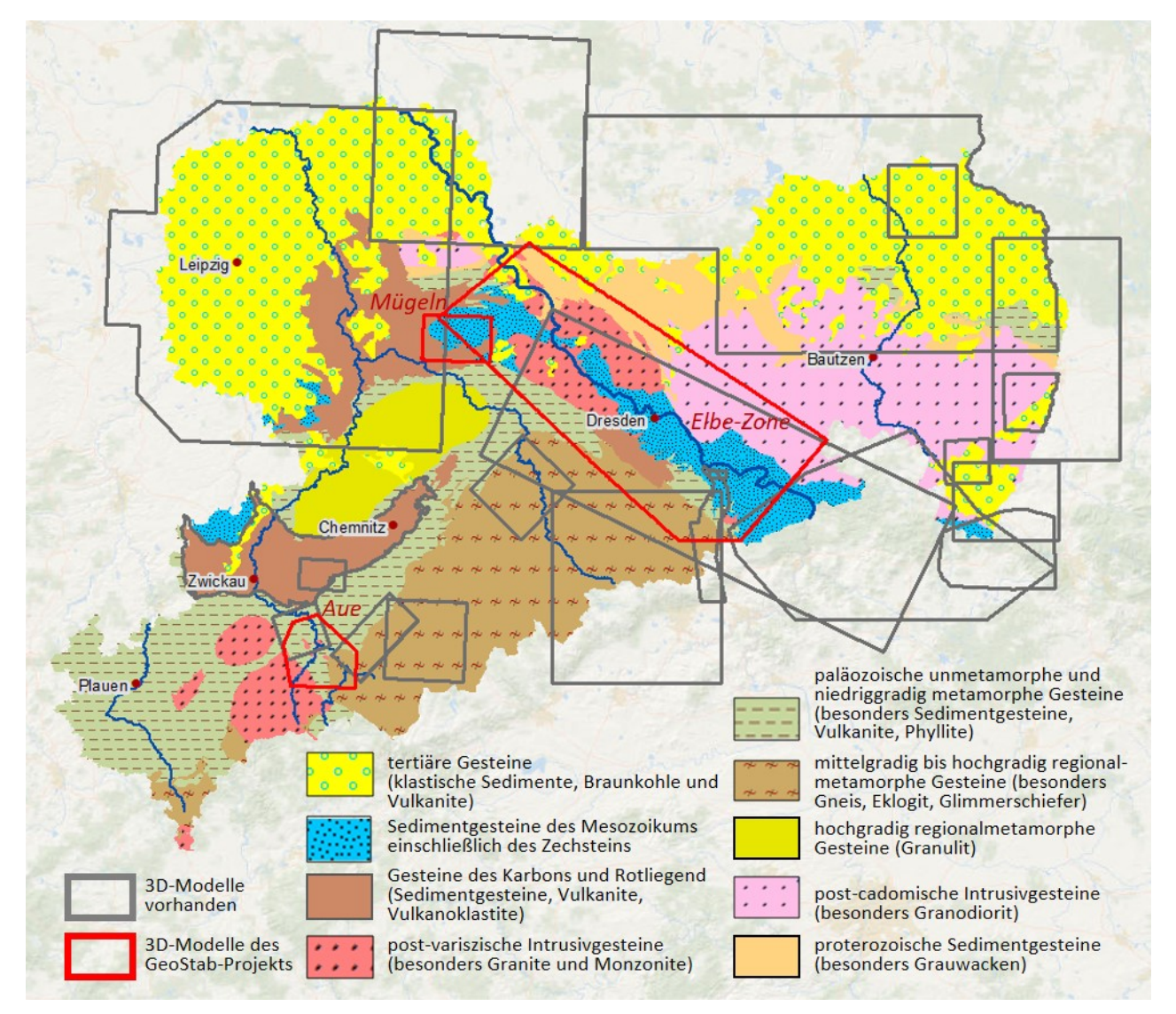

<span id="page-9-2"></span>**Abbildung 1: Am LfULG verfügbare geologische 3D-Modelle sowie die für das Projekt GeoStab ausgewählten Untersuchungsgebiete.**

## <span id="page-10-0"></span>**2.2 Modellgebiet Aue**

Das Modellgebiet Aue liegt im Westerzgebirge und ist aus unterschiedlich stark metamorph überprägten Gesteinen aufgebaut, deren Metamorphosegrad von der Grünschiefer- über die Amphibolitfazies bis zur Eklogitfazies reicht. Der Metamorphosegrad nimmt nach SE hin zu: Im NW stehen Ton- und Schluffschiefer an, danach folgen phyllitische Ton- und Schluffschiefer, Phyllite, Gneise und Glimmerschiefer. In allen Gesteinseinheiten treten Einschlüsse anderer Gesteine wie Marmor, Metabasit oder Amphibolit auf, welche aufgrund ihrer geringen Verbreitung bei der Modellierung nicht berücksichtigt wurden. Die metamorphen Gesteine werden fünf verschiedenen Einheiten zugeordnet [\(Tabelle 1](#page-10-1) und [Abbildung 2\)](#page-11-0). Je nachdem, ob dem lithostratigraphischen Konzept von LORENZ & HOTH (1990) oder dem tektono-metamorphen Konzept von RÖTZLER (1995) gefolgt wird, werden diese unterschiedlich bezeichnet. Die Gesteinseinheiten fallen nach NW ein und wurden von Granit intrudiert, dessen Oberfläche nach NE abtaucht und eine maximale Tiefe von ca. 800 Metern erreicht.

<span id="page-10-1"></span>**Tabelle 1: Überblick über die im Modellgebiet Aue auftretenden Gesteine, ihre Zuordnung zu lithostratigraphischen Einheiten nach LORENZ & HOTH (1990) sowie zu tektono-metamorphen Einheiten nach RÖTZLER (1995). Die tektono-metamorphe Gliederung berücksichtigt die Druck-Temperaturbedingungen der Gesteine während ihrer Metamorphose. Für die Zuweisung von Materialeigenschaften zur numerischen Simulation wurde ein repräsentatives Gestein ausgewählt.**

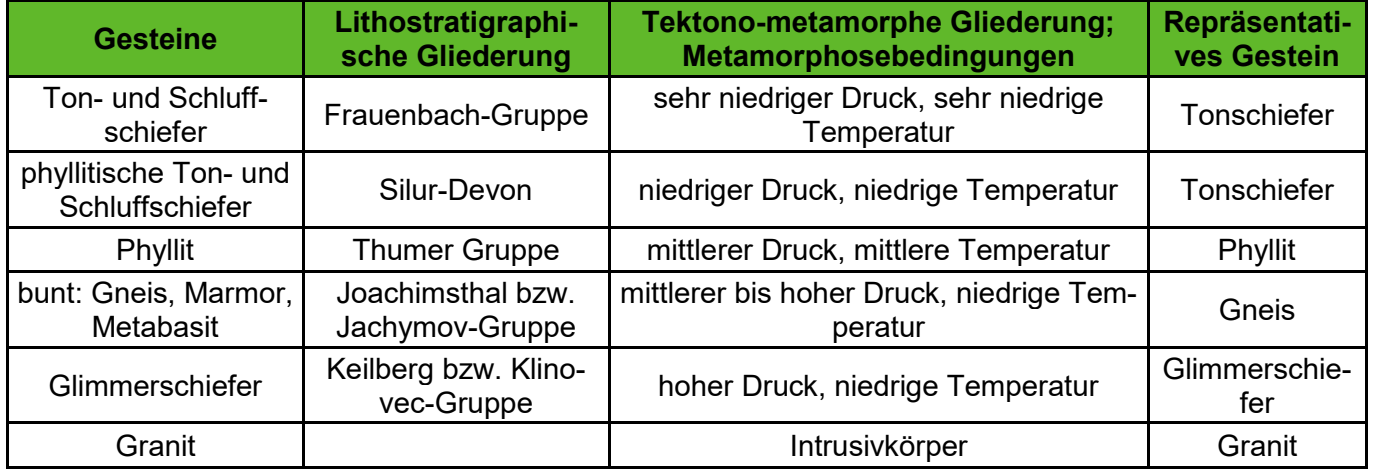

Das Untersuchungsgebiet wird von zahlreichen Störungen durchzogen, welche NW und SW streichen und überwiegend steil einfallen. Einige dieser Störungen sind erzführend, sodass im Untersuchungsgebiet Bergbau betrieben wurde. Wichtige Störungen, welche von Bergbau aufgeschlossen wurden, haben einen Namen und bekanntes Einfallen und Streichen. Bei Störungen, welche nur aus obertägigen Kartierungen bekannt sind, ist das Einfallen häufig nicht bekannt. Die Grubenbaue befinden sich im nördlichen Teil des Modelliergebiets und erreichen Tiefen von ca. 1800 m.

Eine ausführliche Beschreibung der 3D-Modellierung des Gebietes Aue und der dazu verwendeten Daten findet sich in BERGER ET AL. (2011). Das 3D-Modell umfasst die wichtigsten metamorphen Gesteinseinheiten sowie den Granit. Außerdem wurden zahlreiche Störungen in das Modell aufgenommen. Sind Lage sowie Fallrichtung und Fallwinkel der Störungen bekannt, wurden diese Daten bei der Modellierung verwendet. Waren nur die Ausbisse der Störungen aus Kartendaten bekannt, wurden diese als senkrechte Flächen modelliert. Der Grubenbau im Norden des Modelliergebietes wurde als umhüllendes Polyeder bei der Modellierung abgebildet, da die Abbaue im Einzelnen von geringem Querschnitt sind, sodass sie bei der gegebenen Auflösung des Gesamtmodells nicht mehr berücksichtigt werden konnten.

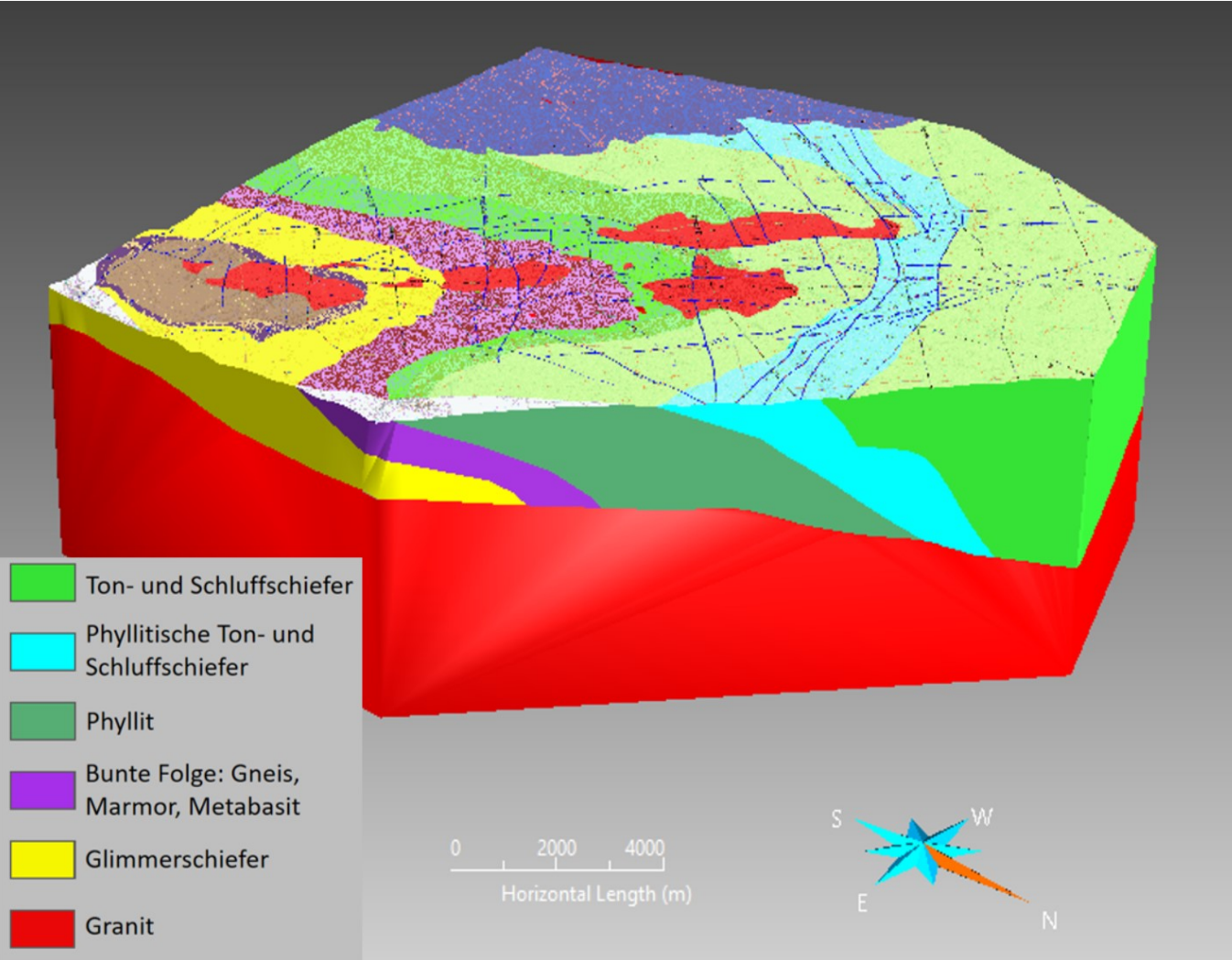

<span id="page-11-0"></span>**Abbildung 2: 3D-Modell von Aue mit Blick nach SW: Geologische Einheiten.**

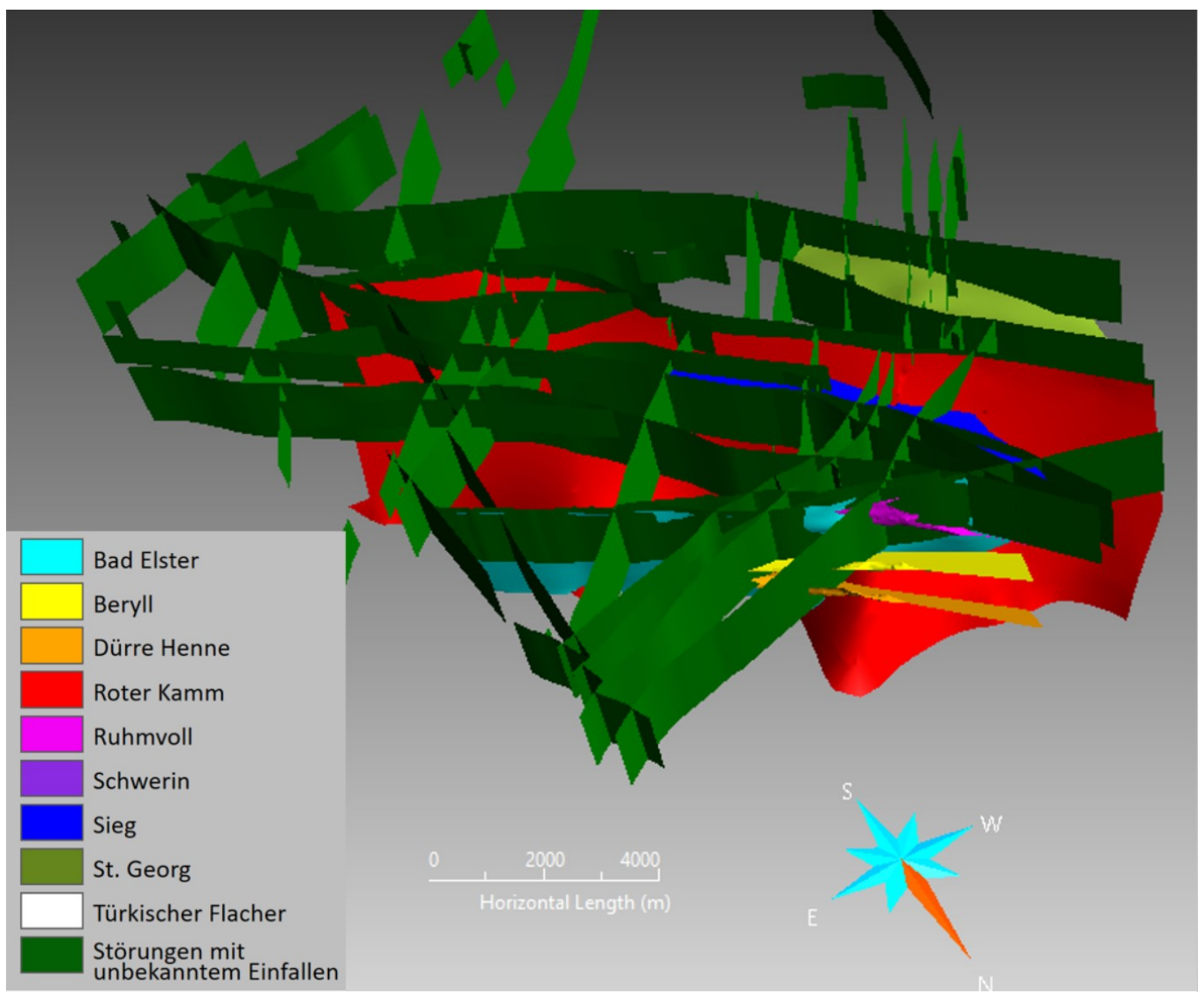

<span id="page-12-0"></span>**Abbildung 3: 3D-Modell von Aue mit Blick nach SW: Störungen.**

Im Zuge des Bergbaus [\(Abbildung 4\)](#page-13-0) entstanden zwei großflächige Senkungströge mit Senkungsbeträgen bis zu 6 m über dem Grubengebiet Oberschlema. Seit der Flutungsphase nach Ende des Bergbaus erfährt das Gebiet über den Grubenbauen eine Hebung mit Beträgen von bis zu 12 Zentimetern. Bereits während des aktiven Bergbaus traten bergbau-induzierte seismische Ereignisse auf. Diese hielten auch während der Flutungsphase an. Ein Großteil dieser Ereignisse können fünf unterschiedlichen Erdbebebherden zugeordnet werden, wobei diese an der Grenze zum Granitkomplex lokalisiert sind [\(Abbildung 5\)](#page-13-1).

Das Modellgebiet Aue repräsentiert daher eine für das Erzgebirge typische geologische Situation: Es ist geprägt durch Metamorphite und Plutonite und ist stark von Störungen durchzogen. Es wurde intensiv bergbaulich geprägt. Dabei reicht der Bergbau bis in eine Tiefe von 1800 Meter und verritzt mehrere geologische Einheiten. Das betrachtete Modellgebiet selbst erstreckt sich horizontal über 15 x 15 Kilometer die maximale vertikale Erstreckung beträgt 5 Kilometer. Innerhalb des Modells wurden 48 Störungen berücksichtigt.

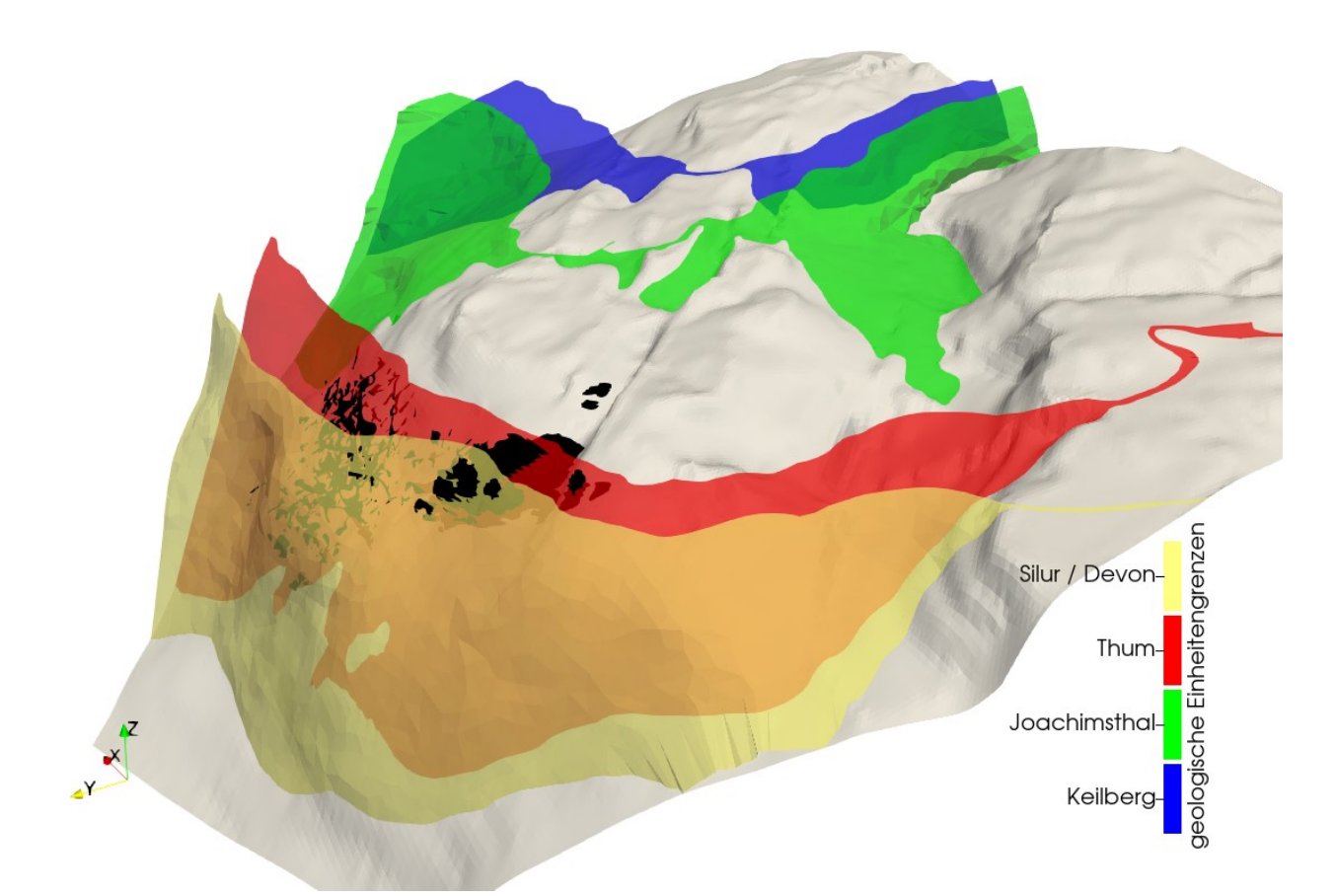

<span id="page-13-0"></span>**Abbildung 4: Grubenbaue (schwarz) im Aue-Modell mit den Grenzen der geologischen Einheiten im Modell. Der Übergang zum Granit ist in grau dargestellt.**

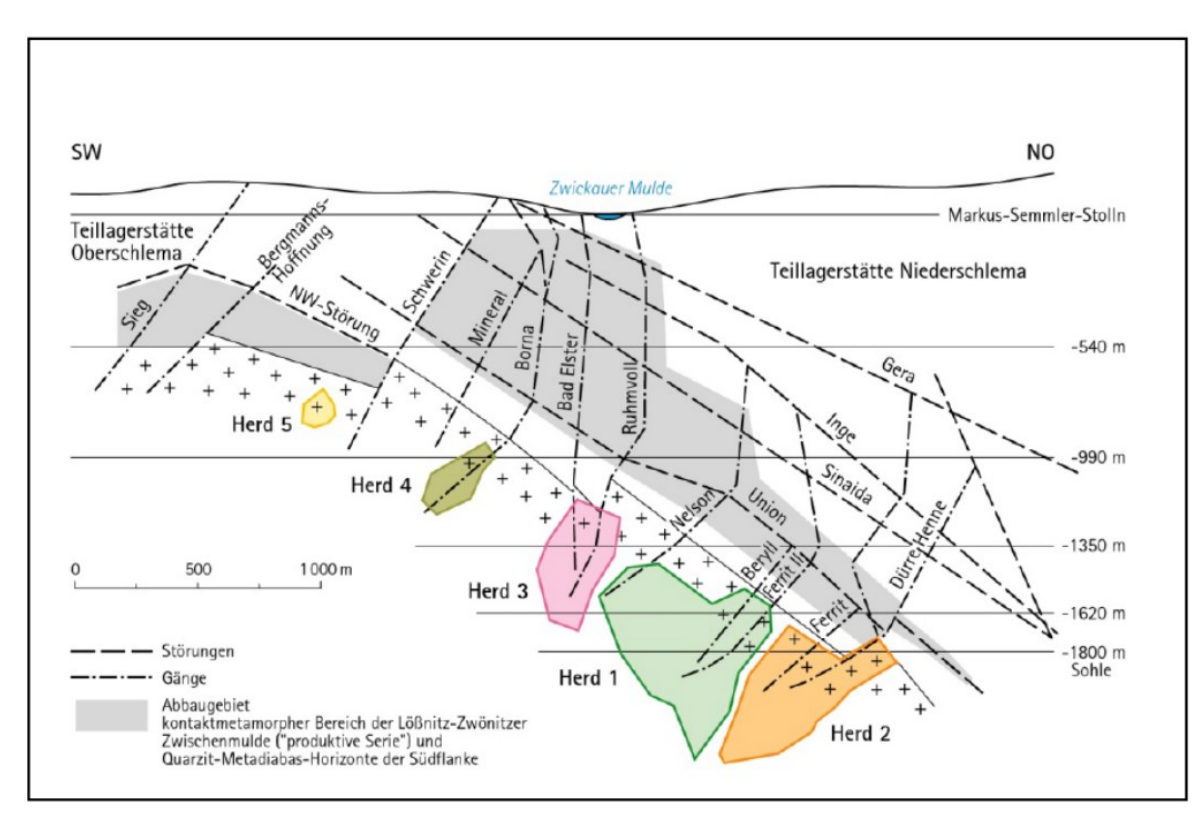

<span id="page-13-1"></span>**Abbildung 5: Erdbebenherdgebiete im geologischen Schnitt durch das Abbaugebiet (WALLNER, 2009).**

## <span id="page-14-0"></span>**2.3 Modellgebiet Elbe-Zone**

Das Untersuchungsgebiet Elbe-Zone erstreckt zu beiden Seiten des Flusslaufes der Elbe von Riesa bis Bad Schandau. Es hat eine horizontale Erstreckung von 50 x 20 Kilometern sowie eine vertikale Ausdehnung von 10 Kilometern. Diese Region wurde zur Modellierung ausgewählt, weil hier sehr verschiedene Gesteine aus Grundgebirge, Übergangsstockwerk und Deckgebirge vergesellschaftet vorkommen. Auch in diesem Gebiet spielt die Tektonik an Störungen eine große Rolle. Bei Königsstein gibt es ein Bergbaugebiet und südlich von Pirna verläuft der geplante Erzgebirgsbasistunnel zwischen Dresden und Prag.

Die Elbe-Zone ist eine wichtige tektonische Großstruktur in Sachsen und trennt den Lausitzer Block vom Erzgebirge. Sie ist eine tiefreichende sehr heterogen aufgebaute NW- streichende Störungszone. Sie wird von der Lausitzer Überschiebung, der Mittelsächsischen Störung, der Westlausitzer Störung sowie der SW-Randstörung des Meißener Massivs begrenzt.

Die Elbe-Zone wird nach KRONER, HAHN, ROMER & LINNEMANN (2007) als Wrench-and-Thrust-Zone bezeichnet und wurde im Karbon vor 340-350 Ma gebildet (GEHMLICH, LINNEMANN, TICHOMIROVA, LÜTZNER & BOMBACH 1997; KRONER & HAHN, 2004). Die tektonische Aktivität der Elbe-Zone kann bis in die Jetztzeit verfolgt werden (STANEK, 2019). Die enge Vergesellschaftung von Sedimenten sowie von amphibolitfaziellen Gneisen mit niedriggradig und nicht-metamorphen Gesteinen zeigt, dass an dieser Deformationszone Bewegungen mit Versatzbeträgen von 10er-100er Kilometern stattgefunden haben müssen. Dabei kompensierte die Elbe-Zone sowohl den Versatz von Gneisen des Osterzgebirges gegenüber nicht-metamorphen Granodioriten des Lausitzer Blocks als auch Horizontalversätze zwischen Elbtalschiefergebirge und Osterzgebirge.

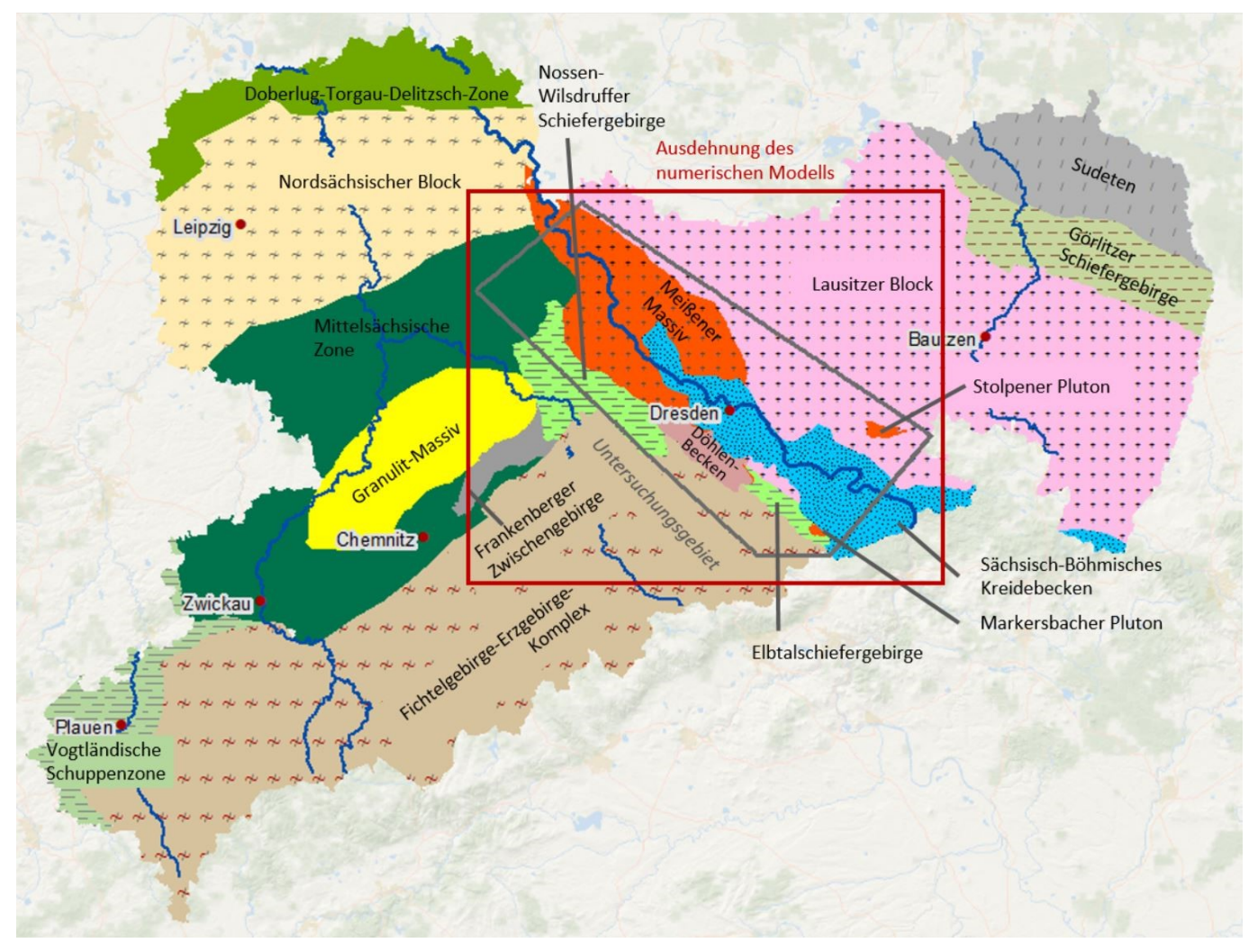

<span id="page-15-0"></span>**Abbildung 6: Modellierte Einheiten der Elbe-Zone innerhalb des Untersuchungsgebiets (graues Viereck), Ausdehnung des numerischen Modells (rotes Viereck, Erläuterungen dazu im Text) sowie umgebende regionale Einheiten des Grundgebirges in Sachsen.**

Innerhalb der Elbe-Zone werden mehrere regionale geologische Einheiten unterschieden (LEONHARDT ET AL., 1995). Diese haben ein unterschiedliches Alter und eine unterschiedliche strukturelle Stellung. Das unterste Strukturniveau wird von proterozoischen bis paläozoischen Gesteinen des Grundgebirgsstockwerks gebildet. Die Basis der Grundgebirgseinheiten ist nicht erbohrt.

Die westlichste regionale Grundgebirgseinheit im Untersuchungsgebiet ist das Osterzgebirge. Es besteht aus Gneisen, welche sich während der variszischen Orogenese im Karbon (vor 340-330 Ma) bildeten. Sie werden durch die Mittelsächsische Störung, einer mehrfach und langzeitlich aktiven Scherzone, von den stark zerscherten Gesteineinheiten des Elbtalschiefergebirges und Nossen-Wilsdruffer Schiefergebirges getrennt. Die Schiefergebirge bestehen aus schmalen, steil stehenden lithologischen Einheiten, die petrographisch sehr heterogenen sind und teilweise niedriggradig metamorph überprägt wurden. Typische Gesteine sind Tonschiefer, Kieselschiefer, Phyllite, Grauwacken mit überwiegend paläozoischem Alter (Ordovizium – Unterkarbon). Aus Bohrungen ist bekannt, dass Elbtalschiefergebirge und Nossen-Wilsdruffer Schiefergebirge unter dem Döhlen-Becken miteinander verbunden sind. Die Westlausitzer Störung trennt das Elbtalschiefergebirge vom Sächsisch-Böhmischen Kreidebecken. Das Grundgebirge dieser regionalen Einheit wird aus Lausitzer Granodiorit aufgebaut, der eine ähnliche Beschaffenheit hat, wie die

Gesteine des östlich der Lausitzer Überschiebung anschließenden Lausitzer Blocks. Dieser besteht aus jungproterozoisch-frühkambrischen Granodioriten.

In das Grundgebirge der Elbe-Zone intrudierten vor ca. 334-320 Ma (HOFMANN ET AL., 2009; WENZEL, 1997; NASDALA, 1998) mehrere Plutone: das Meißener Massiv, der Markersbacher und der Stolpener Pluton. Im Oberkarbon war die geologische Entwicklung des Grundgebirges abgeschlossen.

Im Rotliegend bildeten sich die Einheiten des Übergangsstockwerks auf den Grundgebirgseinheiten. Im Untersuchungsgebiet brach über der Mittelsächsischen Störung und dem Elbtalschiefergebirge das Döhlen-Becken ein. Es wurde mit klastischen Sedimenten und Vulkaniten verfüllt. Die Sedimente erreichen Mächtigkeiten von 900 Metern.

Die Gesteine des Deckgebirgsstockwerks überlagern diskordant die Einheiten des Grundgebirges und Übergangsstockwerks. Im Untersuchungsgebiet sind insbesondere Gesteine der Kreide erhalten, die zur regionalen Einheit des Sächsisch-Böhmischen Kreidebeckens gehören. Das Zentrum des Sächsisch-Böhmischen Kreidebeckens, welches teilweise von Störungen begrenzt ist, befindet sich in der Elbe-Zone. Die Sedimentation innerhalb des Beckens begann im Cenoman zunächst mit fluviatilen Ablagerungen. Während verschiedener darauf folgender Meerestransgressionen im Cenoman und Turon breitete sich das Kreidemeer sukzessiv auf sein Vorland aus und griff auf die Gesteine des Osterzgebirges und des Döhlen-Beckens über. Es entstanden mehrere 100 Meter mächtige marine Sedimentpakete. Charakteristisch für die sächsische Kreide sind Sandsteine und untergeordnet Schluff- und Mergelsteine. Durch tektonische Bewegungen wurde der Lausitzer Block entlang der Lausitzer Überschiebung auf die Kreidesedimente überschoben.

Das 3D-Modell umfasst die regionalen Einheiten und in diese intrudierte Plutone als homogene Körper. [Tabelle 2](#page-17-0) gibt einen Überblick über die modellierten Einheiten. Eine ausführliche Beschreibung der 3D-Modellierung und der verwendeten Daten findet sich in BERGER ET AL. (2011).

<span id="page-17-0"></span>**Tabelle 2: Überblick über die im Modellgebiet Elbe-Zone auftretenden Gesteine und ihre Zuordnung zu regionalen Einheiten. Für die Zuweisung von Materialeigenschaften zur numerischen Simulation wurde ein repräsentatives Gestein ausgewählt.**

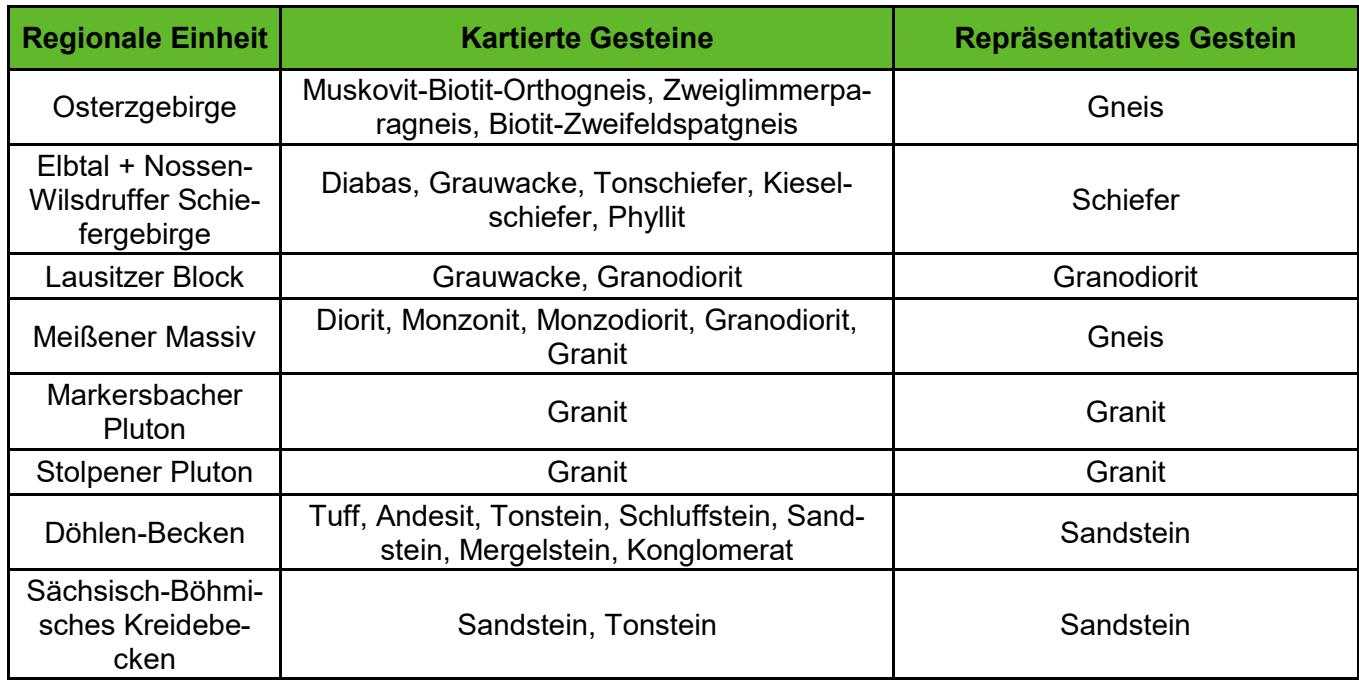

Lithologische Wechsel innerhalb der modellierten Gesteinseinheiten wurden nicht im Modell abgebildet. So sind z.B. für das Elbtalschiefergebirge lithologische Wechsel im Dezimeter- und Meter-Bereich typisch. Die Geometrie der Gesteinskörper lässt sich aufgrund der geringen Anzahl von Bohrungen nicht in 3D konstruieren. Da Daten zur Tiefenausdehnung der lithologischen Körper fehlen, können diese nicht im Modell dargestellt werden. Im Bereich der Schiefergebirge bildet die Vereinfachung im Modell also vor allem das mangelnde geologisches Wissen über diese sehr komplexe Einheit ab. Das gleiche gilt für das Osterzgebirge, in welchem verschiedene Typen von Gneis kartiert wurden, deren Geometrie und räumliche Lage nicht bekannt ist.

Auch im Meißener Massiv sind lithologische Wechsel häufig. Es ist aus intermediären und sauren Gesteinen aufgebaut: Diorit und Monzodiorit, Monzonit, Granit und Granodiorit sowie Leukogranit. Die lithologischen Einheiten sind in der ursprünglichen Version des 3D-Modells vorhanden. Für das Projekt Geostab wurde diese Einheit jedoch vereinfacht, da die mechanischen Eigenschaften der Intrusivgesteine sehr ähnlich sind, sodass eine Differenzierung und damit eine Verkomplizierung des Modells nicht nötig ist.

Die Störungen im Untersuchungsgebiet streichen überwiegend NW und NE und fallen steil ein. Da für das Untersuchungsgebiet tiefenseismische Daten vorliegen, konnte für alle Störungen das Einfallen ermittelt werden.

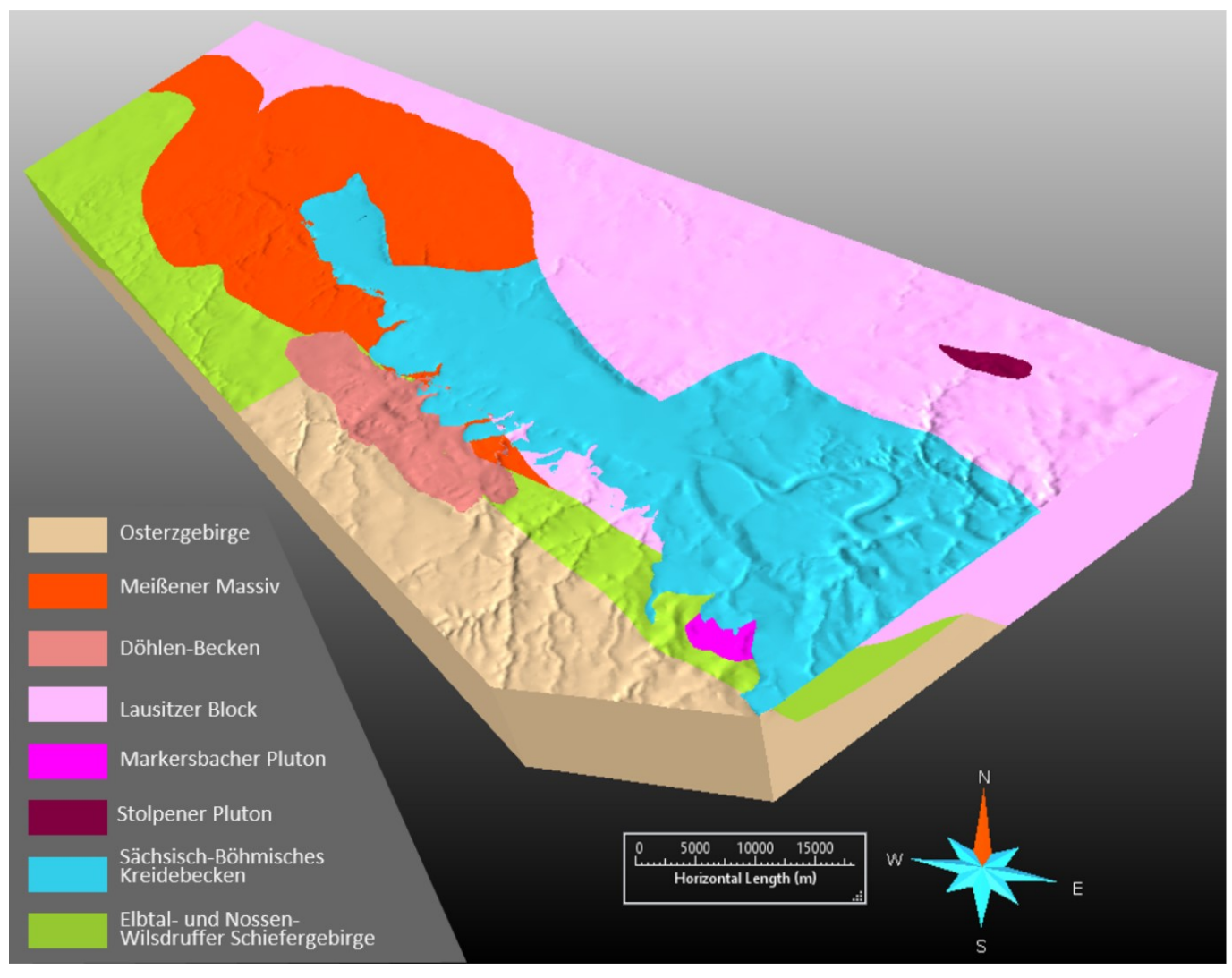

<span id="page-18-0"></span>**Abbildung 7: 3D-Modell der Elbe-Zone mit Blick nach N: geologische Einheiten.**

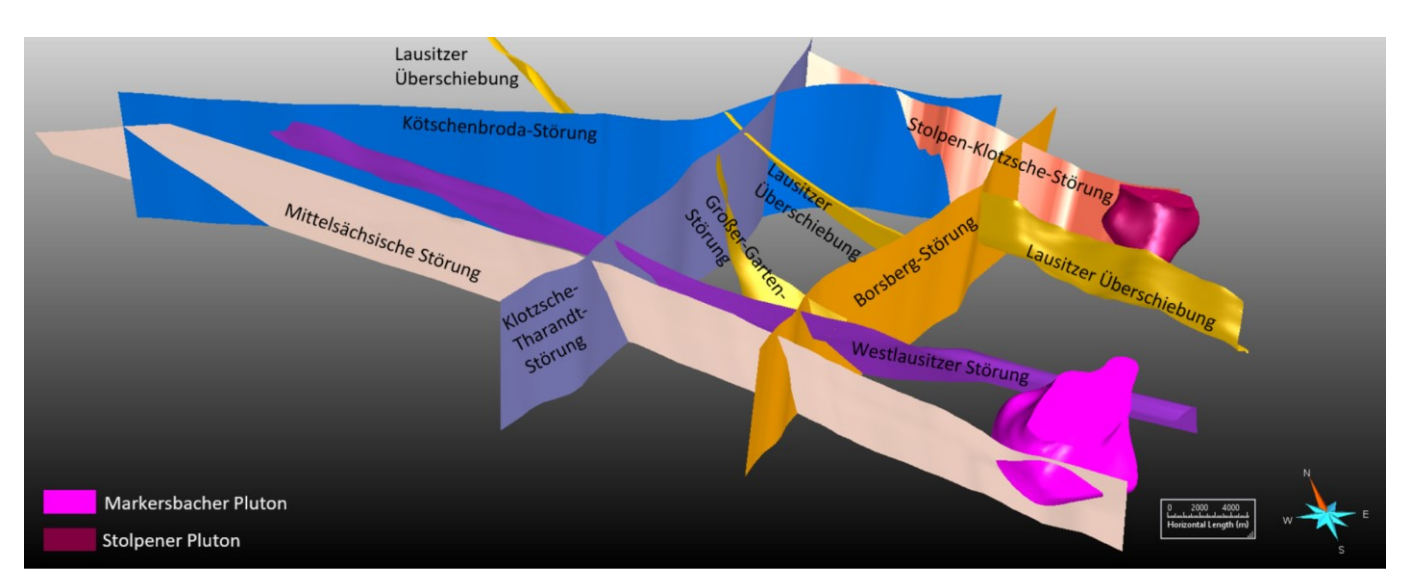

<span id="page-18-1"></span>**Abbildung 8: 3D-Modell der Elbe-Zone mit Blick nach N: Störungen.**

Das Gebiet wurde im südlichen Teil durch die Grube Königstein der Wismut SDAG von bergbaulicher Aktivität überprägt. Seit dem Beginn der bergbaulichen Tätigkeit zur Gewinnung von Uranerz in der Grube Königstein 1964 wurden 8,7 Millionen Kubikkilometer Grubenhohlraum auf einer Fläche von

etwa 6 Quadratkilometern aufgefahren. Von dem aufgefahrenen Hohlraum wurden 4,5 Millionen Kubikkilometer wieder versetzt (WEDEKIND & JENK, 2017). Die Lagerstätte selbst wurde auf vier Sohlen erschlossen mit Tiefen zwischen 150 Metern im Süden und 300 Metern im Norden. Das Uranerz wurde durch mehrscheibigen Kammer-Pfeiler-Bau und ab 1984 per Laugung mit Schwefelsäure gewonnen. Zum Ende des Jahres 1990 wurde die Gewinnung an der Lagerstätte eingestellt und es begann die Sanierung des Standortes. Seit 2001 wird die Grube geflutet und der Flutungswasserstand auf 140 Meter NN gehalten. Im Zuge der Flutung sind an der Tagesoberfläche großflächige Verschiebungen und Schiefstellungen aufgetreten, wobei die maximalen Hebungsbeträge etwa 10 Millimetern und die maximalen Senkungsbeträge etwa 50 Millimetern betragen (Stand 2013 in GROß & PENZEL, 2018).

Im südlichen Teil des Modells verläuft die geplante Trasse des Erzgebirgsbasistunnels zwischen Dresden und Prag. Eine mögliche Variante dieses Tunnels wurde ebenfalls im Modell berücksichtigt, allerdings mit einem größeren kreisrunden Durchmesser, der etwa dem gemeinsamen Durchmesser der beiden geplanten Tunnelröhren entspricht. Damit lassen sich an diesem Modell auch die Auswirkungen des Baus eines langen Tunnels mit relativ oberflächennahen Auffahrungen nachvollziehen.

Das Modellgebiet Elbe-Zone ist das größte der ausgewählten Modelle. Mit einer lateralen Erstreckung von etwa 50 Kilometern, einer Breite von 20 Kilometern und einer Tiefe von 10 Kilometern stellt dieses Modell ein regionales Großmodell dar, welches im Gegensatz zum Modellgebiet Aue um ein Vielfaches größer ist. Damit werden an das numerische Modell ganz andere Anforderungen gestellt, um es rechentechnisch handhabbar zu halten.

## <span id="page-20-0"></span>**2.4 Modellgebiet Mügeln**

Dieses Untersuchungsgebiet liegt in Zentralsachsen bei der Gemeinde Mügeln und südöstlich davon. Es hat eine E-W-Erstreckung von 15 Kilometern, eine N-S-Ausdehnung von 10 Kilometern und hat eine vertikale Erstreckung von 300 Metern. Es umfasst sedimentäre Gesteine des Übergangsstockwerks und Deckgebirges. Es bietet deshalb ein Beispiel für ein nicht-metamorphes und nicht von Plutonen durchsetztes geologisches Gebiet.

Das Modellierungsgebiet umfasst verschiedene Schichten mit horizontaler Lagerung (SIEGERT, 1885; BER-GER, 2005). Das Rotliegend ist in der Mügelner Senke durch Sedimente und Vulkanite vertreten. Am Südwestrand der Senke führten tektonische Aktivitäten zur Anlage von lokalen Teilsenken und Schwellen und beeinflussten somit die nachfolgende Sedimentation.

Das Zechstein der Mügelner Senke gliedert sich in das Grenzkonglomerat, die Unteren Letten mit Tonstein, Schluffstein, Gips und Anhydrit, den Plattendolomit und die Oberen Letten aus Tonstein, Schluffstein und Sandstein. Es ist innerhalb einer ovalen ENE-streichenden ca. 20 Kilometer langen und 8 Kilometer breiten Senke sedimentiert. Entlang des SW-Randes der Senke ist ein flaches Einfallen von 10 bis 15 Grad zum Beckenzentrum zu beobachten.

Der Buntsandstein überlagert mit bis zu 150 Metern Mächtigkeit die Sedimente des Zechsteins, jedoch mit einer geringeren Verbreitung. Im Zentrum des Modellgebietes erreicht er nur noch wenige Meter Mächtigkeit und ist im Süden gar nicht mehr zu finden. Seine Verbreitungsgrenze verläuft entlang einer Estreichenden Störung. Im Osten und Westen begrenzen NE-streichende Elemente seine Verbreitung. Der Buntsandstein umfasst Sandstein, Tonstein und Schluffstein.

Über diesen Sedimenten kommen Relikte von Tertiärablagerungen vor, welche aufgrund ihrer geringen Mächtigkeit und Verbreitung mit den quartären Einheiten zusammengefasst wurden. Die quartären Bildungen bestehen aus kaltzeitlichen Sedimenten, welche die für Eisrandlagen typischen komplexen Lagerungsverhältnisse zeigen. Sie setzen sich aus Elster-Kaltzeitlichen Beckenschluffen, fluviatilen und glazifluviatilen Schottern, Kiesen und Sanden, Weichsel-Kaltzeitlichen Lössablagerungen und rezenten Auesedimenten zusammen. Die Störungen im Untersuchungsgebiet streichen NW und NE und wurden aus BERGER (2005) entnommen.

<span id="page-21-1"></span>**Tabelle 3: Überblick über die im Modellgebiet Mügeln auftretenden Gesteine und ihre Zuordnung zu regionalen Einheiten. Für die Zuweisung von Materialeigenschaften zur numerischen Simulation wurde ein repräsentatives Gestein ausgewählt.**

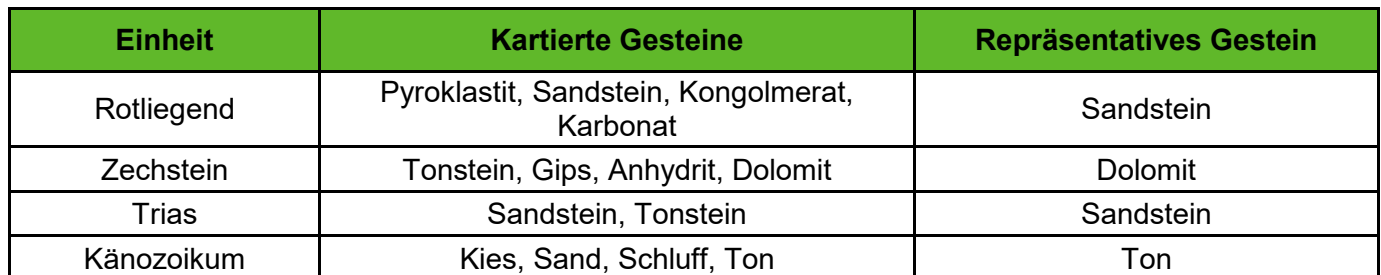

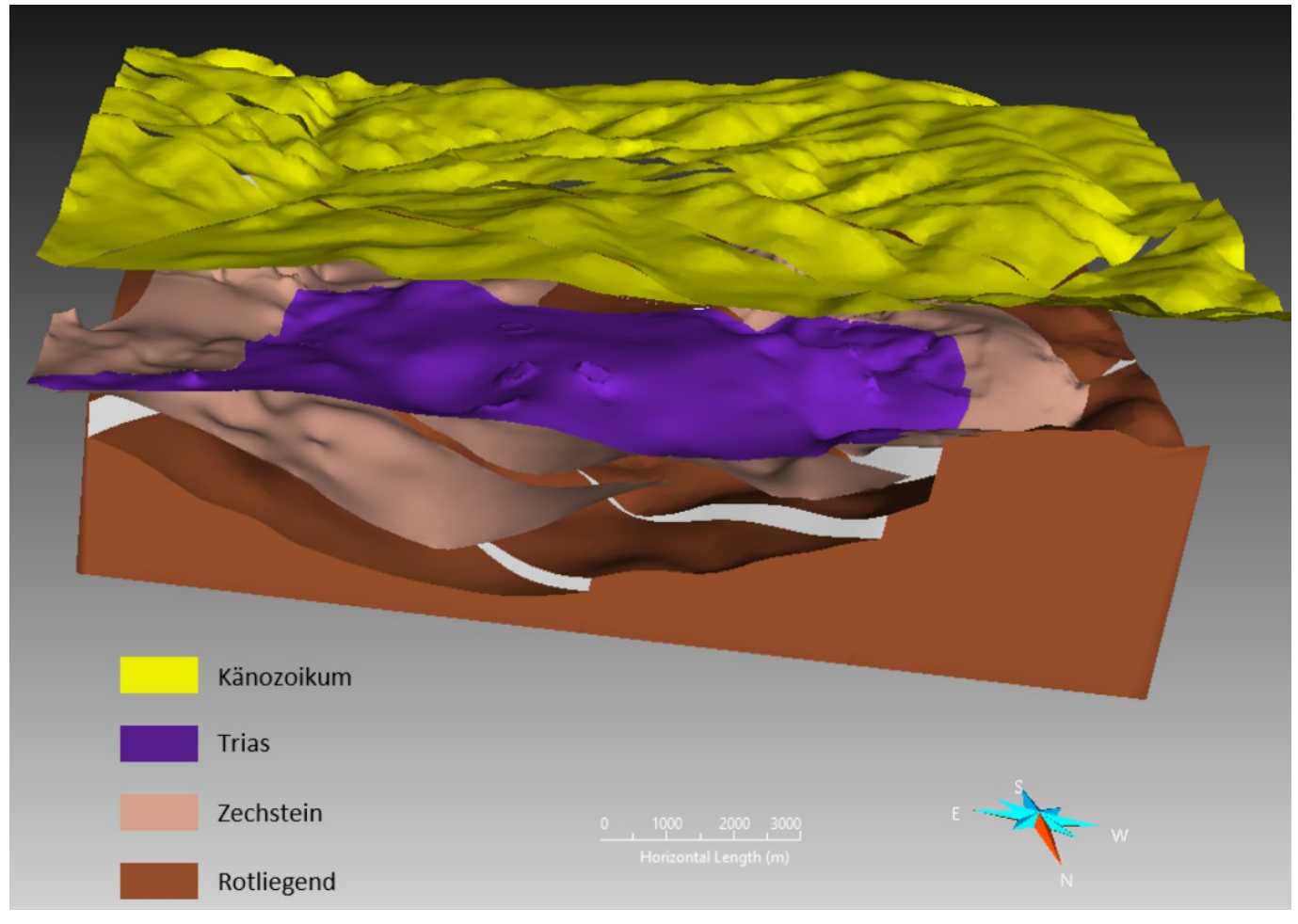

<span id="page-21-0"></span>**Abbildung 9: 3D-Modell des Gebiets Mügeln mit Blick nach S: geologische Einheiten, 10-fach überhöht, Top des Känozoikums zur Visualisierung der darunterliegenden Einheiten um 100 Meter nach oben versetzt.**

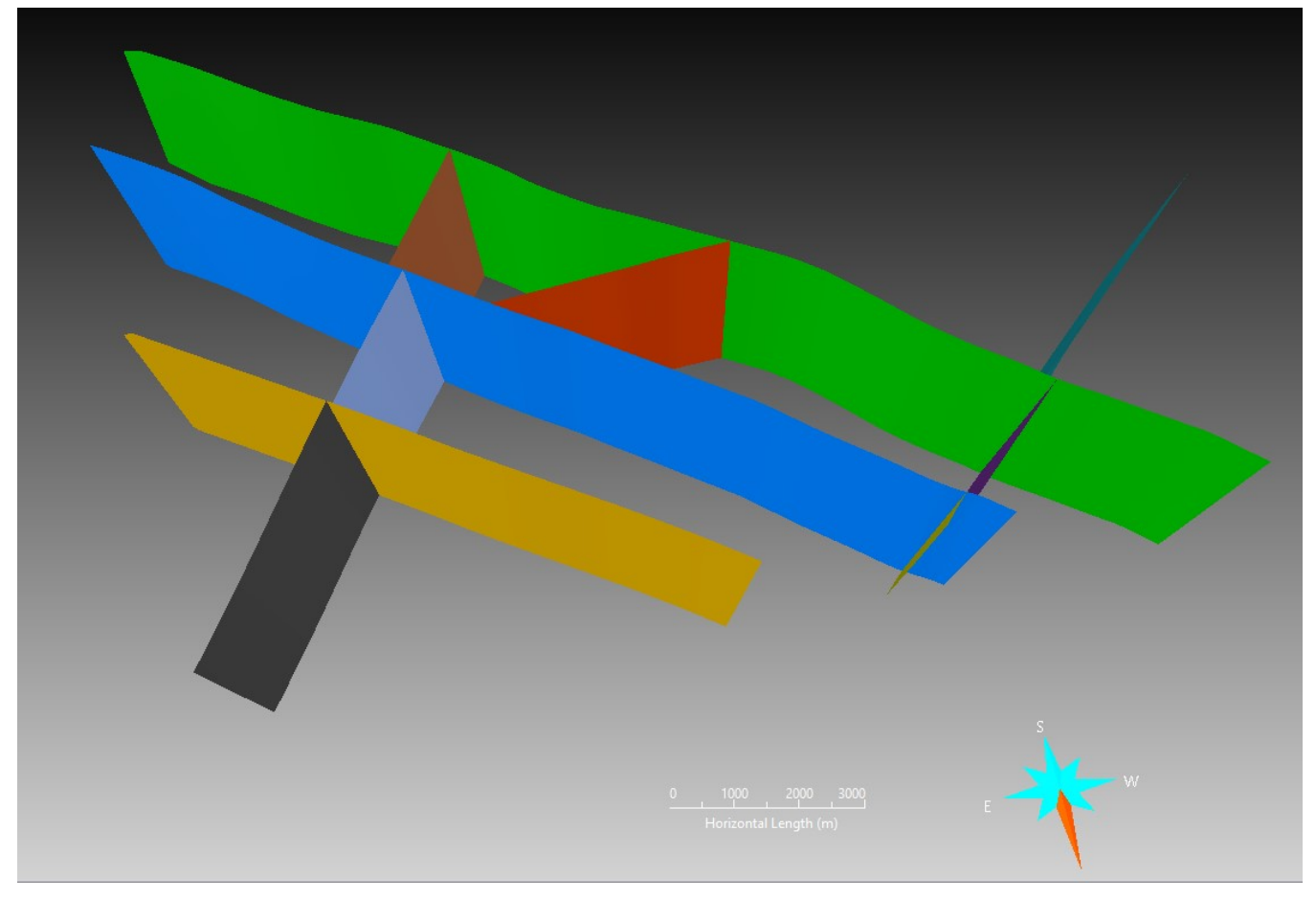

#### <span id="page-22-1"></span>**Abbildung 10: Störungen im Modellgebiet Mügeln.**

Eine detaillierte Beschreibung der 3D-Modellierung sowie der zugrunde liegenden Daten findet sich in GEIßLER, GAUER, & GÖRN, (2014). Das 3D-Modell umfasst die stratigraphischen Einheiten Rotliegend, Zechstein, Buntsandstein und Känozoikum. Die Störungen fallen steil, jedoch nicht saiger ein. Besonders aufwändig war es in diesem Modell, einen konsistenten Versatz der verhältnismäßig geringmächtigen stratigraphischen Einheiten an den Störungen zu erzeugen, ohne dass die Horizonte sich überschneiden, wodurch Körper mit negativem Volumen entstehen könnten. Die Störungsversätzbeträge wurden nach geologisch plausiblen Kriterien in das Modell integriert.

In diesem Gebiet wurde historisch oberflächennah im Pfeilerbruchbauverfahren Dolomit abgebaut. Die daraus entstandenen Senkungstrichter sind ebenfalls ein interessantes Studienobjekt, welches für die Bewertung der Gebirgsstabilität verwendet werden kann. In der heutigen Zeit wird der Dolomit in verschiedenen Tagebauen abgebaut und gefördert. Mangels belastbarer Informationen muss die Stabilität der Tagebauböschungen als Bewertungsmaßstab und als Referenz zur Bewertung der Korrektheit des numerischen Modells herangezogen werden.

#### <span id="page-22-0"></span>**2.5 Charakteristik der ausgewählten 3D-Modelle**

Die drei ausgewählten geologischen 3D-Modelle decken mehrere Aspekte ab, die für die numerische Modellierung interessant sind: Sie repräsentieren unterschiedliche für Sachsen typische geologische Situationen: Angefangen bei einem stark gestörten Grundgebirge über ein durch Plutone geprägtes geologisches Setting bis hin zu einem sedimentären Becken. Hierbei wurden sowohl geringmächtige als auch tiefreichende Modelle ausgewählt. Außerdem unterscheiden sich die Modelle hinsichtlich ihrer lateralen

Ausdehnungen erheblich, sodass eine Modellierungsmethodik entwickelt werden musste, die alle Größenklassen behandeln kann. Des Weiteren ist allen Modellen eine bergbauliche Aktivität mit entsprechendem Durchbauungsgrad gemein, die es ermöglicht Studien zu anthropogenen Georisiken durchzuführen, auch hinsichtlich etwaiger Aktivierung der Störungen durch die bergbauliche Tätigkeit. Damit können diese Modelle als Referenzmodelle für eine Modellierungsmethodik verwendet werden, durch die sich Aussagen hinsichtlich potentieller Geogefahren ableiten lassen.

## <span id="page-24-0"></span>**3 Wahl der Modellierungsmethode**

## <span id="page-24-1"></span>**3.1 Überblick numerische Simulationstechniken**

Numerische Simulationsverfahren basieren auf der Diskretisierung des betrachteten Objekts und der "Element"- oder "Punkt"-weisen numerischen Lösung des zugrunde liegenden physikalischen Problems. Numerische Simulationsverfahren können hinsichtlich der zeitlichen (implizite und explizite Verfahren) und der räumlichen Diskretisierung (netzbasierte und netzfreie Verfahren) unterschieden werden. Es ist auch möglich, zwischen Kontinuums- und Diskontinuumsansätzen zu unterscheiden. Numerische Ansätze haben prinzipiell keine Einschränkungen hinsichtlich der Komplexität der Geometrie, dem Vorhandensein von Nichtlinearitäten und Anisotropien, Inhomogenitäten oder gekoppelten Problemen (thermo-mechanisch, hydro-mechanisch oder hydro-thermo-mechanisch gekoppelte (HTMC) Probleme). Auch Parameterstudien, Optimierungen, Sensitivitäts- und Robustheitsanalysen können relativ einfach durchgeführt werden. Das Potenzial numerischer Simulationswerkzeuge ist analytischen oder semi-analytischen Methoden deutlich überlegen. Die Verifizierung und Validierung solch leistungsstarker Tools ist aber kompliziert. Auch das Aufstellen und Testen von numerischen Modellen ist immer noch zeitaufwändig und die reine Rechenzeit kann selbst für Standardprobleme Stunden, Tage oder sogar Wochen erreichen.

## <span id="page-24-2"></span>**3.2 Wahl eines geeigneten numerischen Verfahrens**

Die 3D-Modelle, welche im vorherigen Kapitel vorgestellt wurden, enthalten alle unterschiedlich ausgeprägte Störungssysteme. Außerdem besitzen die Modelle Aue und Elbe-Zone magmatische Intrusiva, welche die Generierung der Netzgeometrie zur Repräsentation des numerischen Modells sehr anspruchsvoll gestalten. Weiterhin haben die Modelle sehr große Abmessungen von teilweise mehreren 10er Kilometern, sodass auch die Anzahl an benötigten Elementen zur Repräsentation der Modellgeometrie sehr groß ist. Weiterhin sollen aus den Modellen Aussagen zur Gebirgsstabilität abgeleitet werden. Dafür werden Informationen zu Spannungsverteilung, Deformationen, sowie Schädigungen benötigt (vgl. Kapitel [1\)](#page-7-0). Als Modellierungsmethoden kommen in Frage:

- **kontinuumsbasierte und**
- **diskontinuierliche numerische Verfahren.**

Durch das Vorhandensein von komplexen Störungssystemen eignen sich kontinuumsbasierte Methoden nur bedingt, da jede Störung als Diskontinuität mit einer sprunghaften Änderung der physikalischen Eigenschaften der benachbarten Gesteinsmatrix aufgefasst werden muss. Hier bieten kontinuumsbasierte Verfahren, wie bspw. FLAC3D, nur die Möglichkeit, Diskontinuitäten über sog. Interfaces oder verschmiert über Volumenelemente abzubilden. Allerdings vervielfacht sich der rechnerische Aufwand bei sehr vielen Interface-Elementen in einem kontinuumsbasierten numerischen Modell und komplexe Kreuzungen mehrerer Elemente werden oft nicht korrekt detektiert. Außerdem wird das Verhalten von Kluftkörpern bei Rotation nicht berücksichtigt und es erfolgt keine automatische Kontaktdetektierung auch bei komplexen Kontaktkonstellationen. Dies kann u.a. dazu führen, dass hydraulische Wegsamkeiten falsch ermittelt werden.

Für Modelle mit vielen Diskontinuitäten (Störungen, Klüfte, Schichtgrenzen, Versätze) eignen sich daher diskontinuierliche Methoden deutlich besser. In der Praxis haben sich bis dato zwei Verfahren durchgesetzt:

- diskontinuierliche Verfahren basierend auf Polyedern bzw. kugel- oder ellipsenförmigen Partikeln als netzfreie Verfahren und
- diskontinuierliche Verfahren basierend auf deformierbaren (nicht-)konvexen Polyedern als netzbasierte Verfahren.

Erstgenannte Verfahren eignen sich gut um Transportprozesse und Massenbewegungen zu modellieren. Für komplexe geologische Störungssysteme eignen sich letztgenannte Verfahren besser, da die Geometrie der Diskontinuitäten sehr einfach über die äußere Form der an sie angrenzende Polyeder abgebildet werden kann. Weiterhin können netzbasierte diskontinuierliche Verfahren Spannungen in der Gesteinsmatrix und an den Diskontinuitäten direkt angeben und daraus Deformationen und nach der Wahl eines geeigneten Stoffgesetzes Schädigungen berechnen. Zudem können, im Gegensatz zur zuerst genannten Methode, klassische und hinreichend validierte geomechanische Materialgesetze mit üblichen Parametern verwendet werden. Aus den oben genannten Gründen wurde für die Bearbeitung des Projektes Geostab die Software 3DEC eingesetzt. Diese wird seit Version 7 als Teil der FLAC3D-Suite installiert.

3DEC nutzt ein netzbasiertes diskontinuierliches explizites Zeitschritt-Verfahren, welches auf Basis von deformierbaren Polyedern, die Blöcke genannt werden, operiert. Die Blöcke repräsentieren die Gesteinsmatrix der unterschiedlichen geologischen Einheiten, welche durch Diskontinuitäten wie Schichtgrenzen und Störungen begrenzt sind. Sie können starr oder deformierbar sein. Sie werden durch die Unterteilung in Zonen und deren Vernetzung deformierbar und können Deformationen, Spannungen und ggf. Plastifizierungen je nach gewähltem Materialgesetz abbilden. Die Kontaktfläche zwischen zwei benachbarten Blöcken wird Joint genannt. Wenn zwei benachbarte Blöcke in Wechselwirkung treten und Kräfte über den Joint übertragen werden, spricht man von einem Kontakt. Die Joints beschreiben die Geometrie der Kontaktfläche, der Kontakt selbst beschreibt die Art und Weise der Kraftübertragung mittels eines Kontaktgesetzes. Wann ein Kontakt detektiert wird, wird durch einen minimalen Abstand definiert, der global für jedes Modell gesetzt werden muss und von der Ausdehnung der Blöcke abhängt. Bewegungen und Plastifizierungen auf den Joints sind ie nach 'Joint'-Stoffgesetz (Kluftstoffgesetz) möglich.

Ein großer Vorteil von 3DEC ist seine explizite Berechnungsweise, die sicherstellt, dass (a) selbst große Deformationen, (b) physikalisch instabile Prozesse und (c) auch beliebig zeitabhängige Prozesse bis hin zu hochdynamischen Prozessen korrekt abgebildet werden können und damit damit aus physiklaischer Sicht keine a priori Einschränkungen angenommen werden müssen.

Um das physikalische Verhalten von Gesteinsmatrix und Diskontinuiätetn zu beschreiben, werden Stoffgesetze eingesetzt. Das Stoffgesetz beschreibt die physikalische Reaktion eines Elementes (Volumenelement der Gesteinsmatrix bzw. 'Joint'-Element der Diskontinuitäten) auf das Einwirken von (äußeren) Kräften. Das einfachste Stoffgesetz beschreibt das linear-elastische isotrope Verhalten eines Elements nach dem Hook'schen Gesetz. Um das linear-elastische isotrope Verhalten eines Stoffes zu beschreiben werden nur zwei Material-Parameter benötigt:

- **das Elastizitätsmodul E und**
- das Poisson-Verhältnis v<sup>1</sup>

Um reales Materialverhalten von Gesteinen und Störungen zu beschreiben, genügt der linear-elastische Ansatz nicht. Dafür sind komplexere Stoffgesetze mit elasto-plastischen oder auch visko-plastischen Eigenschaften nötig. Der Einsatz von Plastizität wird dabei durch Versagenskriterien beschrieben (z.B. Hook-Brown oder Mohr-Coulomb). Dazu ist anzumerken, dass bei der Wahl von komplexeren Stoffgesetzen, die bspw. Anisotropien, Softening oder das Kriechverhalten abbilden, die Anzahl an erforderlichen

 $1$  oder alternativ das Kompressionsmodul K und das Schermodul G

Materialparametern steigt und sich der Aufwand diese zu bestimmen signifikant erhöht, ebenso wie der rechnerische Aufwand diese zu kalibrieren.

Das einfachste in 3DEC verfügbare Stoffgesetz mit elasto-plastischem Verhalten ist das Mohr-Coulomb-Modell. Dieses kann sowohl für die Matrix, als auch für die Diskontinuitäten angesetzt werden. Dieses Stoffgesetz ermöglicht es, Versagenserscheinungen durch (induzierte) Spannungsumlagerungen, bspw. resultierend aus einer bergbaulichen Tätigkeit, zu bestimmen und aus diesen das Gefährdungspotential in Form von Plastifizierungen oder Deformationen abzuleiten. Weiterhin ist es möglich, Deformationen an der Tagesoberfläche bis hin zu Tagesbrüchen, sowie die Reichweite von induzierten Gebirgsbewegungen wie Kluft- und Störungsaktivierung mit dem Potential zu hydraulischen Auswirkungen zu bestimmen. Somit ist es möglich den Einfluss von Störungen auf das umliegende Gebirge zu studieren oder den Einfluss einer bergbaulichen untertägigen Auffahrung auf eine in der Nähe befindlichen Störung.

## <span id="page-26-0"></span>**3.3 Benötigte Kennwerte**

Für das Mohr-Coulomb-Stoffgesetz werden für die Matrixeigenschaften folgende Eingabeparameter für jede einzelne in den Modellen berücksichtigte geologische Einheit benötigt:

- Elastizitätsmodul E und Poisson-Verhältnis ν,
- Dichte  $ρ$ ,
- Kohäsion c,
- $\blacksquare$  Zugfestigkeit  $\sigma_{t_n}$
- Reibungswinkel ϕ,
- Dilatanzwinkel ψ.

Für die Diskontinuitäten (Joints) werden

- Kohäsion c<sup>j</sup>,
- Zugfestigkeit σ<sup>j</sup><sub>t</sub>,
- Reibungswinkel ϕ<sup>j</sup>,
- Dilatanzwinkel ψ<sup>j</sup>,
- Kluft-Normalsteifigkeit  $k_n$  und
- Kluft-Schersteifigkeit  $k_s$

benötigt. Einige der benötigten Parameter lassen sich aus Laboruntersuchungen bestimmen, z.B. durch einaxiale Druck- und Zugversuche, Triaxialversuche oder Scherversuche). Besonders die Parameter der Diskontinuitäten sind labortechnisch schwierig zu bestimmen. Dabei ist stets der Skaleneffekt bei der Übertragung auf größere Strukturen zu berücksichtigen. Für die hier durchgeführten Modellierungen waren zumeist nur wenige der erforderlichen Parameter bekannt, sodass oft typische Werte abgeschätzt wurden. Nähere Angaben dazu finden sich in Kapitel [6.](#page-49-0)

In Abhängigkeit von der spezifischen Zielstellung kann es wichtig sein, Informationen zur Porendruckverteilung zu berücksichtigen, da bei Vorhandensein eines Porendruckes die effektiven Spannungen zu berücksichtigen sind und es damit zu einer Begünstigung für Versagenserscheinungen kommen kann. Die Effektivspannungen ergeben sich aus den totalen Spannungen nach TERZAGHI (1925) zu

$$
\sigma_{eff} = \sigma_{tot} + I \cdot p. \tag{1}
$$

 $\sigma_{eff}$  Tensor der effektiven Spannungen [Pa]

 $\sigma_{tot}$  Tensor der totalen Spannungen [Pa]

p Porenwasserdruck [Pa]

I Einheitsmatrix [-]

Bei allen Modellen sind die Spannungsverhältnisse unter tektonischen Gesichtspunkten zu berücksichtigen. Entsprechende Informationen über die Spannungsverhältnisse in der Region lassen sich aus Bohrlochmessungen gewinnen. Außerdem kann die World Stress Map (WSM)<sup>2</sup> herangezogen werden, um die großräumige Spannungsverteilung abzuschätzen. Außerdem wurden die Informationen aus KNOLL, THOMA, BANKWITZ, THURM & SCHNEIDER (1978) ausgewertet und das Spannungsverhältnis σ<sub>1</sub> : σ<sub>2</sub> : σ<sub>3</sub> (entspricht annähernd  $\sigma_H : \sigma_h : \sigma_v$ ) auf das Verhältnis zwischen 3,8 : 1,2 : 1 und 1,5 : 1 : 1 für alle hier untersuchten Modellgebiete festgelegt. In den Modellen wird mit einem Verhältnis von 2,5:1,2:1 gerechnet.

Alle ausgewählten Untersuchungsgebiete sind durch intensive bergmännische Tätigkeit gekennzeichnet. Um den Einfluss der bergbaulichen Tätigkeit zu berücksichtigen, benötigt man entsprechende Informationen über die Lage und Ausdehnung der Grubengebäude, wie auch den Durchbauungsgrad, das genutzte Abbauverfahren der Lagerstätte sowie möglicherweise eingebrachten Versatz und den damit erreichten Verfüllungsgrad. Mit diesen Informationen lassen sich die entsprechenden geomechanischen Parameter abschätzen und in das Modell integrieren.

#### <span id="page-27-0"></span>**3.4 Zielparameter**

Bei der numerischen Simulation werden Deformationen und Spannungen in der Gesteinsmatrix sowie Spannungen und Verschiebungen auf den Joints berechnet. Aus den Deformationen resultieren z.B. Hebungen, Setzungen oder auch Zerrungen, Pressungen oder Schiefstellungen an der Erdoberfläche im Modellgebiet.

Von besonderem Interesse sind Bewegungen auf den Joints in Form von Normal- und Scherverschiebungen, da dadurch Fließwege geöffent oder geschlossen werden können (Beeinflussung der Geohydraulik bzw. des Grundwasserregimes). Scherverschiebungen lassen sich unter Umstäden als mögliche Erdbebenherde interpretieren. Zugleich gibt der Verschiebungsvektor einen Hinweis auf die Art und Magnitude des Herdes, da die Magnitude vor allem von der aktivierten Fläche und dem Verschiebungsbetrag abhängt.

Außerdem kann der Plastifizierungszustand der Gesteinsmatrix und der Joints als weiterer Indikator für das Auftreten dynamischer Ereignisse herangezogen werden. Der Interpretationsmöglichkeit sind jedoch Grenzen gesetzt ist (evtl. Notwendigkeit des Einsatzes von fein vernetzten Submodellen).

<sup>2</sup> siehe<http://www.world-stress-map.org/>

Plastifizierungen in der Gesteinsmatrix können Bruchprozesse, z.B. Auflockerungszonen um Hohlräume, darstellen, die durch erhöhte Permeabilität und damit durch eine erhöhte Wasserwegsamkeit gekennzeichnet sind. Besonders kritisch sind Plastifizierungen in Barriereschichten, da sie eine Verletzung der Barrierefunktion anzeigen.

Wichtig für die Validierung der Berechnungsergebnisse sind Vergleiche mit gemessenen Deformationen oder Spannungen in den Untersuchungsgebieten. Wichtig sind auch Informationen zu lokalen Brucherscheinungen wie Tagesbrüchen oder Firstfällen, seismischen Ereignissen oder geohydraulischen Messergebnissen.

## <span id="page-28-0"></span>**3.5 Workflow für die gewählte Modellierungsmethode**

Um die ausgewählten 3D-Modelle für eine numerische Simulation zu verwenden, mussten diese aufwendig aufbereitet werden. Diese Datenvorbereitung erforderte einen erheblichen Bearbeitungsaufwand und wurde in mehreren Schritten durchgeführt, bei denen unterschiedliche Zwischenmodelle erzeugt wurden.

- 1. Zuerst wurde das geologische 3D-Modell aus Skua-Gocad exportiert. Es bestand aus triangulierten Flächen, welche die Grenzen von lithologischen Einheiten und Störungsblöcken darstellen. Externe Daten, wie die Geometrie von Grubenbauen, wurden in diesem Schritt hinzugefügt. Es entstand das initiale Strukturmodell. Die Daten wurden vor dem Export aus Skua-Gocad so aufbereitet, dass sie für die folgenden Arbeitsschritte gut verwendbar waren (Kapitel [3.6\)](#page-30-1).
- 2. Da Netzqualität und Auflösung des Strukturmodells nicht den Anforderungen zur Diskretisierung des Modellvolumens für numerische Simulationen entsprachen, wurden die exportierten Daten zuerst in der CAD-Software Rhinoceros neu trianguliert. Es entstand ein Oberflächennetzmodell (Kapitel [3.8](#page-33-0) und [3.9\)](#page-35-0).
- 3. Ebenfalls in der Software Rhinoceros wurde aus dem Oberflächennetzmodell ein Volumenmodell abgeleitet, welches das komplette Modellvolumen mit Tetraedern ausfüllt. Dabei enden die Tetraeder, aus welchen ein Körper aufgebaut ist, jeweils an dessen Grenzen. Das heißt, die Triangulation der lithologischen Grenzen und Störungen im Oberflächennetz bildet immer Tetraederflächen des Volumennetzes. Das Volumennetz musste in diesem Arbeitsschritt in sehr guter Qualität erzeugt werden, da es sich später nicht mehr anpassen ließ (Kapitel [3.10\)](#page-38-0).
- 4. Im nächsten Schritt wurde das Volumenmodell in die Simulationssoftware 3DEC importiert. Hier wurden zuerst die Blöcke in lithologische Einheiten und die Joints in Störungszonen gruppiert. Die Blöcke selbst bestehen aus zahlreichen Volumenelementen (Tetraeder), den sogenannten Zonen.
- 5. Dem Zonenmodell wurden nun die zur Simulationsrechnung benötigten Matrixstoffgesetze sowie Kluftstoffgesetze zugewiesen. Je nachdem, welches Stoffgesetz verwendet wurde, mussten den Zonen, bzw. Kontakten Materialparameter zugewiesen werden. Außerdem wurden Anfangs- und Randbedingungen festgelegt. Damit entstand das numerische Modell, mit welchem die Untersuchungen zur Gebirgsstabilität durchgeführt wurden.

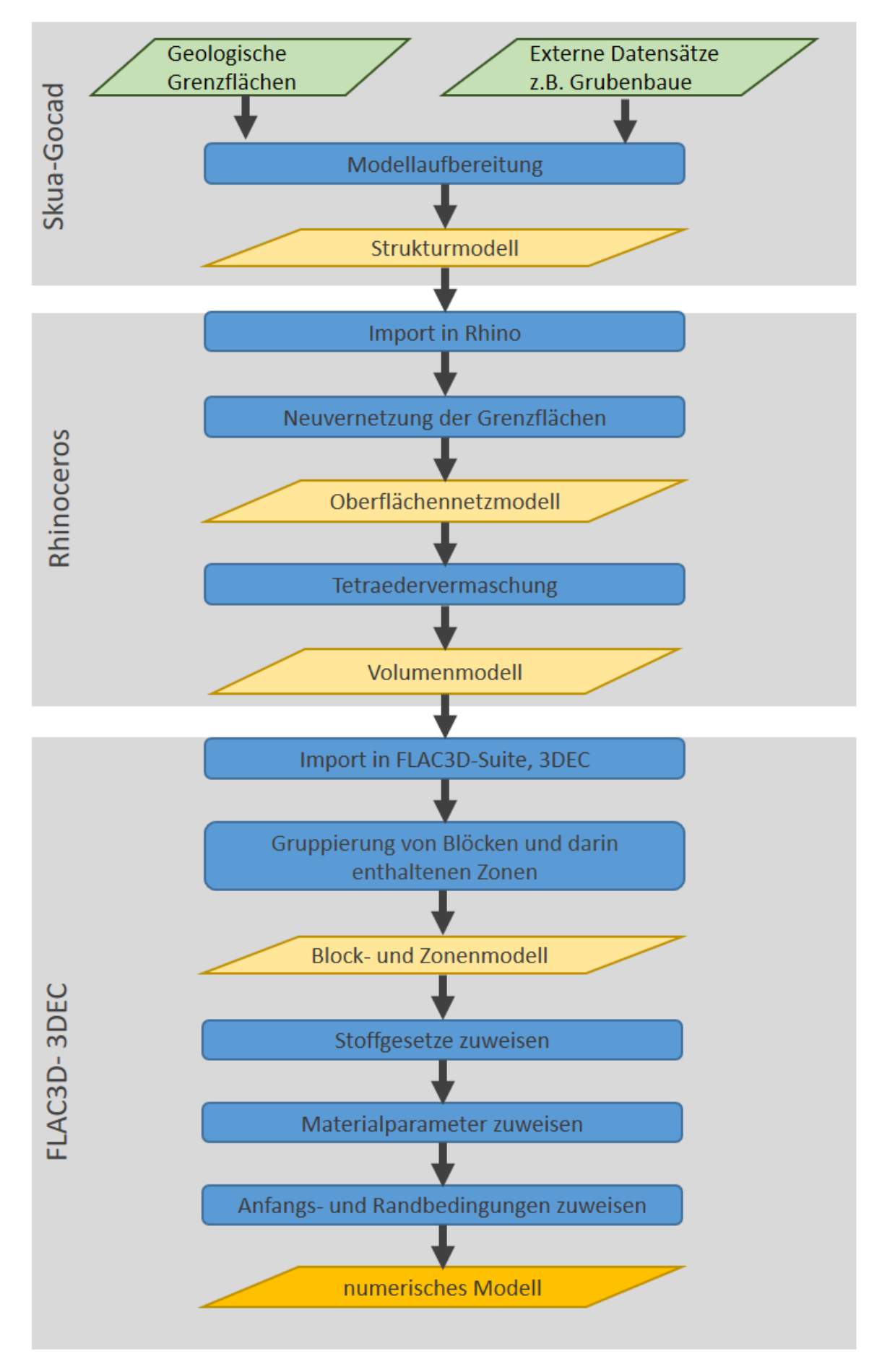

<span id="page-29-0"></span>**Abbildung 11: Arbeitsschritte zur Erzeugung eines numerischen Modells aus einem geologischen Grenzflächenmodell.**

## <span id="page-30-1"></span><span id="page-30-0"></span>**3.6 Vernetzung der Modellgeometrien - Anforderungen an die Strukturmodelle**

Für die Entwicklung eines numerischen Modells musste das geologische 3D-Modell, wie in Kapitel [3.5](#page-28-0) beschrieben, aufbereitet werden. Der erste Schritt umfasste die Vorbereitung und den Export des Strukturmodells. Als Datenaustauschformat hat sich das STL-Format bewährt. Das STL-Format ist ein Standardformat zur Repräsentation von dreidimensionalen Oberflächen, wird in der Industrie eingesetzt und kann von allen gängigen 3D-Modellierungswerkzeugen importiert und exportiert werden. Auch die in diesem Projekt verwendeten Programme Skua-Gocad, Rhinoceros, ParaView und die FLAC3D-Suite, die 3DEC beinhaltet, können STL-Dateien verarbeiten. Als Alternative kann auch das DXF-Format für den Datenaustausch genutzt werden, allerdings kann dieses nicht nativ von der Visualisierungssoftware ParaView verarbeitet werden. Die 3D-Modelle wurden deshalb als STL-Dateien exportiert.

Dabei galt es auf einige Dinge zu achten:

- Zunächst wurde die Geometrie der geologischen Einheiten vereinfacht und vereinheitlicht. Damit wurde die Komplexität des Volumenmodells und des numerischen Modells reduziert. So wurden Störungen zusammengefasst und das Störungsinventar insgesamt verkleinert, da kleine Störungen weggelassen wurden. Außerdem wurden kleine geologische Einheiten größeren geologischen Körpern zugeordnet.
- Jedes Objekt (Störung, Schichtgrenze) sollte als separate STL-Datei vorliegen. Beim Export war auf ein konsistentes Koordinatensystem über alle exportierten Dateien hinweg zu achten. Um dies zu erreichen, wurden in Skua-Gocad Referenzobjekte außerhalb des eigentlichen Modellgebietes angelegt, welche mit exportiert werden. Bei dem DXF-Export war dies nicht notwendig.
- Die exportieren Objekte sind idealerweise (aber nicht zwingend notwendig) schon vorher in Skua-Gocad miteinander punktgenau vernetzt worden, sodass bspw. die Teilnetze zweier sich schneidender Einzelobjekte (Störungen) gemeinsame Knotenpunkte an der Schnittlinie aufweisen.
- **I** Vor dem Export war es hilfreich, die im Modell vorhandenen Einheiten möglichst zu vereinfachen, um die Modellkomplexität und damit den Aufwand für die Volumenvernetzung zu minimieren. Lithologische Einheiten mit annähernd gleichen mechanischen Eigenschaften wurden zu einer Einheit zusammengefasst und dünne Schichten mit komplexer Morphologie idealisiert.
- Die Auflösung der Einzelnetze konnte beliebig gewählt werden. Eine Neuvernetzung der Objekte in Skua-Gocad vor dem Export war nicht notwendig, da die Neuvernetzung Teil des Workflows in Rhinoceros ist.
- Weiterhin wurde eine Umhüllende (BoundingBox) des Modellgebiets im STL-Format benötigt, damit ein definitiver Modellrand existiert, um einfach Randbedingungen zuweisen zu können. Idealerweise waren die Ränder der BoundingBox parallel zu den Koordinatenachsen ausgerichtet.
- **Zusätzliche Geometriedaten, die als externe Daten, eventuell mit anderen Koordinatensystemen, in** das Modell einbezogen werden, mussten in das STL-lokale Koordinatensystem der Export-Dateien konvertiert werden.
- **Zusätzlich wurden umhüllende Oberflächennetze der lithologischen Einheiten benötigt, da über diese** die Zuweisung der einzelnen Lithologien im numerischen Modell in 3DEC erfolgte.

Damit erhielten wir ein Strukturmodell, welches aus mehreren einzelnen Oberflächennetzen besteht. Exemplarisch für das Gebiet Aue ist ein solches in den [Abbildung 12](#page-31-0) bis [Abbildung 14](#page-32-1) dargestellt. Charakteristisch für die Oberflächennetze ist die qualitativ sehr heterogene Triangulierung.

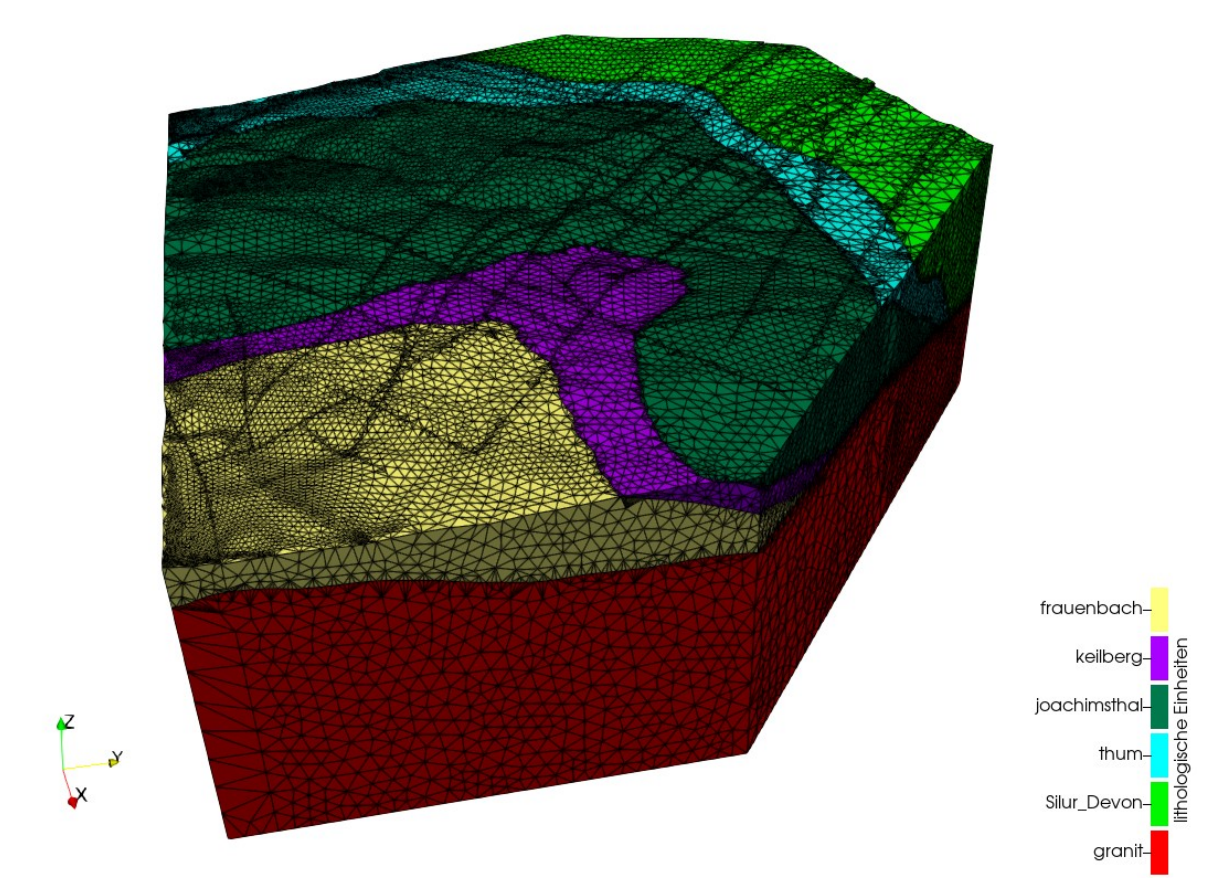

<span id="page-31-0"></span>**Abbildung 12: Einzelne Oberflächennetze der geologischen Einheiten in der Modellregion.**

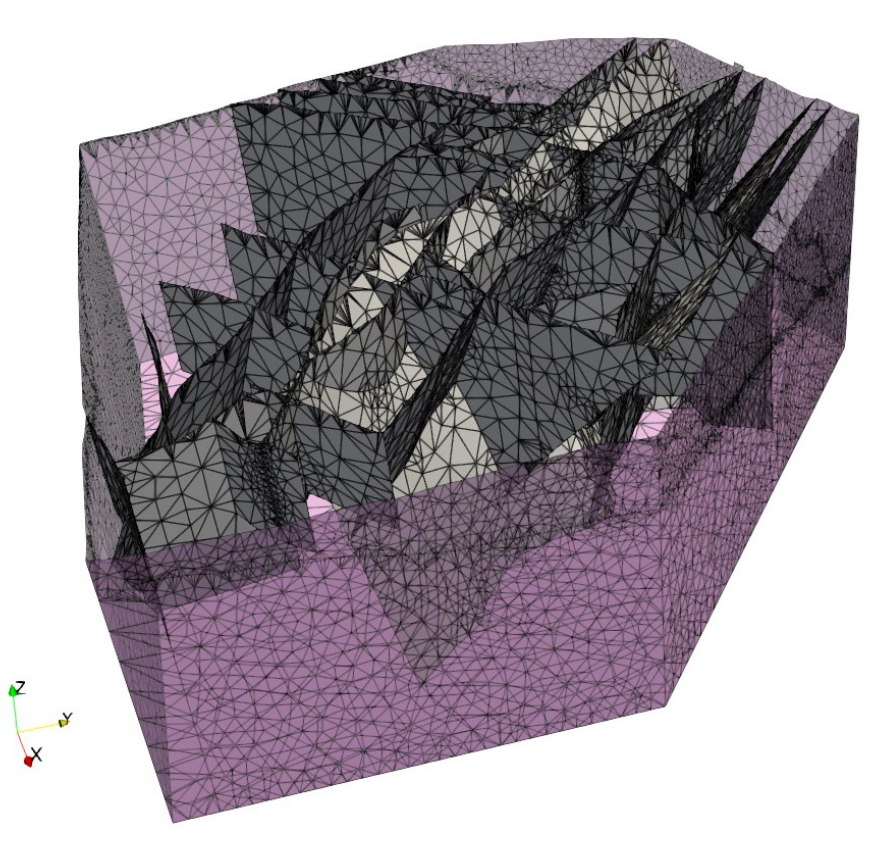

<span id="page-31-1"></span>**Abbildung 13: Einzelne Netze der Störungen (grau) in der Modellregion. Im Hintergrund ist die Umrandung des Modellgebiets (pink) dargestellt.**

## <span id="page-32-0"></span>**3.7 Externe Datensätze einbetten**

 $\overline{a}$ 

Geometriedaten, die nicht zum geologischen 3D-Modell gehören, welche aber in das numerische Modell mit einbezogen werden sollten, mussten mit vernetzt werden. Für das Modell Aue wurden die Auffahrungen in den Abbaugebieten Nieder- und Oberschlema einbezogen [\(Abbildung 14\)](#page-32-1).

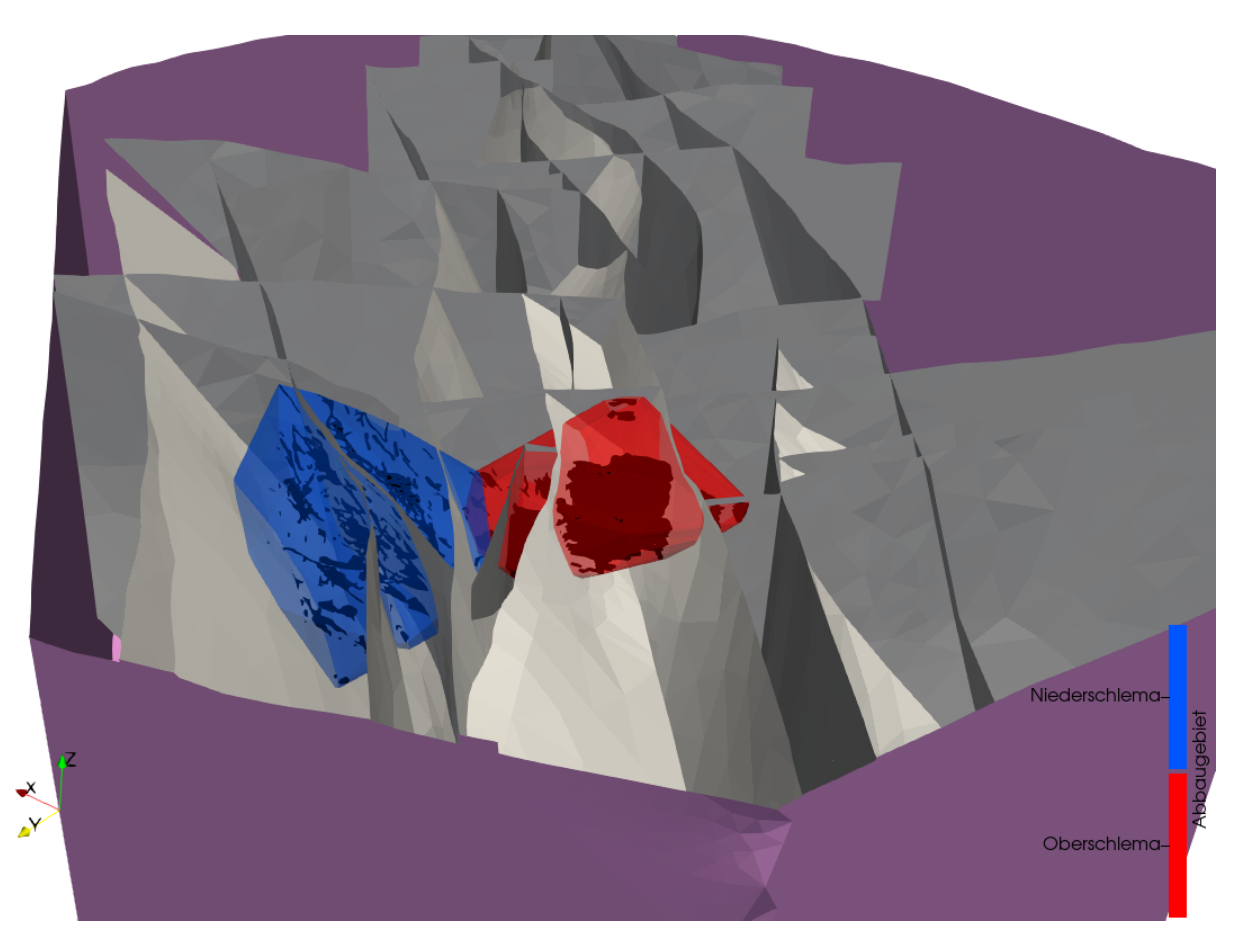

#### <span id="page-32-1"></span>**Abbildung 14: Als externe Daten importierte Oberflächennetze der konvexen Hülle der Grubengebäude der Abbaubereiche Niederschlema und Oberschlema. Die Geometrien der Grubenbaue wurden von der WISMUT GmbH zur Verfügung gestellt.**

Folgende Bearbeitungsschritte wurden auf den Datensatz angewendet: Importieren der Daten in Skua-Gocad und Festlegung der Zielauflösung. In diesem speziellen Fall wurde eine Umhüllende (konvexe Hülle) der beiden Abbaugebiete erzeugt, da die ursprünglichen Abbaubereiche eine zu geringe Ausdehnung für die angestrebte Modellauflösung besaßen<sup>3</sup>. Es wurde also nicht mit der wahren Abbaugeometrie gerechnet, sondern ein beeinflusster Abbaubereich definiert, welcher der konvexen Hülle der Abbaugebiete entspricht. In diesem beeinflussten Bereich wurden später im numerischen Modell die Parameter so gewählt, dass die Modellantwort den beobachteten Bewegungen an der Erdoberfläche entsprach, wobei auch die Hohlraumvolumina, deren räumlichen Verteilung sowie, falls vorhanden, der Versatz berücksichtigt werden konnten.

<sup>3</sup> Die von der Wismut GmbH erhaltenen 2D-Netze der Grubengebäude besitzen eine Auflösung zwischen ca. 10 Zentimeter und 1 Meter. Um die Grubengebäude in einem 3DEC-Modell aufzulösen benötigen wir daher ebenfalls Diskretisierungen in einem vergleichbaren Maßstab. Dies ist mit der derzeitigen Rechentechnik nicht umsetzbar, da dann das Modell zu viele Volumenelemente enthalten würde.

Danach wurden die Oberflächennetze der Umhüllenden der Grubenbaue in das identische Koordinatensystem des Strukturmodells überführt. In diesem Fall wurden die konvexen Hüllen der Abbaugebiete mittels Skua-Gocad in das gleiche Koordinatensystem transformiert.

## <span id="page-33-0"></span>**3.8 Erzeugung eines Volumennetzes**

Die exportierten Strukturmodelle wurden in die Vernetzungssoftware Rhinoceros importiert, um eine Volumenvernetzung durch Tetraeder zu erzeugen. Bevor die Volumenvernetzung erfolgreich durchgeführt werden konnte, mussten die Oberflächennetze weiter aufbereitet und zu einem kompletten, zusammenhängenden wasserdichten Oberflächennetzmodell kombiniert werden. Die notwendigen Arbeitsschritte werden anhand des Aue-Modells gezeigt. In der Auflistung finden sich jeweils Verweise auf [Abbildung 15:](#page-34-0)

- 1. Neuvernetzen der importierten Oberflächennetze, sodass diese aus regelmäßigen und idealerweise gleichseitigen Dreiecken bestehen (vor allem bei qualitativ sehr schlechten Netzen notwendig),
- 2. Verschneiden der Oberflächennetze miteinander, sodass sich durchtrennende Netze an der Schnittlinie die gleichen Kanten und Knotenpunkte teilen ( a )
- 3. Zusammenfügen der Teilnetze zu einem kompletten Oberflächennetzmodell ( b ),
- 4. Festlegen der Zielauflösung des Modells durch Neuvernetzung des Oberflächennetzmodells ( c ),
- 5. Manuelles Beseitigen von Netzfehlern und Löchern, die durch die Bearbeitung aufgetreten sind,
- 6. Erzeugen eines Volumennetzmodells für FLAC3D und / oder 3DEC<sup>4</sup> (d).

In Absprache mit dem LfULG wurde entschieden, wie bei der Vernetzung mit kleinen Körpern umzugehen war. Dabei kamen verschiedene Möglichkeiten in Betracht: Sie konnten entweder in die Netzgeometrie des Volumenmodells integriert werden oder ohne Anpassung der Netzgeometrie als Bereich von Zonen repräsentiert werden. Beide Verfahren besitzen Vor- und Nachteile. So ist es meist schwierig einen kleinen Körper in große Modellnetze zu integrieren, besonders dann, wenn der Körper sehr dünn ist, da dann sehr unterschiedliche Netzdiskretisierungen verwendet werden müssen. Das hat zur Folge, dass die Zonenanzahl im numerischen Modell stark ansteigt. Allerdings ist dann die Geometrie des Kleinen Körpers exakt im Modell wiedergegeben. Die andere Möglichkeit ist es, kleine Körper im fertigen Netzmodell als Bereich von Zonen zu definieren, welche sich durch die ihnen zugewiesenen Materialeigenschaften unterscheiden. Diese Methode hat den Vorteil, dass durch kleine Körper die Zonenanzahl und damit auch der Rechenaufwand nicht steigt. Auch ist die Modellgeometrie weniger komplex, was die zur Erzeugung des Volumennetzmodells benötigte Zeit verringert. Allerdings wird die Körperform nur durch den Bereich von Zonen approximiert, was bei sehr groben Netzdiskretisierungen zu einer ungenau widergegebenen Form führt. Nichtsdestoweniger haben beide Verfahren ihre Daseinsberechtigung und ffanden bspw. in dem Modell der Elbe-Zone Anwendung.

Die Oberflächennetze der Umhüllenden der geologischen Einheiten wurden für diesen Arbeitsschritt nicht verwendet. Diese wurden nach der Erzeugung des Volumennetzes direkt in die FLAC3D-Suite importiert. Sie wurden hier zur korrekten Zuordnung der Blöcke und Zonen zu den einzelnen geologischen Einheiten benötigt, da bei der Erzeugung des Volumennetzes teilweise sehr viele Blöcke und Zonengruppen entstanden (im Aue-Modell sind es 274 unterschiedliche Gruppen). Um die Zuordnung zu vereinfachen, wurden die Blöcke auf Basis ihrer Lage in den Umhüllenden den entsprechenden geologischen Einheiten zugewiesen.

<sup>4</sup> Der genutzte Volumenvernetzer kann sowohl Volumennetze für FLAC3D, als auch für 3DEC exportieren.

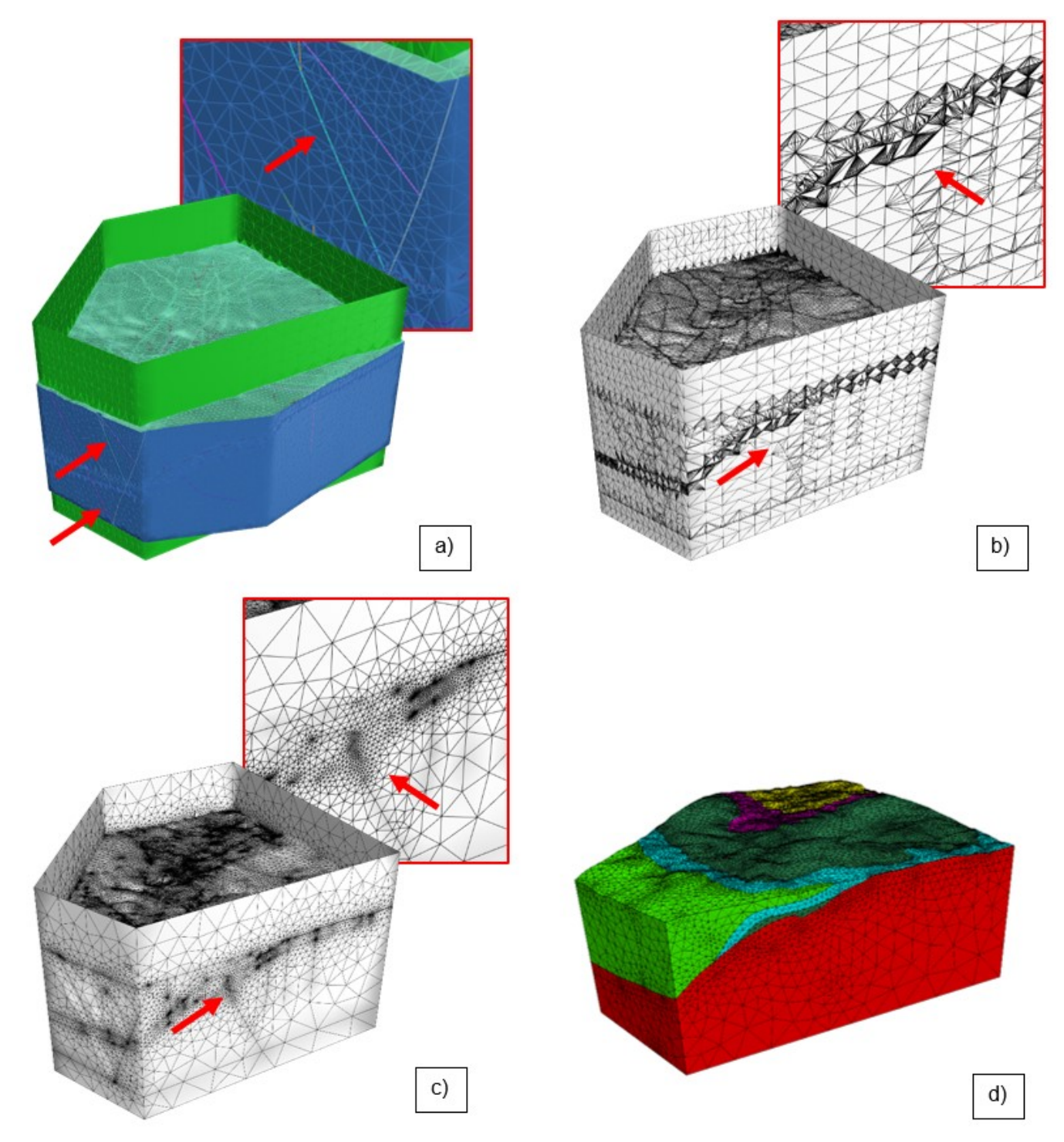

<span id="page-34-0"></span>**Abbildung 15: Bearbeitungsschritte in Rhinoceros zum Erzeugen eines Volumennetzmodells aus mehrfach bearbeiteten Oberflächennetzen: a) Die einzelnen Oberflächennetze wurden miteinander verschnitten, sodass sie an der Schnittlinie gemeinsame Knotenpunkte (siehe rote Pfeile und Ausschnitt) besitzen. b) Die Teilnetze aus a) wurden in ein einziges Netz zusammengeführt. Überstehende Teilnetze wurden entfernt. c) Das Oberflächennetz wurde neu vernetzt, um die Zielauflösung des Volumennetzes anzupassen. (siehe rote Pfeile und Ausschnitt). Die Pfeile in b) und c) markieren jeweils die gleichen Modellbereiche. d) Volumennetzmodell in 3DEC: überstehende Oberflächennetze wurden automatisch entfernt.**

## <span id="page-35-0"></span>**3.9 Vernetzungsprobleme und deren Behebung**

Während der Entwicklung des Volumennetzmodells traten einige Probleme auf, deren Behebung in diesem Abschnitt kurz beschrieben werden soll.

Bedingt durch die Art der in Skua-Gocad vorliegenden Oberflächennetze, welche unverschnitten und zumeist nicht aneinander passend waren, mussten diese in Rhinoceros weiter bearbeitet werden. Ein erster Schritt war dabei die Neuvernetzung der Einzelnetze, um die Netzqualität zu verbessern sowie die initiale Festlegung der Modellauflösung des Volumennetzmodells. Dies halft dem Modellierer auch, die Übersichtlichkeit des Modells zu verbessern. Durch die Neuvernetzung kam es meist zu Netzfehlern wie Löchern [\(Abbildung 16\)](#page-35-1). Traten allerdings Löcher im Oberflächennetzmodell auf, so war dieses nicht mehr wasserdicht und die Volumenvernetzung schlug möglicherweise fehl. Noch problematischer war es, wenn das Netz an sich wasserdicht war, und das Loch, wie in [Abbildung 16](#page-35-1) gezeigt, zwischen zwei Störungen lag. Dann konnte zwar ein Volumennetzmodell generiert werden, allerdings wurde die gesamte Störungsfläche, in welcher das Loch lag, vor der Erzeugung des Volumennetzes von der Vermaschungssoftware entfernt und fand sich nicht mehr im exportierten Volumennetzmodell wieder.

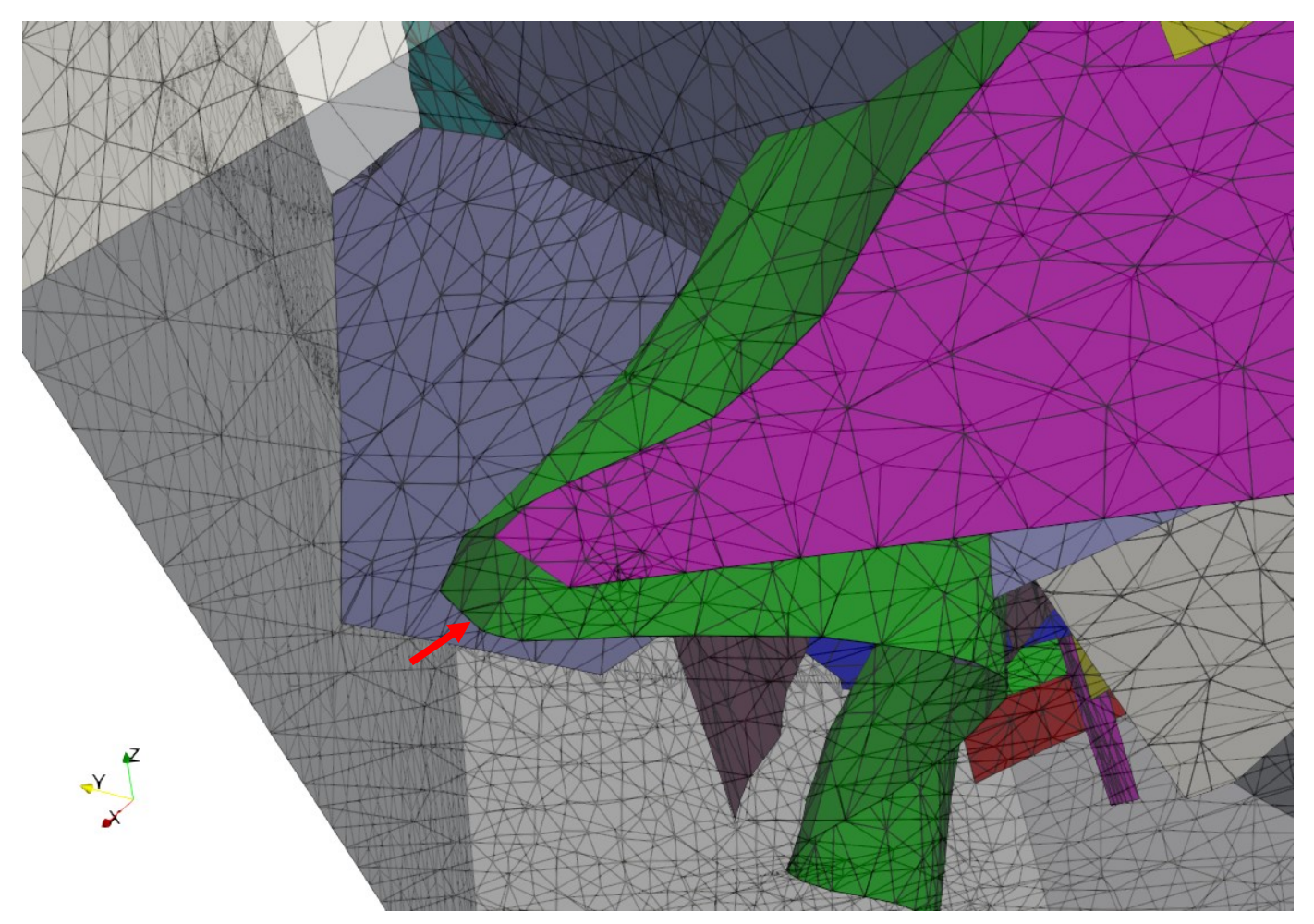

<span id="page-35-1"></span>**Abbildung 16: Loch in Oberflächennetzen des Aue-Modells als ein Beispiel für sich nicht durchdringende Netze der Störungen s15 (grün) und s18 (violett) mit der BoundingBox (grautransparent), dargestellt in ParaView. Der rote Pfeil weist auf ein "Loch" zwischen der BoundingBox und den beiden Störungen. Bei der Erzeugung des Volumennetzes würde die Störung s18 (violett) entfernt, sodass dieses Loch vorher manuell geschlossen werden musste.**
Dieses Problem beeinflusst auch die generelle Entwicklung der Oberflächennetzmodelle. Am Beispiel des Modells Aue lässt sich das gut nachvollziehen: Die [Abbildung 17](#page-37-0) zeigt das Störungsinventar des Modells Aue und das daraus generierte Netz der Störungen im erzeugten Volumenmodell. Man erkennt anhand der Abbildung deutlich, dass sich das im Volumennetzmodell abgebildete Störungsinventar im Vergleich zu den vorhandenen Störungen deutlich reduziert hat. Der Grund hierfür wird anhand eines kleinen Beispiels in [Abbildung 18](#page-38-0) visualisiert: Sobald die Störungsflächen nicht vollständig andere Störungsflächen oder die äußere Modellgrenze schneiden, werden diese bei Erzeugung des Volumenmodells entfernt. Übertragen auf das Aue-Modell bedeutet dies, dass alle Störungsflächen, die den Granitlayer (dunkelblaue Fläche in [Abbil](#page-37-0)[dung 17](#page-37-0) als Schichtübergang in das granitische Grundgebirge) schneiden und danach die BoundingBox nicht oder nicht komplett schneiden, bei der Erzeugung des Volumenmodells entfernt werden würden. Dies würde den Modellaufbau verfälschen. Um Störungen auch innerhalb des Granits zu berücksichtigen, wurde der Granitlayer (dunkelblaue Fläche; roter Pfeil) kopiert und 500 Meter unterhalb der originalen Granitloberfläche wieder eingefügt (blauer Pfeil). Damit schneiden die Störungsflächen (hellblau) im Granit erneut eine Schichtfläche und werden erst danach abgeschnitten (grüner Pfeil). Dadurch wird erreicht, dass die Störungen weiterhin mechanisch wirksam bleiben, bei einer gleichzeitigen Reduzierung der Komplexität des Modells und einer Optimierung der Rechengeschwindigkeit. Diese Herangehensweise wurde gewählt, da Wallner (2009) in seiner Analyse der Seismizitäten in der Region zu dem Ergebnis kommt, dass diese an den Schichtenübergang zum Granit gebunden sind und nur wenige 100 Meter in diesen hineinreichen. Da aber der Schichtübergang in den Granit selbst, der verschobene Granitlayer und alle weiteren Schichtgrenzen keine realen Störungen im Modell repräsentieren wird im numerischen Modell in reale und virtuelle Störungen unterschieden. Reale Störungen fassen alle Kontaktflächen zusammen, welche aus realen im ursprünglichen Netzmodell vorhandenen Störungen resultieren. Die Kontaktflächen der virtuellen Störungen fassen die Übergänge zwischen geologischen Einheiten und andere Hilfsflächen, wie dem verschobenen Granitlayer, zusammen. Letztere reagieren im Modell nur elastisch und bekommen äquivalente Steifigkeiten wie das umliegende Gebirge. Die realen Störungen reagieren elasto-plastisch nach Mohr-Coulomb. An diesen lassen sich Bruchvorgänge und Verschiebungen studieren.

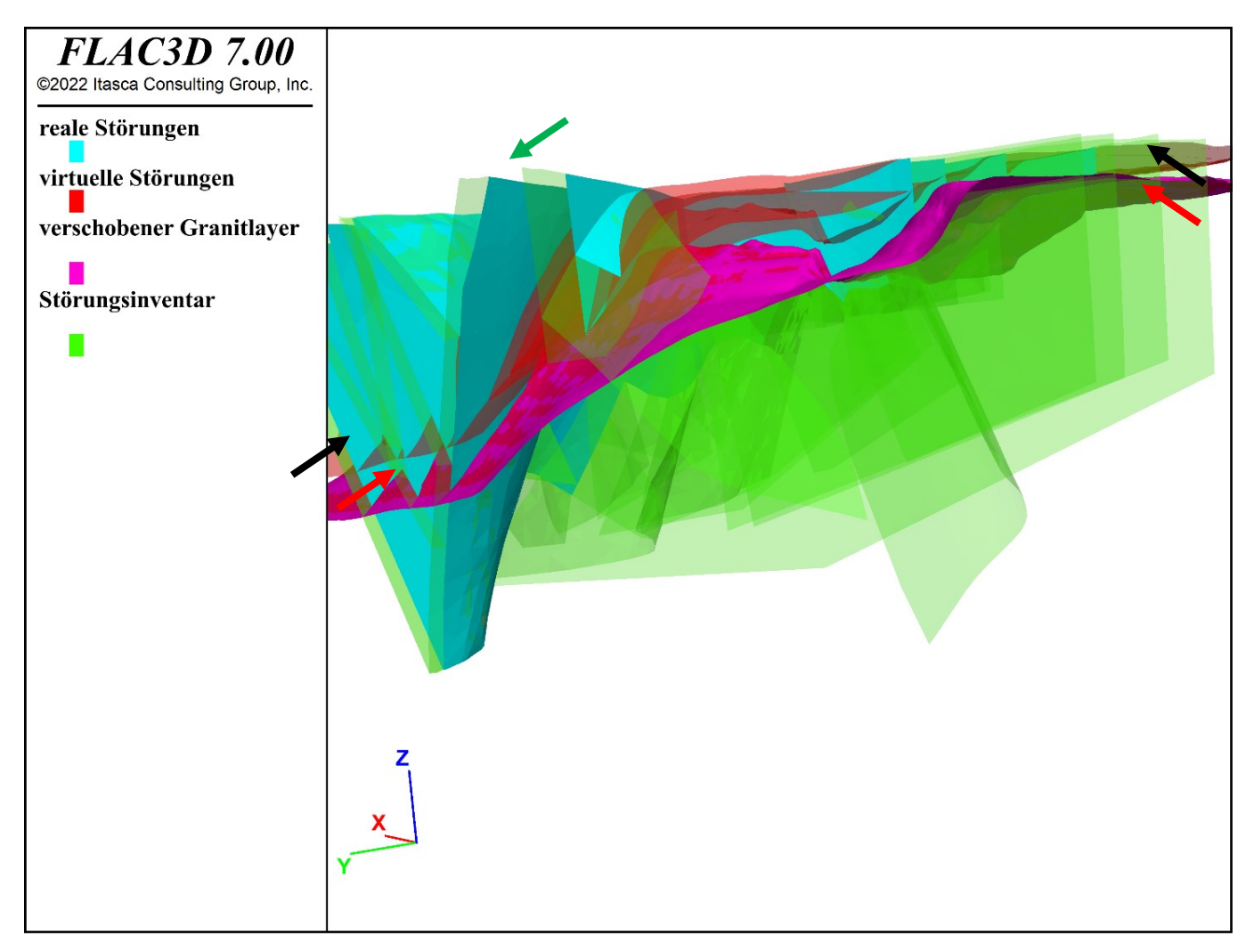

<span id="page-37-0"></span>**Abbildung 17: Vergleich zwischen dem in Skua-Gocad vorhandenen und im numerischen Modell in 3DEC repräsentierten Störungsinventar. Alle im Modell vorhandenen Kontaktflächen sind in der Abbildung als reale Störungen (türkis) und virtuelle Störungen (rot) beschrieben. Dabei fassen die virtuellen Störungen diejenigen Kontaktflächen zusammen, welche Schichtgrenzen zwischen lithologischen Einheiten oder anderen künstlichen, für die Modellierung benötigten, mechanisch jedoch unwirksamen Schichtgrenzen, repräsentieren. Die schwarzen Pfeile zeigen die Lage des ursprünglichen Granitlayers in dem Modell an, währenddessen die roten Pfeile die Lage des verschobenen Granitlayers zeigen. Die transparent grünen Flächen und der grüne Pfeil zeigen diejenigen Störungen, die bei der Volumenvernetzung durch den Vernetzer automatisch entfernt wurden (siehe auch [Abbildung 18\)](#page-38-0).**

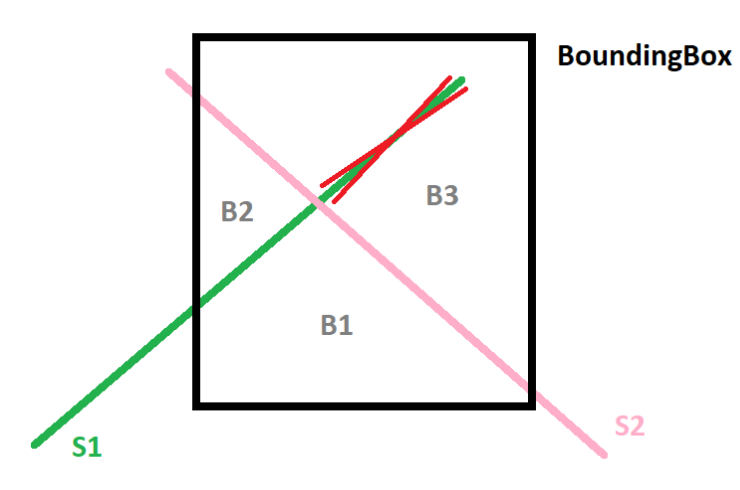

<span id="page-38-0"></span>**Abbildung 18: Löschen von Störungen bei nicht abgeschlossenen Teilvolumen. In der Skizze schneidet Störung S1 die BoundingBox nicht komplett. Die daraus entstehenden Teilvolumina sind dann B1, B2, und B3, wobei der obere Teil der Störung S1 nicht im Volumenmodell enthalten ist und bei dessen Erzeugung entfernt wird.**

### **3.10 Qualität der Vernetzung**

 $\overline{a}$ 

Als Maß für die Güte einer Dreiecks- oder Tetraeder-Vernetzung lässt sich das Verhältnis der größten zur kleinsten Kantenlänge eines Dreiecks verwenden5. Werte gleich 1 beschreiben ein gleichseitiges Dreieck / Tetraeder, Werte > 1 gestreckte Dreiecke / Tetraeder. Die hier verwendeten numerischen Verfahren arbeiten am besten auf Vernetzungen mit einer annähernd gleichbleibenden Diskretisierung und gleichseitigen Tetraedern. Das entsprechende Verhältnis von kürzester zu größter Kantenlänge wurde für die vom LfULG übergebenen Oberflächennetze mit ParaView analysiert. Die [Abbildung 19](#page-39-0) zeigt die Netzqualität aller Dreiecke der Oberflächennetze. Die Abbildungen sind dabei auf Werte für die Qualität zwischen 1 und 10 limitiert, wobei Werte < 1, bzw. > 10 auf den jeweiligen Datenbalken am Rand abgebildet werden. Hierbei zeigte sich, dass ein sehr großer Anteil an Dreiecken sehr schlechte Netzqualitäten mit Kantenverhältnissen >= 10 aufweist. Dies ist im Allgemeinen der Fall bei Nutzung von STL-Vernetzungen, welche ohne weitere Bearbeitungsschritte in CAD-Programmen erzeugt wurden. Daher mussten diese Netze zur weiteren Bearbeitung und Erzeugung eines Volumennetzes für das numerische Modell neu vernetzt werden.

<sup>&</sup>lt;sup>5</sup> Es gibt noch einige weitere universal anwendbare Maße um die Güte einer Vernetzung zu beschreiben. Eines ist das Verhältnis von Innenkreisradius zum Umkreisradius eines Dreiecks / Tetraeders.

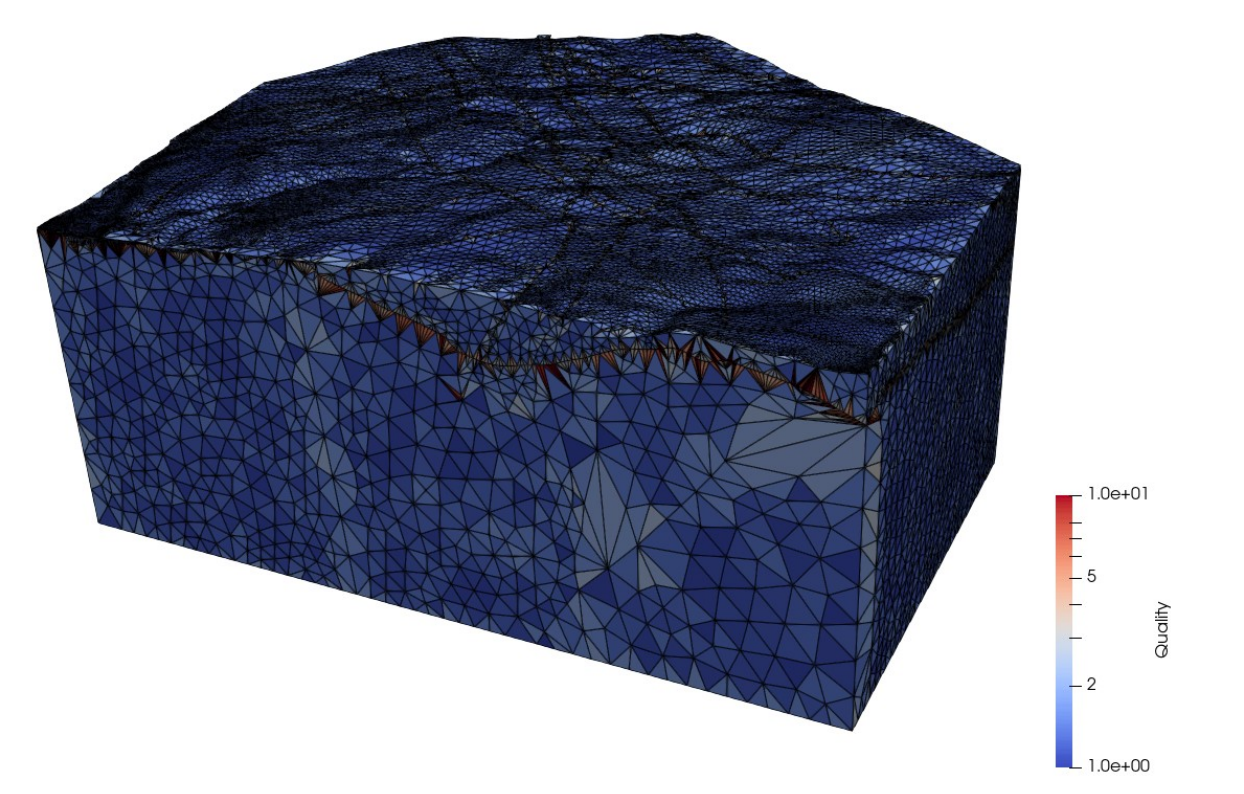

**Abbildung 19: Netzqualität der Oberflächennetze der geologischen Einheiten des unbearbeiteten Strukturmodells.**

<span id="page-39-0"></span>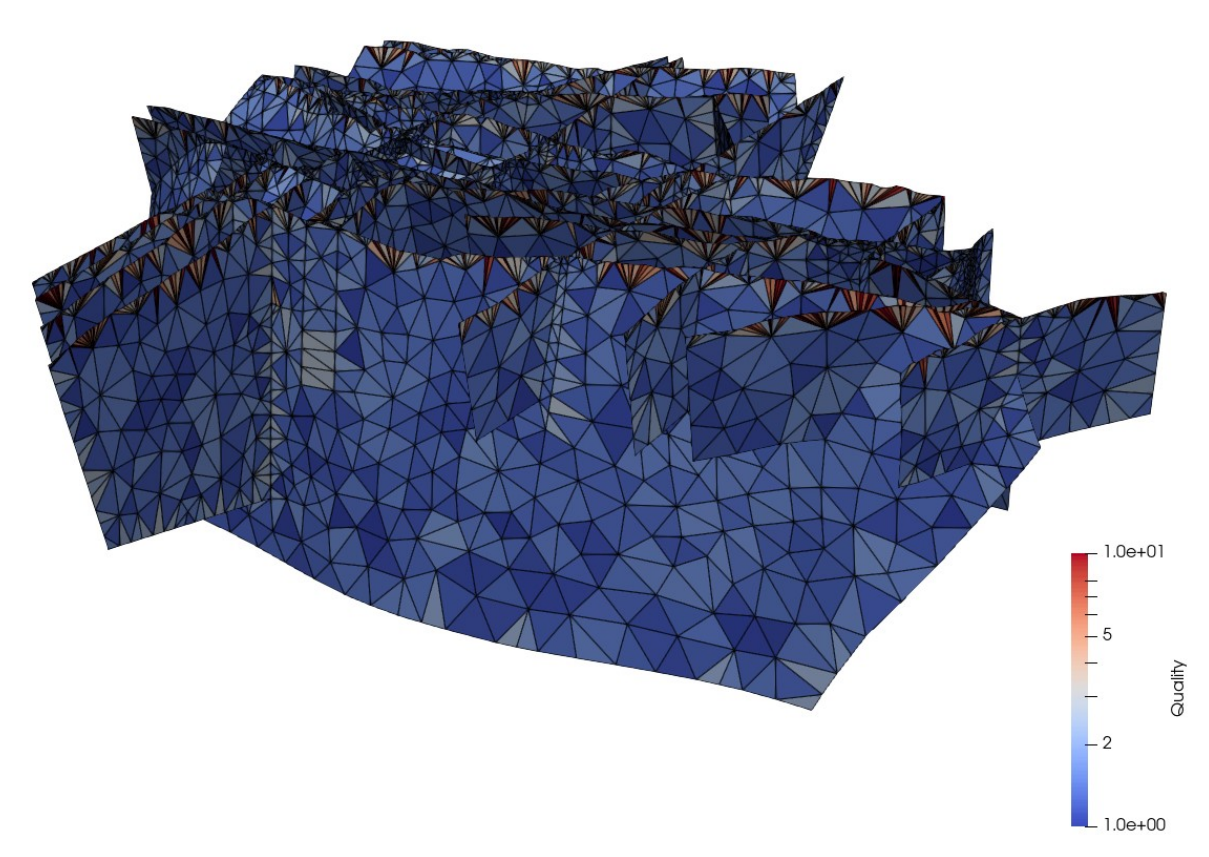

**Abbildung 20: Netzqualität der Störungsflächen des unbearbeiteten Strukturmodells.**

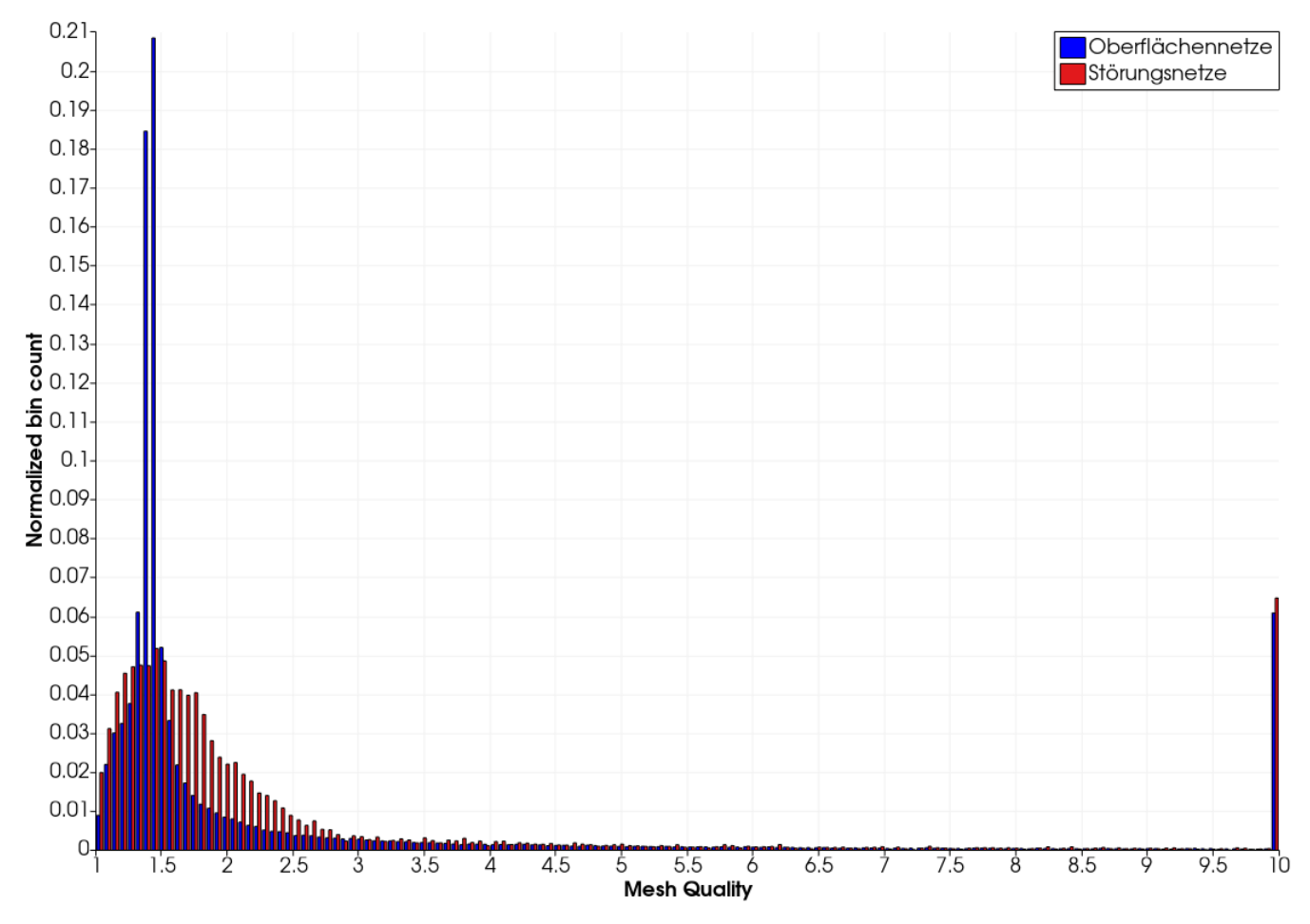

**Abbildung 21: Histogramm der Netzqualität der Störungsflächen und der Oberflächennetze der lithologischen Einheiten des unbearbeiteten Strukturmodells auf Werte zwischen 1 bis 10 limitiert. Alle Werte >10 sind am rechten Diagrammrand aufgetragen.**

[Abbildung 22](#page-41-0) zeigt für das neu erzeugte Volumennetz des Aue-Modells die Netzqualität der Tetraeder als Verhältnis von längster zu kürzester Kantenlänge. Die Werte sind wieder auf den Bereich zwischen 1 und 10 limitiert. Das Histogramm in [Abbildung 23](#page-41-1) komplettiert die Analyse der Netzqualität. Dabei fällt auf, dass die Qualität des Volumenmodells besser ist als die der initialen Oberflächennetze. Vor allem die Anzahl an deutlich gestreckten Tetraedern / Dreiecken mit Qualitätswerten > 10 ist wesentlich geringer. So zeigen die Maximalwerte der Qualität einen deutlichen Unterschied mit Werten für die Oberflächennetze der Störungsflächen von ca. 10600, für die Oberflächennetze der geologischen Einheiten mit Werten von ca. 14700, für das Volumennetz mit Maximalwerten von ca. 160. Dies stellt eine signifikante Verbesserung der Netzqualität dar und stellt gleichzeitig sicher, dass das numerische Verfahren stabil bleibt bei gleichzeitig optimalem Zeitschritt: Denn hierbei ist zu berücksichtigen, dass der numerische Zeitschritt unter anderem von der Massenverteilung an den Gitterpunkten abhängig ist. Ein großer Abstand zwischen den Gitterpunkten, also eine große Kantenlänge, in einem Modell sorgt für eine ungleichmäßige Massenverteilung und führt damit zu einer Verringerung des stabilen Zeitschrittes (ITASCA CONSULTANTS, 2019). Eine gute Diskretisierung des Volumennetzes ist daher Grundvoraussetzung für ein stabiles und rechentechnisch optimales numerisches Modell.

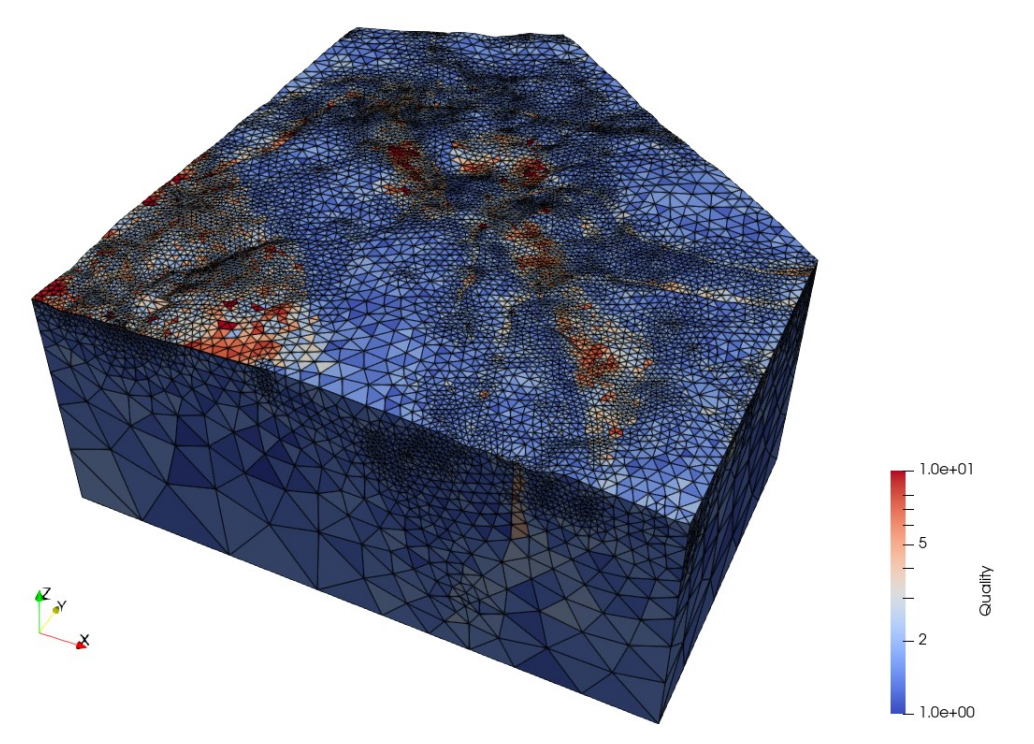

<span id="page-41-0"></span>**Abbildung 22: Netzqualität des erzeugten Volumennetzes als Grundlage für die numerische Modellierung.**

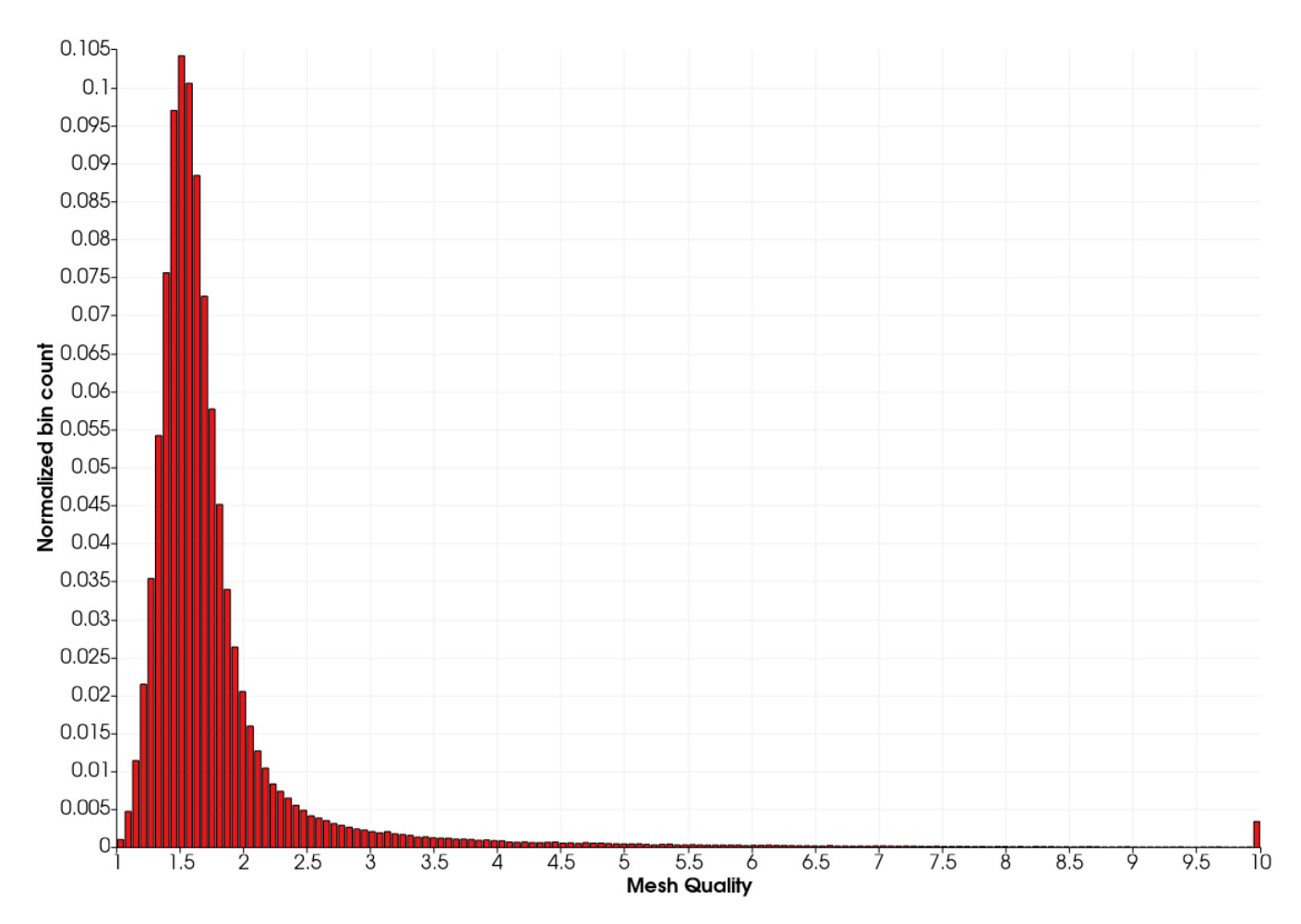

<span id="page-41-1"></span>**Abbildung 23: Histogramm der Netzqualität des finalen Volumennetzes des Aue-Modells.**

# **4 Durchführung der Modellierung in FLAC3D-3DEC**

## **4.1 Erstellen des Block- und Zonenmodells**

Die nächsten Arbeitsschritte wurden in der FLAC3D-Suite durchgeführt. Um die in Rhinoceros erzeugten Volumennetzmodelle für die numerische Simulation verwenden zu können, mussten zunächst Block- und Zonenmodelle erstellt werden. Unterschied sich die Erzeugung des Volumennetzmodells von Untersuchungsgebiet zu Untersuchungsgebiet, da die verwendeten Strukturmodelle eine unterschiedliche Qualität besaßen, verlief die Weiterverarbeitung der Volumennetze immer nach einem gleichen Schema $^6$ :

- 1. Software initialisieren und Volumenmodell laden.
- 2. Geologische Einheiten anhand der Umhüllenden und die Störungen anhand der Störungsflächen gruppieren. Dabei wurden zunächst die Zonen innerhalb der Umhüllenden gruppiert, sodass anschließend die Blöcke mittels der Zonenzuordnung gruppiert werden konnten. Damit erhielt man das Blockmodell.
- 3. Zonenzuweisung zu den lithologischen Einheiten anhand des Blockmodells korrigieren und weiterhin Zonen für diejenigen Körper (bspw. kleinere Grubenbaue) gruppieren, welche nicht im Volumennetzmodell repräsentiert sind (vgl. Kapitel [3.8\)](#page-33-0). Damit erhielt man das finale Zonenmodell.

Mit diesen vorbereitenden Maßnahmen war die mehrstufige geometrische Bearbeitung des Modells abgeschlossen und das Zonenmodell konnte für die numerische Simulation genutzt werden.

## **4.2 Entwicklung des numerischen Modells**

Um aus dem Block- und Zonenmodell das fertige numerische Modell zu produzieren, wurden Materialparameter sowie Anfangs- und Randbedingungen benötigt. Zur Entwicklung der numerischen Modelle wurde ein einheitlicher, allgemeiner methodischer Ansatz gewählt, der folgende Schritte umfasst:

- 1. Stoffgesetze an Matrix (Zonen) und Kontakten (Joints) inkl. der dazu passenden Materialparameter zuweisen,
- 2. Initiale Bedingungen (Grundspannungszustand, Porenwasserdruck) berechnen und in das Modell einschreiben,
- 3. Randbedingungen festlegen,

 $\overline{a}$ 

4. Ausgangsmodell ins Gleichgewicht rechnen.

Auf diesem numerischen Modell wurden Untersuchungen und Analysen zur Gebirgsstabilität durchgeführt. Dazu gehörten Variationen des Spannungszustandes, des Porenwasserdruckes sowie weiterer mechanischer und/oder hydraulischer Parameter, um bspw. den Einfluss einer bergbaulichen Tätigkeit zu simulieren, oder die Änderung der Randbedingungen, um bspw. eine tektonische Bewegung zu stimulieren. Mit dieser Thematik setzt sich Kapitel [5](#page-43-0) auseinander.

<sup>6</sup> Unter der Voraussetzung, dass alle Daten vollständig nach den Erfordernissen aus Abschnitt [3.8](#page-33-0) vorhanden sind.

# <span id="page-43-0"></span>**5 Berechnung der Gebirgsstabilität**

## **5.1 Berechnungsgrundlagen**

Die Simulation der Gebirgsstabilität war ein zweistufiger Prozess: Zunächst wurde das Spannungsfeld geändert, um eine Modellantwort zu provozieren, aus dieser wurden Aussagen zur Gebirgsstabilität abgeleitet. Dafür boten sich die folgenden Kriterien an, welche auch in den Modellen implementiert sind:

- Berechnung der Spannungsdifferenz  $\sigma_p$ , bzw. der maximalen Schubspannung  $\tau_{max}$  (nach den Gleichungen 2 und 3) zur Charakterisierung der Belastung der Gesteinsmatrix und damit zur Abschätzung der Standsicherheit eines Bereichs (GFZ POTSDAM, 2021).
- Berechnung des Reaktivierungspotentials (engl. Slip Tendency) von Störungen nach MORRIS, FERRILL & HENDERSON (1996) und MOECK, KWIATEK & ZIMMERMANN (2009) unter Zuhilfenahme der Gleichungen 4 bis 6.
- Berechnung des seismischen Moments und der seismischen Momentmagnitude anhand der Scherverschiebung auf den Klüften (Gleichungen 8 und 9) zur Abschätzung der beobachtbaren Seismizität im Modellgebiet.

Bei letztgenannter Methode hat die Diskretisierung der Störungsfläche einen direkten Einfluss auf das berechnete seismische Moment, bzw. die Momentmagnitude. Daher war es hilfreich, die auftretenden Bruchflächen bei seismischen Ereignissen vorher abzuschätzen und die Diskretisierung der Kluftflächen bei der Erzeugung des Volumennetzes so zu wählen, dass diese mit den in den seismischen Ereignissen aufgetretenden Bruchflächen etwa übereinstimmten.

Zur Beschreibung der Gebirgsstabilität nach der Auffahrung der Grubengebäude wurde für alle drei Modellgebiete das hydro-mechanische Gebirgsverhalten berechnet. Hierfür wurde der mechanische Einfluss der Auffahrungen durch die Änderung des Spannungszustandes mittels Variation geomechanischer Parameter sowie der Einfluss des Grundwasserstandes über Änderungen des Porenwasserdruck simuliert. Die hier genannten Variationen wirkten sich auf den herrschenden Spannungszustand im Modell aus, welcher wiederum den Plastifizierungszustand der Matrix und Diskontinuitäten beeinflusste.

Es sei ausdrücklich darauf hingewiesen, dass es möglich ist andere Bewertungskriterien zu definieren. Ein Vorteil der numerischen Modellierung liegt ja auch darin, dass für jeden Punkt des Modellgebietes die kompletten Informationen zum hydro-mechanischen Zustand vorliegen.

$$
\sigma_D = \sigma_1 - \sigma_3 \tag{2}
$$

 $\sigma_{\rm D}$  Spannungsdifferenz der maximalen und minimalen Hauptnormalspannung [Pa]

 $\sigma_1$  minimale Hauptnormalspannung [Pa]

 $\sigma_3$  maximale Hauptnormalspannung [Pa]

$$
\tau_{max} = \frac{|\sigma_1 - \sigma_3|}{2} \tag{3}
$$

 $\tau_{max}$  maximale Schubspannung [Pa]

 $\sigma_1$  minimale Hauptnormalspannung [Pa]

 $\sigma_3$  maximale Hauptnormalspannung [Pa]

$$
K = \frac{\sigma_1 \cdot \sigma_3}{\sigma_2^2} \tag{4}
$$

- Spannungsverhältnis der Hauptnormalspannungen definiert nach MORRIS, ET AL., (1996) [-]
- $\sigma_1$  minimale Hauptnormalspannung [Pa]
- $\sigma_2$  intermediäre Hauptnormalspannung [Pa]
- $\sigma_3$  maximale Hauptnormalspannung [Pa]

$$
R = \frac{\sigma_1 - \sigma_2}{\sigma_1 - \sigma_3} \tag{5}
$$

- Spannungsverhältnis der Hauptnormalspannungen definiert nach MORRIS, ET AL., (1996) [-]
- $\sigma_1$  minimale Hauptnormalspannung [Pa]
- <sup>2</sup> intermediäre Hauptnormalspannung [Pa]
- $\sigma_3$  maximale Hauptnormalspannung [Pa]

$$
T_s = \frac{\tau}{\sigma_n} \ge \mu_s \tag{6}
$$

- $T_s$  Reaktivierunspotential  $[-]$
- Scherspannung auf der Kluft [Pa]
- $\sigma_n$  Normalspannung auf der Kluft [Pa]
- Reibungskoeffizient der Kluft (vgl. Gleichung 7) [-]

$$
\mu_s = \tan \phi \tag{7}
$$

- $\mu_s$  Reibungskoeffizient der Kluft [-]
- Reibungswinkel der Kluft [°]

$$
M = u \cdot d \cdot A \tag{8}
$$

- seismisches Moment [Nm]
- Schermodul des unmittelbar beteiligten Gebirges [Pa]
- Scherverschiebung auf der Kluft [m]
- A gescherte Kluftfläche  $[m^2]$

$$
M_w = \frac{2}{3} (\log_{10} M - 9.1)
$$
 (9)

- $M_w$  Momentmagnitude  $[-]$
- seismisches Moment [Nm]

### <span id="page-45-1"></span>**5.2 Motivation der libgeostab**

Um die oben genannten Schritte zu vereinheitlichen, wurde ein Python-Modul (libgeostab<sup>7</sup>) entwickelt, welches die Modellentwicklung und die Modellanalyse vereinheitlichte und vereinfachte. Dieses Python-Modul ist in 3DEC integriert und kann fortan für die numerische Modellierung ähnlicher Regionalmodelle verwendet werden. Es ist auf die spezifischen Anforderungen für das Projekt GeoStab zugeschnitten, kann aber jederzeit durch weitere Funktionalität ergänzt werden. Alle drei in diesem Projekt betrachteten Modelle wurden mittels dieses Python-Moduls entwickelt und gerechnet. Dabei half das Modul dem Modellierer nicht nur durch die Vereinheitlichung der Modellentwicklung, sondern es löste gleichzeitig effizient einige Probleme, die während der Modellierung der einzelnen Teilgebiete aufgetreten sind:

Im Modell Aue traten bspw. großflächige Plastifizierungen bei der Berechnung des Grundspannungszustandes auf. Dies resultierte aus einer, durch die Topografie des Gebietes bedingten, fehlerhaften Initialisierung des Porenwasserdrucks im oberflächennahen Bereich. [Abbildung 24](#page-45-0) zeigt das Problem anhand eines synthetischen Höhenprofils. Bei konventioneller Initialisierung eines konstanten Wasserspiegels, kam es bei der Initialisierung des Porenwasserdruckes im Modell bei unregelmäßiger Topografie zu einer Ausbildung eines Porenwasserüberdruckes an der Oberflächenkontur, wenn der Wasserspiegel höher als die Oberflächenkante lag. Damit war das Modell dort nicht im Kräftegleichgewicht und ein Grundspannungszustand stellte sich nicht oder nur sehr verzögert, aber in jedem Fall falsch, ein. Die libgeostab löst dieses Problem, indem ein Grundwasserspiegel in einer konstanten Entfernung von der Geländeoberfläche angenommen wird. Damit ist sichergestellt, dass es im Modell keinen initialen Porenwasserüberdruck an der Erdoberfläche gibt.

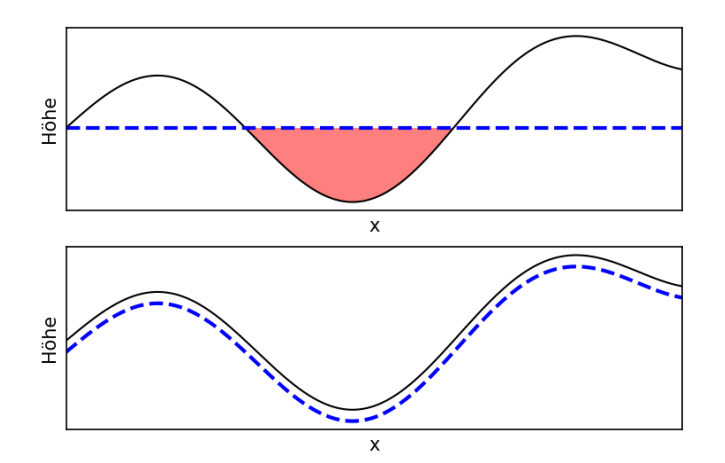

<span id="page-45-0"></span>**Abbildung 24: Initialisierung des Porenwasserdruckes in 3DEC. Bei konventioneller Initialisierung (oben) des Porenwasserdruckes mit einem fixierten Wasserstand wird der Porenwasserdruck in Modellsenken zu hoch angesetzt. Ein Porenwasserüberdruck ist die Folge (rot schraffierter Bereich). Durch die Initialisierung mit der libgeostab (unten) kann der Porenwasserdruck und damit der Wasserstand im Modell an die Topografie angepasst werden.**

 $7$  Kurzschreibweise für GeoStab-Modeling Library. In 3DEC verfügbar unter dem Modulnamen libgeostab.

Weiterhin löste die libgeostab das Problem bei der Initialisierung des mechanischen Grundspannungszustandes bei einem nicht Nord-Süd ausgerichtetem Spannungsfeld. Denn gerade bei Regionalmodellen sind die Horizontalspannungen üblicherweise nicht in Richtung Nord-Süd, bzw. Ost-West orientiert und/oder nicht rechtwinklig zu den äußeren Modellrändern ausgerichtet. Um dieses Problem zu lösen, wurde eines der folgenden Verfahren angewendet:

- **Rotieren des Modells, sodass die vertikalen Modellränder rechtwinklig zu den horizontalen Hauptnor**malspannungsrichtungen ausgerichtet waren und Einschreiben der Horizontalspannungen auf den Modellrändern; oder
- **Hinzufügen von größeren Randbereichen, in denen die Spannungen fest eingeschrieben und die Rän**der gleichermaßen fixiert wurden.

Di[e Abbildung 25](#page-46-0) fasst die beiden oben gennannten Möglichkeiten zusammen. Dort ist auf der linken Seite ein Modell (rot) gezeigt, dessen äußeren Ränder nicht senkrecht zu den Horizontalspannungen stehen (Spannungskreuz in der oberen linken Ecke in der Abbildung) Die erstgenannte Methode (mittlere Szene in [Abbildung 25\)](#page-46-0) funktioniert nicht bei Modellen ohne rechtwinklige Modellränder, da es dann bei den Spannungsrandbedingungen zu unerwünschten Rotationen kommt (ITASCA CONSULTANTS, 2019). Die zweite Methode (rechte Szene in [Abbildung 25\)](#page-46-0) ist hinsichtlich ihrer Funktionalität nicht eingeschränkt, erfordert aber die Vorbereitung des Volumennetzes im Vorausgang zur numerischen Modellierung. Außerdem werden mit dieser Methode sehr viele Volumenelemente am Rand (grün) erzeugt, welche keine weitere Funktion als die Spannungsinitialisierung besitzen. Außerdem müssen auch für diese Randelemente Stoffgesetze und Materialkennwerte formuliert werden. Diese sollten überdies möglichst so gewählt sein, dass die Randelemente eine hinreichend große Steifigkeit gegenüber dem eigentlichen Modell besitzen. Die Steifigkeit sollte aber auch nicht zu groß werden, da das Modell sonst in den Druckschatten der Randelemente gerät und sich damit die Spannungsverteilung ändert.

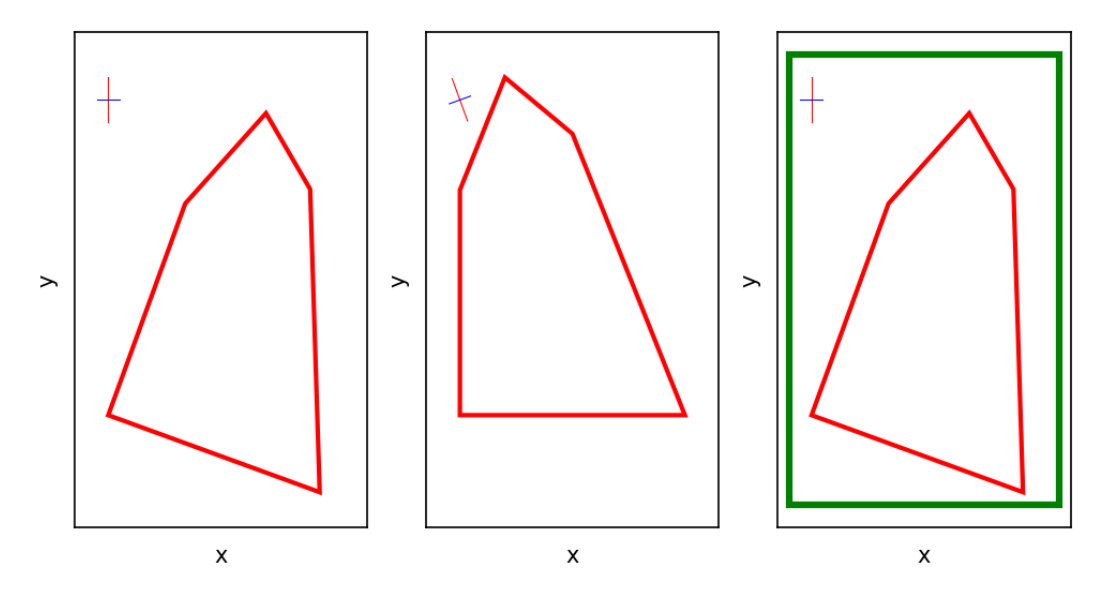

<span id="page-46-0"></span>**Abbildung 25: Verschiedene Arten der Behandlung von Spannungsrandbedingungen. Draufsicht auf ein synthetisches Modell. Das Modellgebiet ist als rotes Polygon dargestellt. Die horizontalen Hauptnormalspannungsrichtungen sind jeweils oben rechts als Kreuz dargestellt. Links: Die Abbildung zeigt das ursprüngliche Modell. Mitte: Das Modell wurde so rotiert, dass zumindest zwei äußere Ränder parallel zu den Koordinatenachsen ausgerichtet sind. Die Spannungen wurden in dem Modell entsprechend der Richtungen des Spannungskreuzes initialisiert und die Ränder in Normalenrichtung fixiert. Rechts: Um das ursprüngliche Modell wurde ein Randblock (grün) hinzugefügt, sodass die Ränder einfach fixiert und die Spannungen im Modell vorgegeben werden konnten.**

Eine weitere Möglichkeit, die in allen Modellgebieten Anwendung fand, stellt eine Mischform aus den beiden obigen Methoden dar: Die Ränder wurden in Normalenrichtung fixiert und die Hauptnormalspannungen in der richtigen Richtung fest in die Modelle eingeschrieben. Damit konnte eine Rotation des Modells durch inkompatibel gesetzte Spannungsrandbedingungen verhindert werden, und die Hauptnormalspannungen sind im Modell richtig repräsentiert. Allerdings kann man insbesondere in den Randbereichen leichte Rotationen der Spannungen zum Rand hin erkennen, die das Modellergebnis jedoch nicht wesentlich beeinflussten, wenn das Studiengebiet nicht in Randnähe lag. Diese Anforderung wurde vom Aue-Modell verletzt.

Theoretisch wäre es auch möglich gewesen, Spannungsrandbedingungen mit Normal- und Schubkomponenten so aufzugeben, dass sie dem gewünschten inneren Primärspannungszustand entsprechen. Dies war aber insbesondere bei Modellen mit ausgeprägter Topographie sowie vieleckiger Randstruktur schwierig und führte zu Modellrotationen, so dass von dieser Art der Randbedingungen für die hier diskutierten Modelle abgeraten wird.

In allen Modellen, gleichgültig wie die Ränder orientiert sind, mussten die Ränder fixiert werden. Für die Randbedingungen wurden, wo möglich, die vertikalen Ränder der Modelle parallel zu den Koordinatenachsen ausgerichtet, denn an achsparallelen Rändern konnten die Randbedingungen deutlich effizienter aufgebracht werden, als an geneigten Rändern. An geneigten Rändern wurden durch die Software die Verschiebung in Normalenrichtung fixiert, indem für jeden Gitterpunkt zu jedem Zeitschritt eine Gegenkraft berechnet wurde, die den inneren Kräften entgegen wirkte. An achsparallelen Rändern konnte hingegen direkt die jeweilige Geschwindigkeitskomponente null gesetzt werden. Damit waren Modelle mit achsparallelen Ränder deutlich einfacher und effizienter zu berechnen.

#### **5.3 Vorstellung der libgeostab**

Die libgeostab gliedert sich in vier Submodule, wobei jedes dieser Module für einen Teilbereich während der Modellierung zuständig ist [\(Abbildung 26\)](#page-48-0).

Das Hauptmodul libgeostab.libgeostab bündelt die hauptsächliche Funktionalität zur Erstellung eines numerischen Modells. So kann über dieses Modul 3DEC initialisiert (realisiert über die Funktion *initialize\_ita*sca) werden<sup>8</sup>. Das Modul kann weiterhin genutzt werden, um Anfangs- und Randbedingungen (realisiert über die Funktionen *initial\_conditions* und *boundary\_conditions*) zu setzen. Außerdem lassen sich über die definierten Funktionen *assign\_matrix* und *assign\_joint* das Stoffgesetz und die dazugehörigen Parameter für Matrix und Joints einfach zuweisen. Zu den Anfangsbedingen gehört auch, dass der Porendruck innerhalb des Modells initialisiert werden kann. Hierbei wird dieser so initialisiert, dass der Grundwasserspiegel über das gesamte Modell auf einem konstanten Wert unterhalb der Geländeoberfläche liegt (siehe Funktion *adjust\_porepressure*). Bei dieser Methode wird verhindert, dass es bei starker Topografie zu den bereits oben in [Abbildung 24](#page-45-0) diskutierten Fehlern kommt. Dies ist üblicherweise der Fall bei der Initialisierung des Porendruckes über die 3DEC-eigene Funktion.

Das Modul libgeostab.helper bündelt Hilfsfunktionen, die hauptsächlich in dem Hauptmodul libgeostab.libgeostab genutzt werden. So können in diesem Modul definierte Funktionen die Kontaktsteifigkeiten abschätzen sowie die Güte der Diskretisierung messen und dargestellen (dies ist in den Funktionen *dz*

<sup>8</sup> Tatsächlich in Python realisierte Funktionen werden im Folgenden *kursiv* gesetzt (vgl. *initialize\_itasca*).

und *joint\_stiffnesses* implementiert). Auch finden sich hier Funktionen zum Laden und Speichern der Modelle als 3DEC-Savefile (implementiert als *save\_model* und *load\_model*).

Das libgeostab.fracanalysis-Modul bietet Funktionen zum Berechnen des Reaktivierungspotentials von Klüften (über die Funktion *slip\_tendency*) über verschiedene Ansätze und die Abschätzung des seismischen Momentes und der Momentmagnitude basierend auf der Scherverschiebung auf den Klüften (über die Funktion *seismic\_moment*). Die Funktionalität aus diesem Modul wird in den beiden Ausgabemodulen libgeostab.vtk und libgeostab.ascii wieder verwendet.

Die Module libgeostab.vtk und libgeostab.ascii dienen der Ausgabe des Modells in verschiedenen Austauschformaten. Das VTK-Format kann von ParaView gelesen werden und wird auch direkt von 3DEC unterstützt. Es unterliegt dort aber einigen Limitierungen, sodass die VTK-Ausgabe für das Projekt Geo-Stab komplett neu geschrieben wurde. Die Ausgabe für Matrix und Klüfte erfolgt dabei in zwei separate Dateien (über die Funktionen *write\_vtk\_matrix* und *write\_vtk\_joint*). Für die ASCII-Ausgabe in Form von CSV-Dateien erfolgt die Ausgabe in drei verschiedene Dateien. Jeweils eine Datei für Gitterpunkte, Zonen und Kontakte (jeweils über die Funktionen *write\_gridpoint\_data*, *write\_zone\_data* oder *write\_contact\_data* und für alle drei mit dem Aufruf der Funktion *write all ascii*). Allerdings gehen hier die Informationen zur Netztopologie verloren. Durch die Ausgabe in drei verschiedene Dateien ist die ASCII-Ausgabe auch am speicherintensivsten. Eine Komprimierung der Ausgabe<sup>9</sup> würde hierbei auch den Speicherverbrauch drastisch reduzieren, jedoch müssten die Dateien vor dem Einlesen in eine andere Software manuell entpackt werden, da andere Software oft nicht nativ mit gepackten Daten umgehen kann. Durch die ASCII-Ausgabe ist es jedoch möglich, die Simulationsergebnisse in annähernd jeder Software weiter zu verarbeiten. Als Beispiele seien hier Excel, ParaView, ArcGIS und Skua-Gocad genannt.

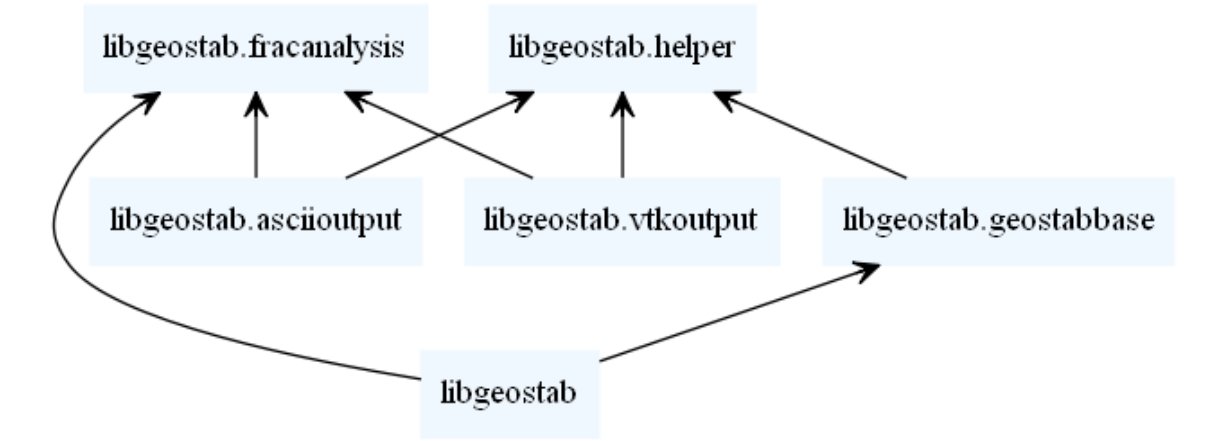

<span id="page-48-0"></span>**Abbildung 26: Struktur und Abhängigkeiten der libgeostab und ihrer Module.**

 $\overline{a}$ 

<sup>9</sup> Eine Komprimierung der Ausgabedateien für VTK und ASCII ist durch den optionalen Funktionsparameter *compress* möglich.

# **6 Vorstellung der Fallbeispiele**

## **6.1 Modellgebiet Aue**

#### **6.1.1 Modellierungssetting**

Das Modellgebiet Aue stellt das Modell mit der besten Datengrundlage dar. Es standen für dieses Gebiet nicht nur detaillierte Setzungs- und Hebungsdaten der Geländeoberfläche, Materialkennwerte und Spannungsmessungen, sondern auch die Messung seismischer Ereignisse zur Verfügung, anhand derer das Modell kalibriert und verifiziert werden konnte.

Für die im Modell repräsentierten geologischen Einheiten wurden die in [Tabelle 4](#page-49-0) gezeigten Parameter basierend auf einer Literaturrecherche abgeleitet. Die Grubengebäude der Abbaubereiche von Ober- und Niederschlema wurden als konvexe Hülle approximiert und stellen einen durch den Bergbau beeinflussten Bereich dar, in welchem mit einer von den ursprünglichen Werten reduzierten Festigkeit und Steifigkeit gerechnet wurde. Der Reduktionsfaktor wurde dabei über die gemessenen Setzungen im Vergleich mit den Modellierungsergebnissen kalibriert.

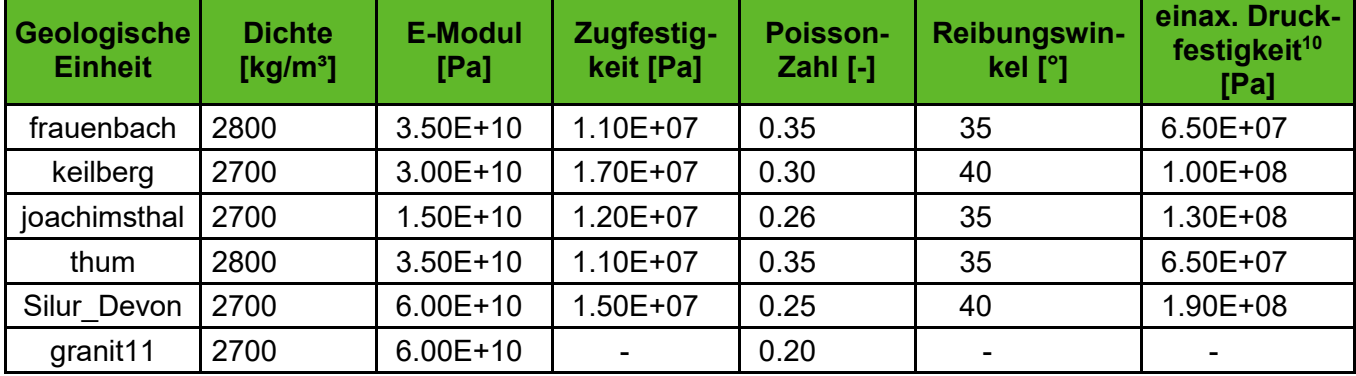

#### <span id="page-49-0"></span>**Tabelle 4: Geomechanische Materialparameter für das Aue-Modell.**

Richtungen und Beträge der Hauptnormalspannungen wurden aus Untersuchungen von KNOLL, THOMA, BANKWITZ, THURM & SCHNEIDER (1978) abgeleitet und als Anfangsbedingung initialisiert. Bedingt durch die Art der Behandlung der Randbedingungen und der Initialisierung der Spannungen in dem Modell richteten sich diese an den Rändern senkrecht zu den Modellkanten aus (vgl. Kapitel [5.2\)](#page-45-1). In [Abbildung 27\(](#page-50-0)b) ist dies vor allem in der südwestlichen und der südöstlichen Ecke des Modells klar erkennbar. Im Inneren des Modells, und hier vor allem im Untersuchungsbereich der Grube, blieben die Spannungsbeträge und richtungen nahezu unverändert, sodass dort die Aussagefähigkeit und die Ergebnisse des Modells nicht durch bereits bei der Initialisierung aufgetretenen Spannungsumlagerungen verfälscht wurden.

<sup>&</sup>lt;sup>10</sup> Die für das Mohr-Coulomb-Stoffgesetz benötigte Kohäsion wurde über das Schergesetz nach Mohr-Coulomb mittels einaxialer Druckfestigkeit und Reibungswinkel abgeschätzt.

<sup>&</sup>lt;sup>11</sup> Der Granit wurde in allen Fällen elastisch gerechnet. Daher sind für die Zugfestigkeit, Reibungswinkel und einaxiale Druckfestigkeit keine Werte angegeben.

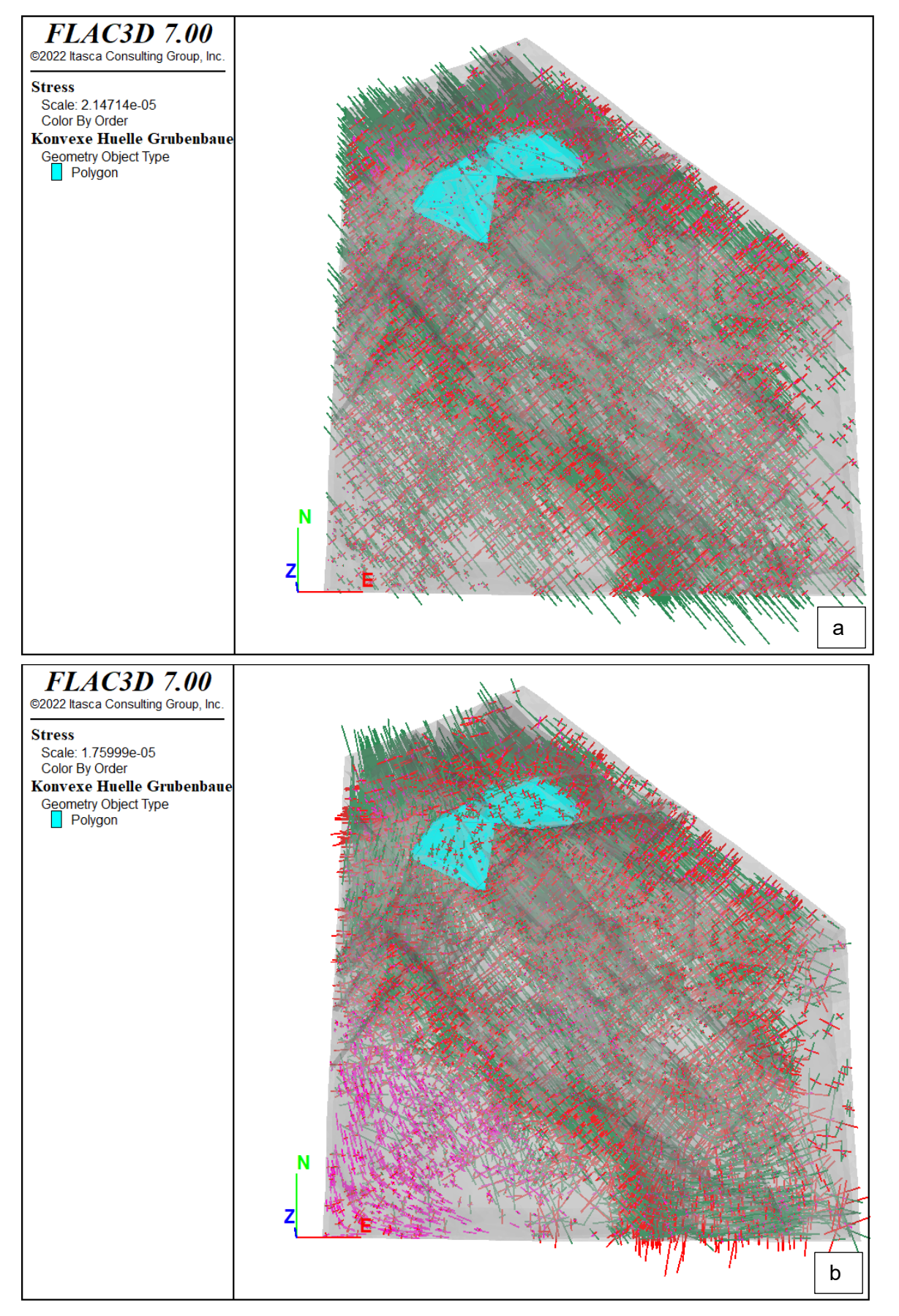

<span id="page-50-0"></span>**Abbildung 27: Spannungsverteilung der Hauptnormalspannungen im Aue-Modell nach der Spannungsinitialisierung (a) und nach dem Rechnen in das Gleichgewicht (b). In türkis ist die Lage der konvexen Hüllen der Abbaugebiete eingezeichnet.**

#### **6.1.2 Ergebnisse**

Die modellierten Senkungen nach Ende der bergbaulichen Tätigkeit stimmen in Lage, Ausdehnung und Größenordnung gut mit den gemessenen Senkungen von WISMUT GMBH (2020) überein. So zeigen sich über dem Abbaubereich Oberschlema Senkungen von etwa 4 Metern (gemessen: ca. 6 Meter) und über dem Abbaubereich Niederschlema Senkungen von etwa 1 Meter (gemessen: ca. 80 Zentimeter, siehe [Abbildung 28\)](#page-52-0). Somit kann gezeigt werden, dass der Deformationskörper durch das Modell gut abgeschätzt wird.

Weiterhin wurden die Setzungen bzw. Hebungen nach dem Grundwasserwiederanstieg modelliert und in [Abbildung 29](#page-52-1) dargestellt. Dabei wurde der Grundwasserwiederanstieg über einen Anstieg des Porenwasserdruckes in der Gesteinsmatrix und den Kontakten simuliert. Das Grundwasser wurde also nicht direkt, sondern nur durch die Verringerung der Effektivspannung in das Modell eingebracht, da eine hydromechanisch gekoppelte Simulation rechnerisch extrem aufwändig wäre. Durch die Spannungsänderung bei der Änderung des Porenwasserdruckes durch Variation des Grundwasserspiegels, wurden Deformationen in der Gesteinsmatrix provoziert. Die daraus resultierenden Deformationen an der Oberfläche können als Setzungen bzw. Hebungen interpretiert werden.

Bei der Simulation entstand ein sehr komplexes Deformationsfeld, welches durch die das Abbaugebiet kreuzenden Störungen zusätzlich beeinflusst wird. Die maximalen Senkungen an der Oberfläche treten im Abbaubereich Niederschlema mit ca. 4 Zentimeter auf (gemessen bis zu 50 Zentimeter, siehe [Abbil](#page-53-0)[dung 30\)](#page-53-0). Im Abbaubereich Oberschlema betragen die durch WALLNER (2009) gemessenen flutungsbedingten Hebungen etwa 10 Zentimeter. Die Modellierung liefert für einen Teil des Modellgebietes Werte von etwa 5 Zentimetern, allerdings liegt der überwiegende Anteil des Bereichs in einer Senkungsmulde mit Senkungsbeträgen von 10 Zentimetern. Eine Erklärung für diese Diskrepanz ist, dass der abgesenkte Bereich sehr nah am Modellrand liegt, sodass hier Randefffekte mit in das Modellergebnis einwirken. Damit zeigt sich, dass das Modell in dieser Form prinzipiell in der Lage ist, auch die flutungsbedingten Änderungen an der Tagesoberfläche abzubilden. Allerdings zeigt sich auch, dass im Zusammenhang mit der genutzten Approximation der Grubenbaue als konvexe Hülle und deren Nähe zu den Modellrändern die prognostizierten Ergebnisse für die flutungsbedingten Änderungen nur punktuell abgebildet werden konnten. Um eine bessere Anpassung zu erreichen, sollte in einem ersten Schritt das Modellgebiet, und damit auch das geologische Strukturmodell, im nördlichen Teil so erweitert werden, dass es nicht nur den Deformationsbereich an der Tagesoberfläche komplett einschließt, sondern auch noch darüber hinausreicht, sodass Randeffekte minimiert werden können.

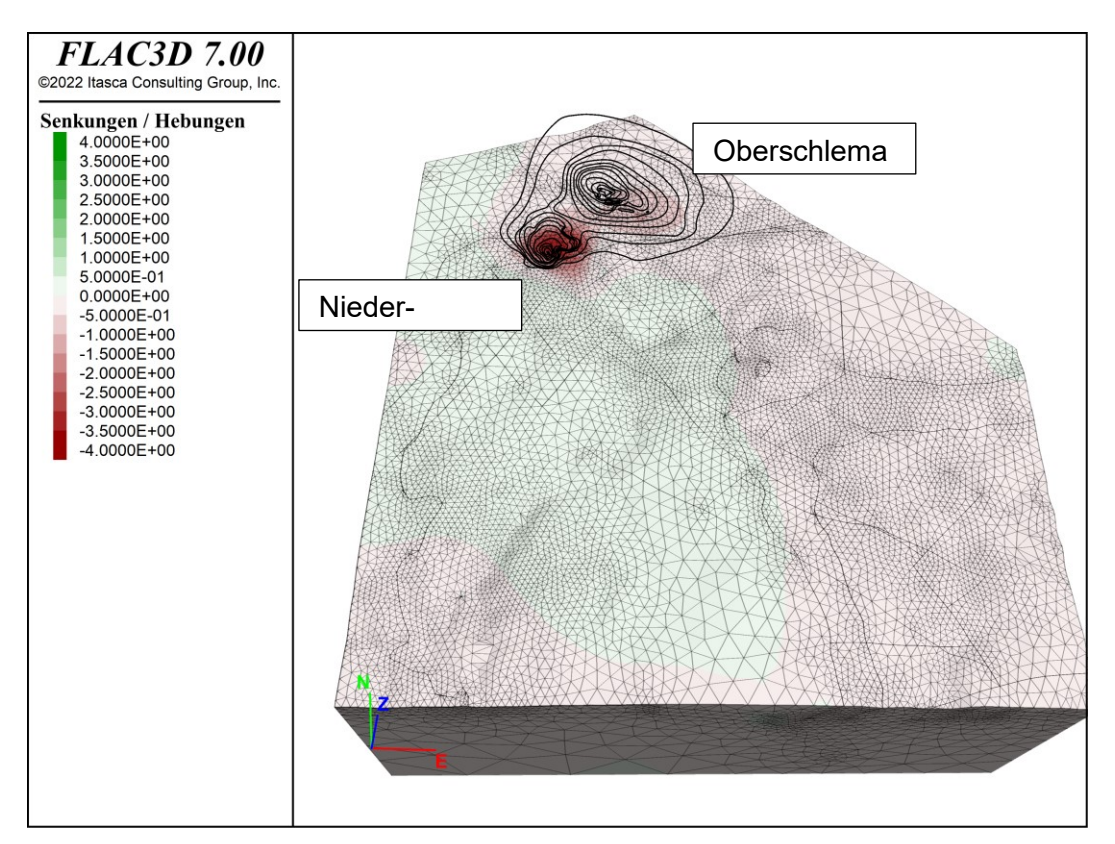

<span id="page-52-0"></span>**Abbildung 28: Modellierte Senkungen nach Ende der bergbaulichen Tätigkeit. Die von der WISMUT GMBH (2020) ermittelten Senkungslinien sind als Referenz in der Abbildung dargestellt.**

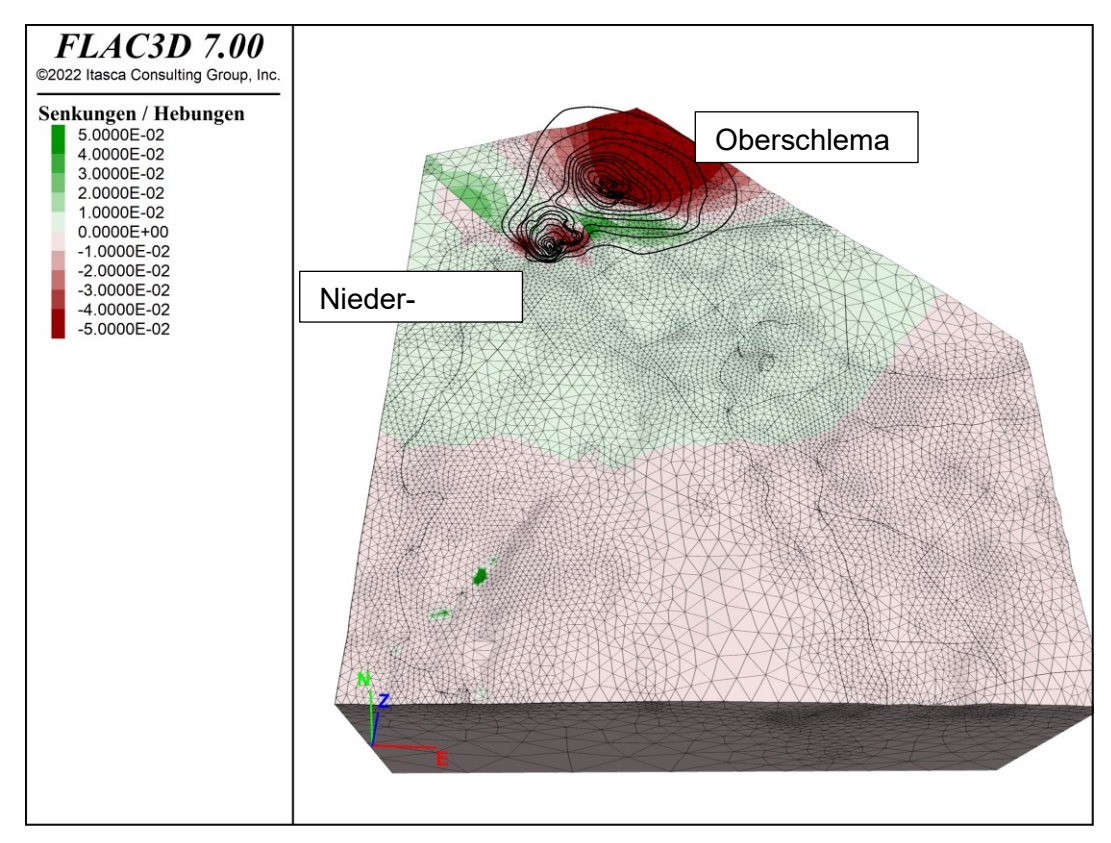

<span id="page-52-1"></span>**Abbildung 29: Modellierte Setzungen und Hebungen nach Grundwasserwiederanstieg. Die von der WISMUT GMBH (2020) ermittelten Senkungslinien sind als Referenz in der Abbildung dargestellt.**

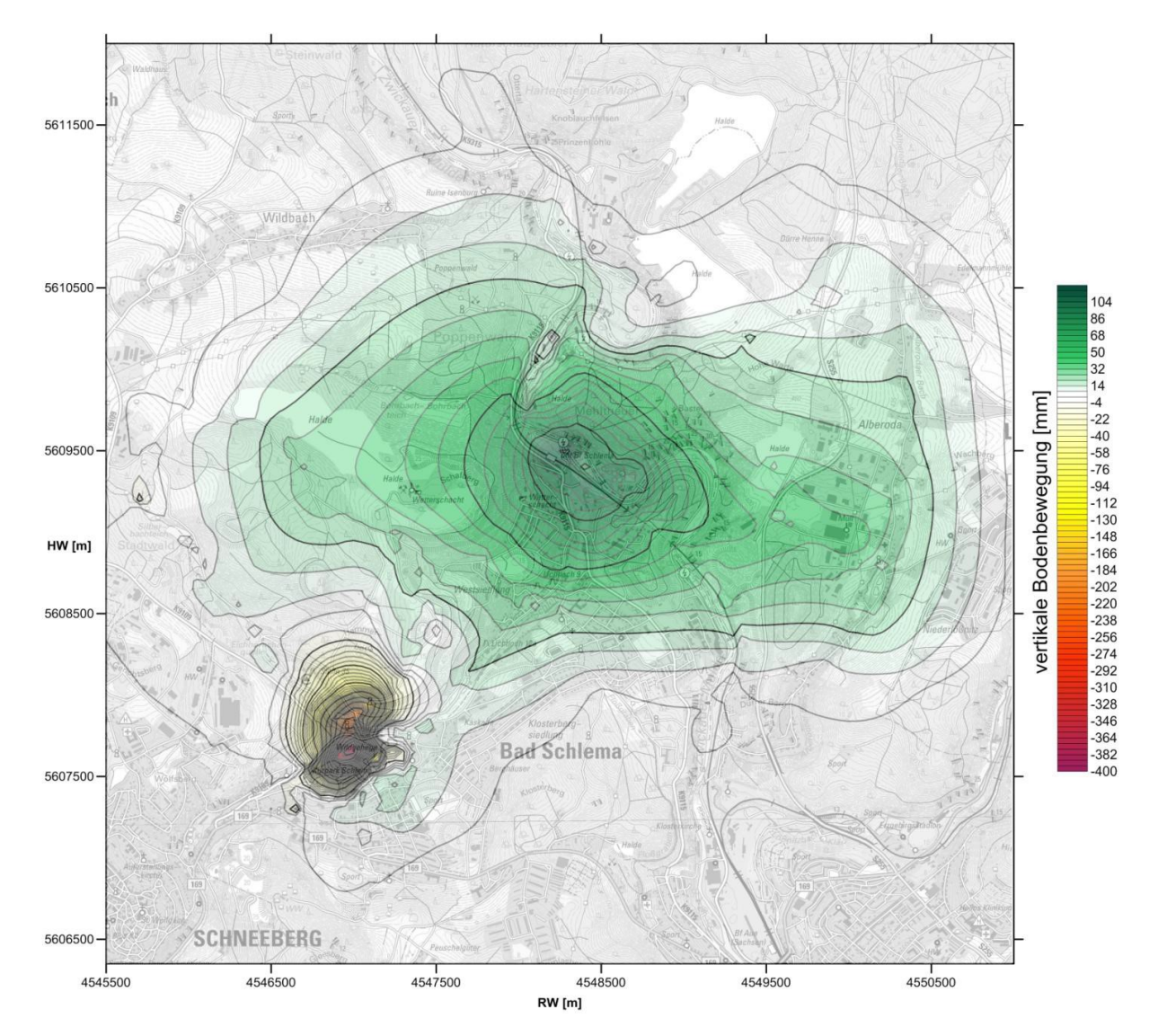

<span id="page-53-0"></span>**Abbildung 30: Flutungsbedingte vertikale Bodenbewegungen von 1998 bis 2016 (WALLNER 2009).**

Weiterhin wurden aus den modellierten Scherverschiebungen der Klüfte potentielle seismische Magnituden näherungsweise abgeleitet (Gleichung 8). Die Bruchfläche des Erdbebens entspricht der Kontaktfläche eines Kontaktes mit einer modellierten Scherverschiebung. Ein potentielles Erdbeben setzt auf der Bruchfläche [\(Abbildung 32\)](#page-54-0) eine Energie frei, welche der ermittelten Magnitude entspricht. Daher hängen die ermittelten Magnituden direkt mit der gewählten Diskretisierung zusammen. [Abbildung 31](#page-54-1) stellt die ermittelten Momentmagnituden dar. Es zeigt sich in der Analyse, dass die Stärke und Lage von Erdbebenherden aus WALLNER (2009) und BUCHHOLZ ET AL. (2011) mit den im Modell ermittelten Magnituden und Hypozentren gut übereinstimmt: Auch im numerischen Modell erreichen die Seismizitäten Maximalmagnituden von etwas über 2 und befinden sich in der Übergangszone zum Granitkörper [\(Abbildung](#page-13-0)  [5](#page-13-0) und [Abbildung 33\)](#page-55-0).

Aus der Analyse des numerischen Modells lässt sich ableiten, inwieweit die Beeinflussung durch die Abbaue in die Umgebung hineinreicht. Als gute Messgröße hat sich das Verhältnis von der Scherdeformation zur maximalen Scherdeformation erwiesen [\(Abbildung 34\)](#page-56-0). Damit lässt sich ein durch den von einem Abbau beeinflussten Bereich grob mit dem dreifachen Durchmesser des Abbaus selbst beschreiben [\(Abbil](#page-57-0)[dung 35\)](#page-57-0).

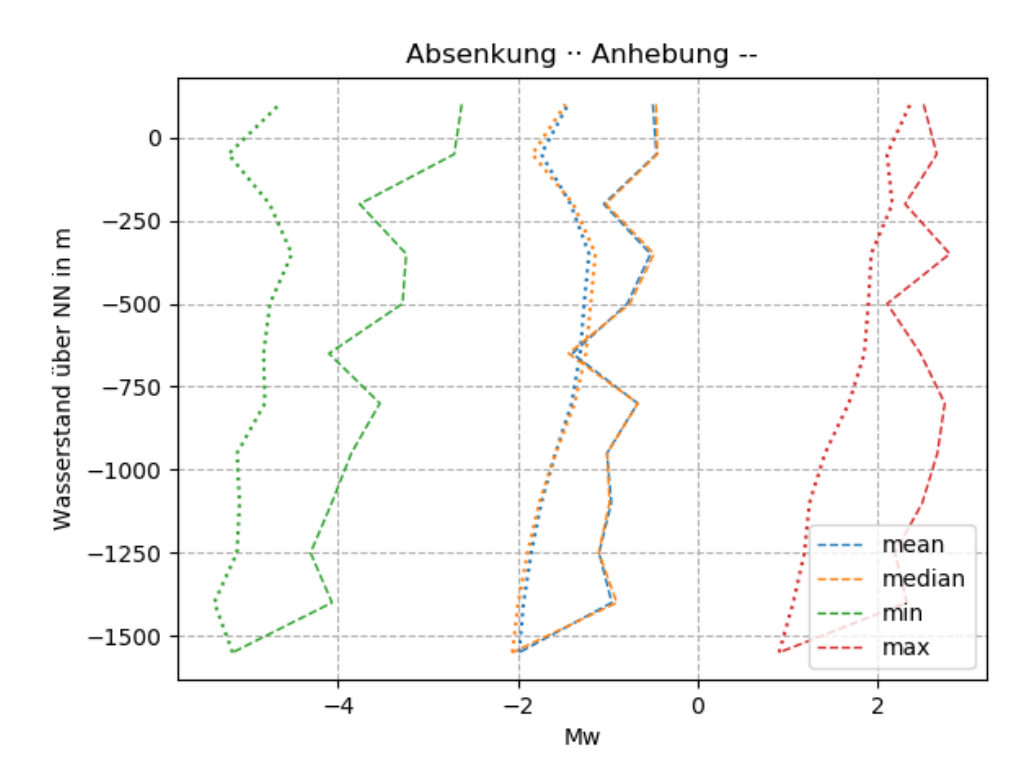

<span id="page-54-1"></span>**Abbildung 31: Aus den Scherverschiebungen bestimmte potentielle seismische Momentmagnituden Mw. Über das Modellgebiet werden die gemittelten, maximalen und minimalen Magnituden während der Grundwasserabsenkung und -anhebung dargestellt.**

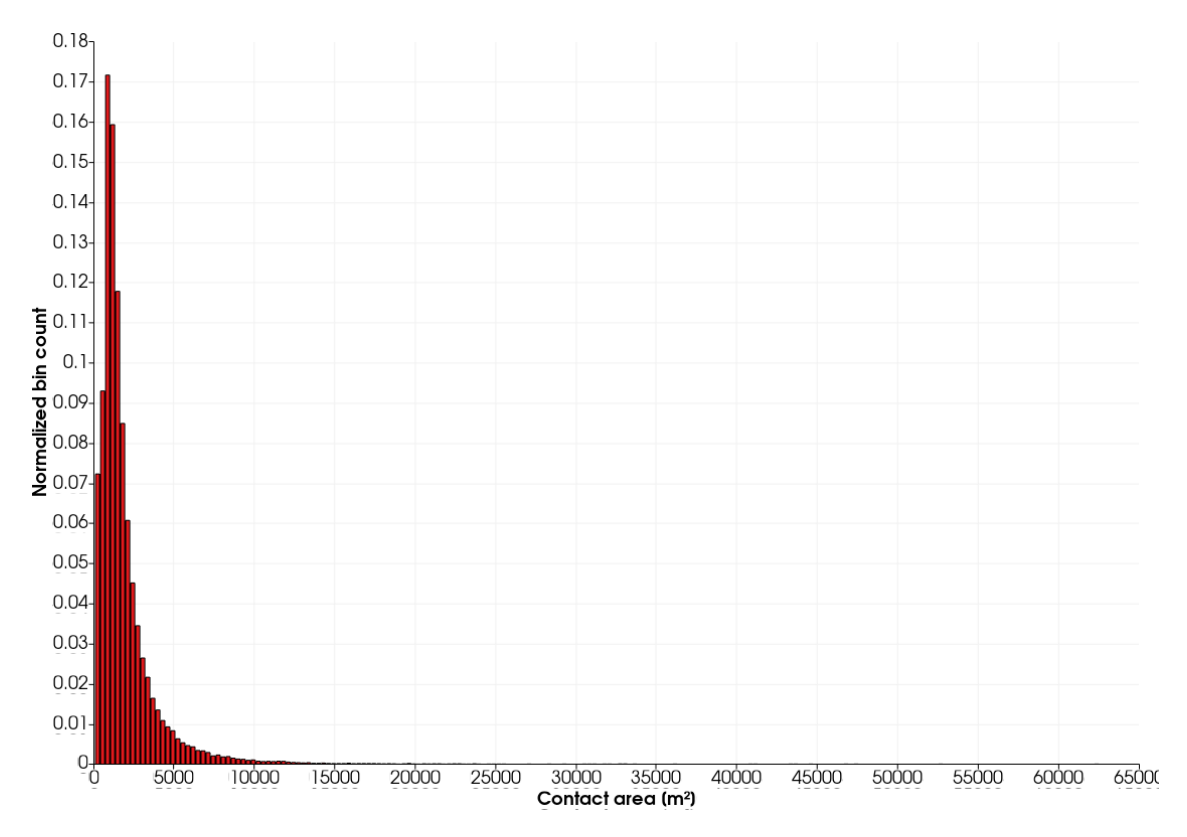

<span id="page-54-0"></span>**Abbildung 32: Kontaktfläche aller im Modell vorhandenen Kontakte als potentielle Bruchflächen.**

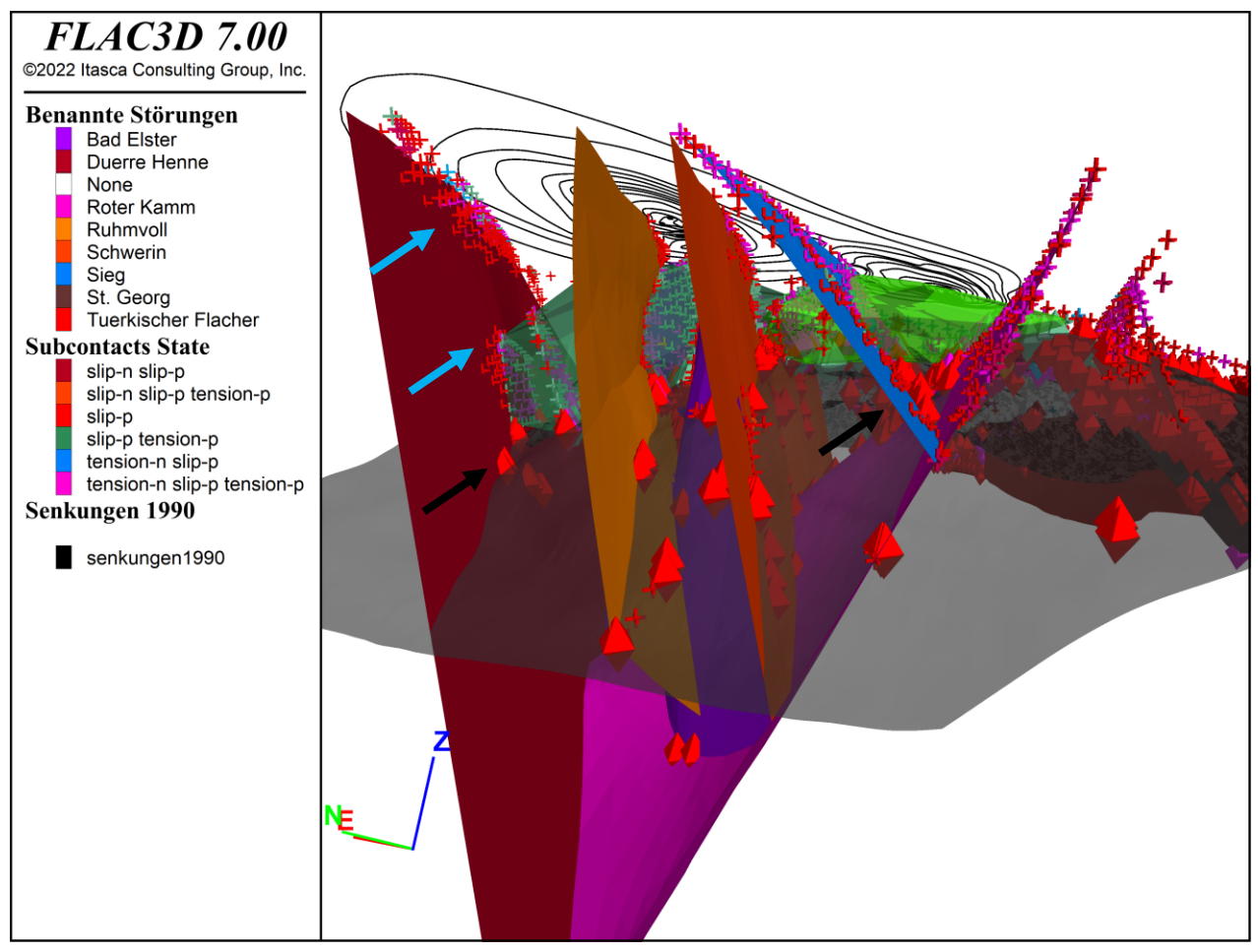

Legende: Subcontacts State: slip-: Scherversagen; tension-: Zugversagen; -n: now; -p: past slip-p bedeutet, dass ein Scherversagen in der Vergangenheit stattgefunden hat, und die Spannungen durch Spannungsumlagerungen wieder im elastischen Bereich liegen.

<span id="page-55-0"></span>**Abbildung 33: Plastifizierungen auf den Störungen nach dem Grundwasserwiederanstieg und deren Lage relativ zum Granitkomplex: Schwarze Pfeile und Kreuze in verschiedenen Farben markieren plastifizierte Bereiche (Subcontacts State) unterhalb und blaue Pfeile und Rhomben Bereiche oberhalb des Granitkomplexes. Die Fläche zum Übergang in den Granit ist grau transparent dargestellt. Subcontacts State gibt den Plastifizierungszustand der Kontakte nach Mohr-Coulomb an. Die grünen Polygone entsprechen den konvexen Hüllen der Abbaubereiche.**

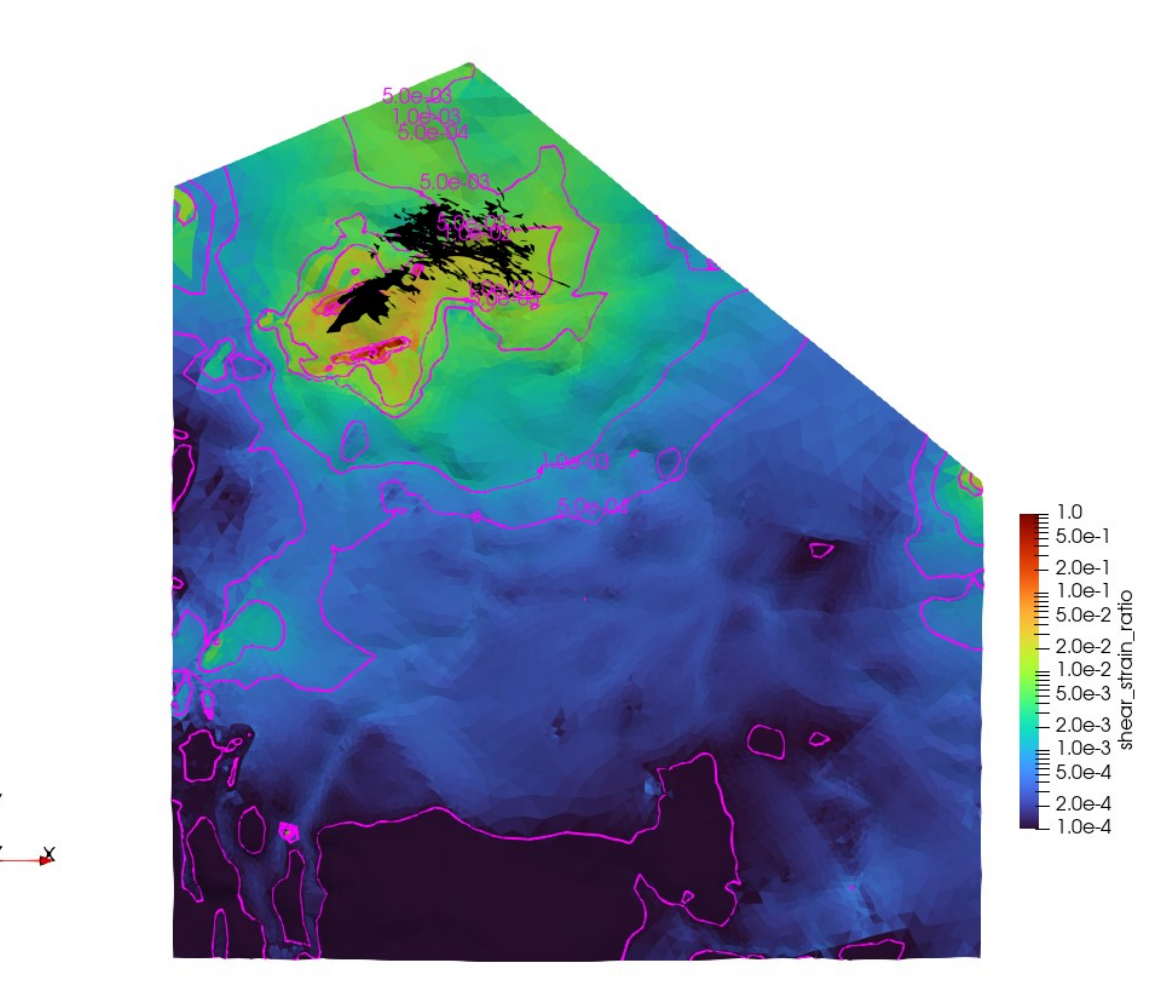

<span id="page-56-0"></span>**Abbildung 34: Verhältnis der Scherdeformation zur maximalen Scherdeformation im Aue-Modell. In schwarz sind die Abbaue dargestellt. Die Skalierung wurde so angepasst, dass das numerische Rauschen im unteren Teil des Modellgebietes unterdrückt wird. Der durch die Abbaue beeinflusster Bereich der Gesteinsmatrix reicht an die Linie mit dem Wert 5∙10-4 heran.**

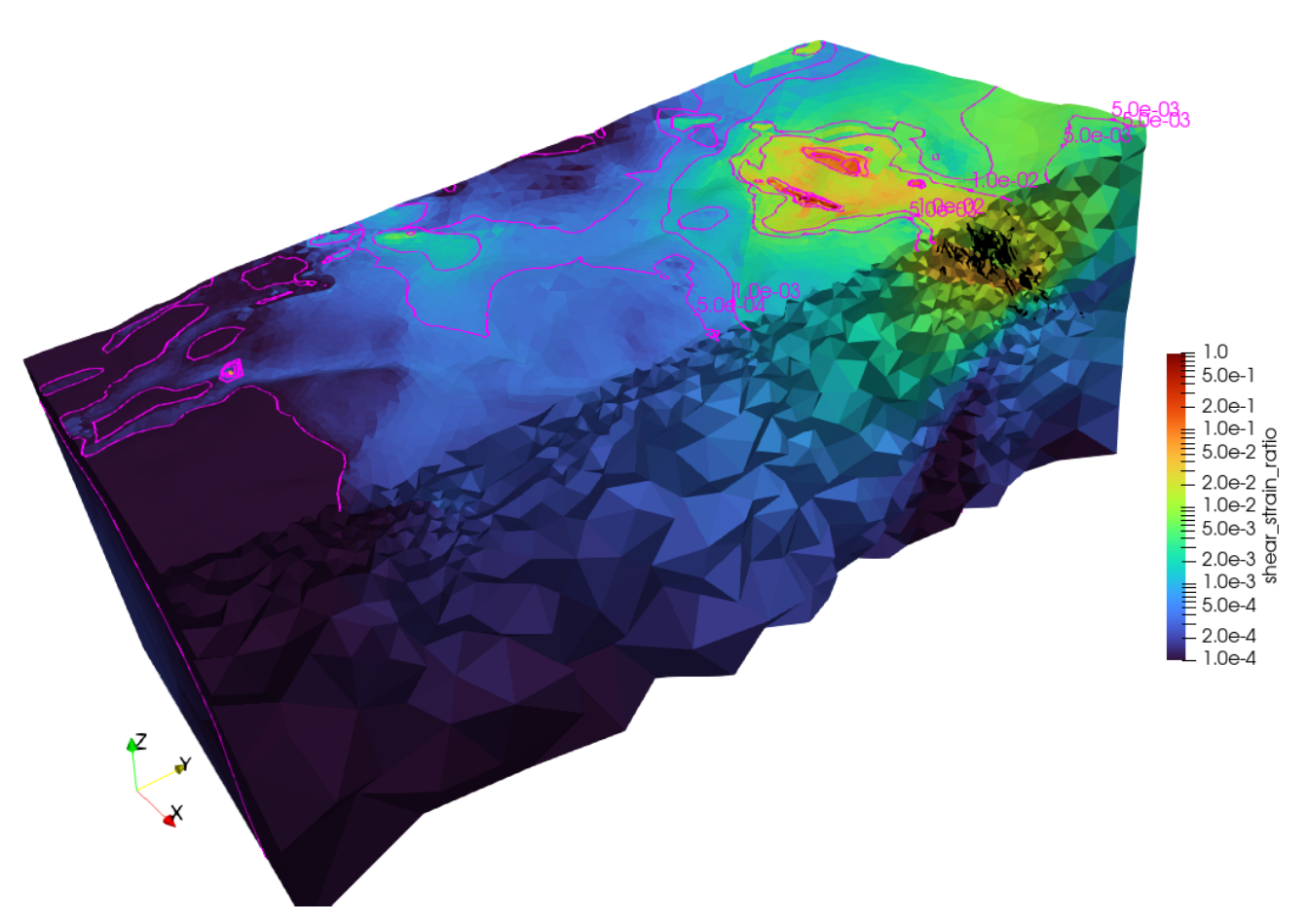

<span id="page-57-0"></span>**Abbildung 35: Verhältnis der Scherdeformation zur maximalen Scherdeformation. In schwarz sind die Abbaue dargestellt. Das Modell wurde entlang der N-S-Achse aufgeschnitten, um den Einwirkungsbereich der Grubenbaue innerhalb des Modells zu visualisieren.**

### **6.2 Modellgebiet Elbe-Zone**

#### **6.2.1 Modellierungssetting**

Für dieses Modell wurde das zweite in Abschnitt [5.2](#page-45-1) vorgestellten Verfahren zur Behandlung von Randbedingungen getestet, da die hier im Gegensatz zum Aue-Modell alle Modellränder nicht parallel zu den Koordinatenachsen ausgerichtet sind. Deshalb wurde an das ursprüngliche Modell ein großer Randbereich in achsparalleler Richtung angefügt, um einfach Randbedingungen aufbringen zu können.

Da für dieses Gebiet keine verfügbaren Quellen für das regionale Spannungsregime vorhanden sind, wurden die Spannungen anhand der Daten der World Stress Map und der Daten aus KNOLL, THOMA, BANK-WITZ, THURM & SCHNEIDER (1978) abgeschätzt. Generell ist die maximale horizontale Hauptnormalspannung NNW-SSO orientiert. Die [Abbildung](#page-58-0) **36** zeigt die Hauptnormalspannungen für das Modell vor und nach dem Rechnen in das Gleichgewicht. Der Zustand vor dem Gleichgewicht bildet die initialisierten Hauptnormalspannungen ab, während der Zustand danach den Spannungszustand im Modell im Gleichgewicht beschreibt. Bei der Initialisierung der Spannungen im Modell blieben diese an den Kontakte uninitialisiert. Daher befand sich das Modell nach der Initialisierung im Ungleichgewicht. Nach der Rechnung in das Gleichgewicht zeigte sich, ähnlich wie im Aue-Modell, eine Rotation der Hauptnormalspannungsrichtungen an den Modellrändern, welche aus der Fixierung der Modellränder in Normalenrichtung resultiert. Da dieser Effekt nur die äußeren Randzonen außerhalb des eigentlichen Geometriemodells betraf, konnte dies ignoriert werden.

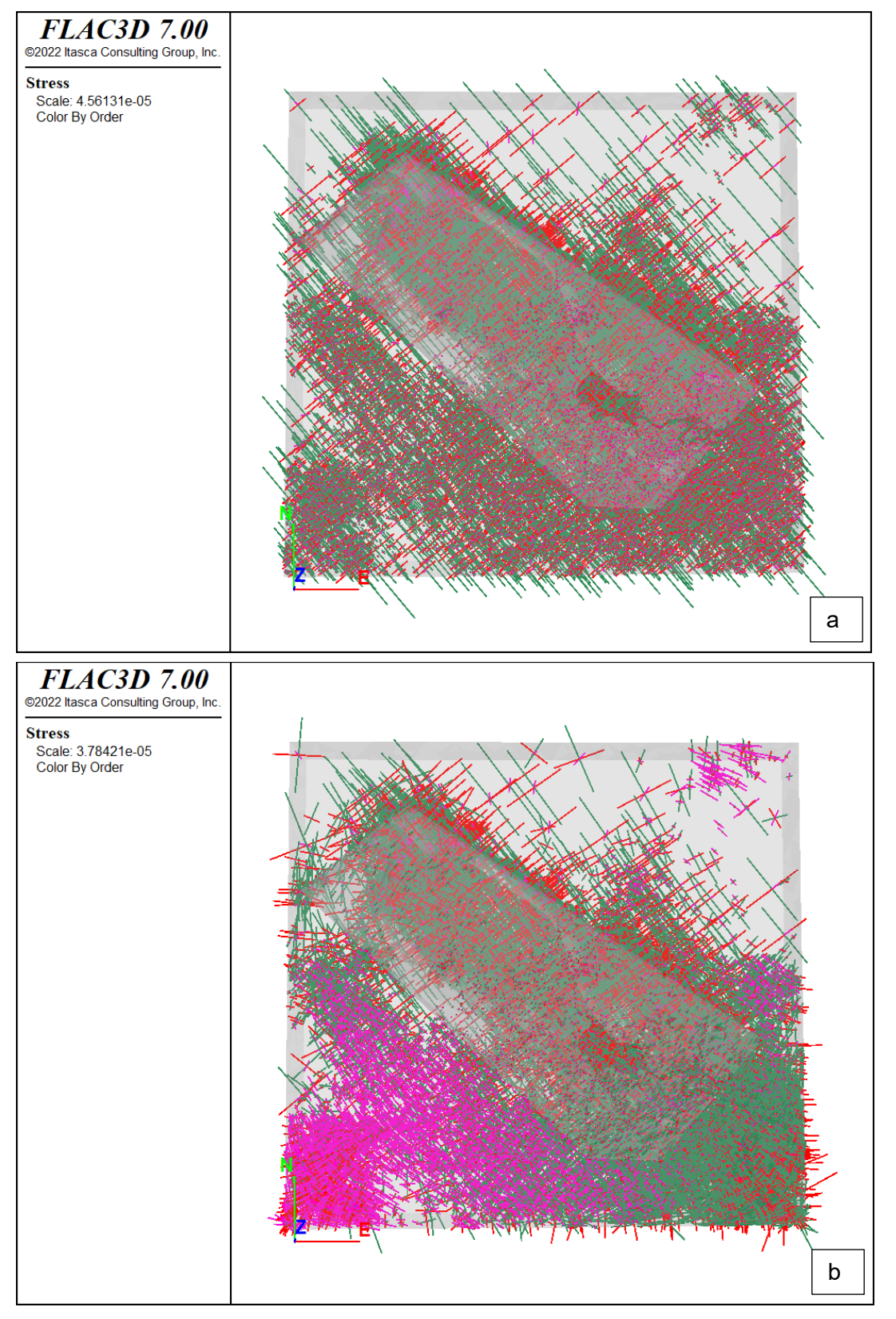

<span id="page-58-0"></span>**Abbildung** 36**: Hauptnormalspannungsrichtungen vor (a) und nach (b) dem Rechnen des Modells der Elbe-Zone in das Kräftegleichgewicht.**

Eine gute Anpassung des Modells an die Senkungsdaten von Königstein [\(Abbildung 37\)](#page-60-0) wurde dadurch erschwert, dass es nur wenige Informationen zu den für das Mohr-Coulomb-Modell benötigten Materialparametern gab. Deshalb mussten die Materialparameter geschätzt werden, und waren mit großen Unsicherheiten behaftet. Daher wurde die Gesteinsmatrix in dem Modell in einem ersten Schritt als elastisch

angenommen und nur die Störungszonen elasto-plastisch gerechnet<sup>12</sup>. In einem weiteren Schritt wurde dann auch die Gesteinsmatrix elasto-plastisch betrachtet. [Tabelle 5](#page-59-0) fasst die genutzten Materialparameter für die in dem Modell vorkommenden geologischen Einheiten zusammen.

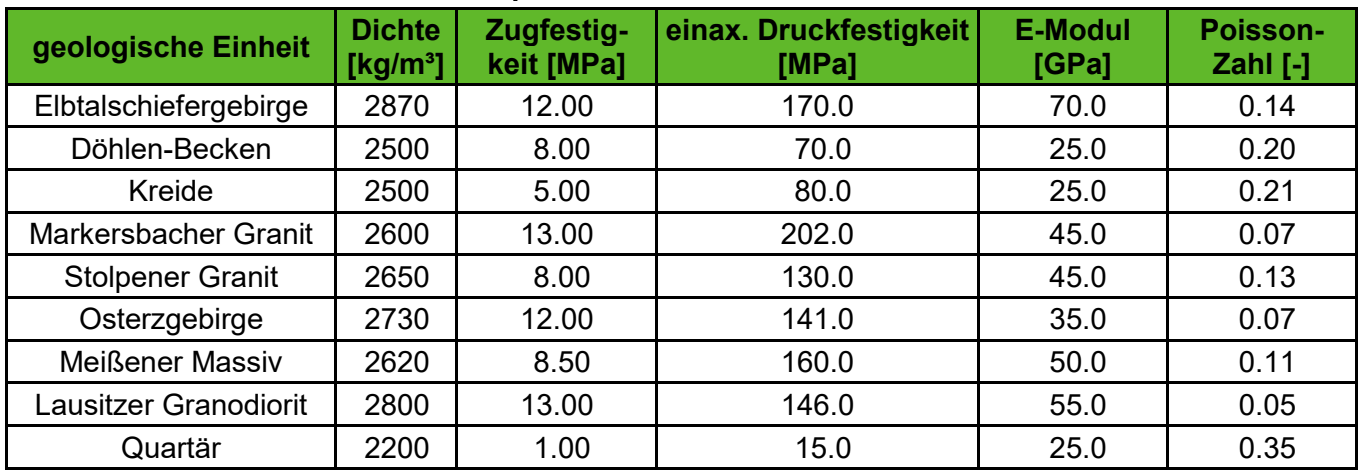

<span id="page-59-0"></span>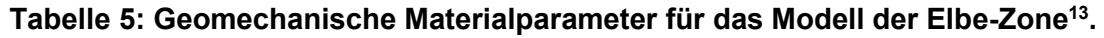

Für die Elbe-Zone gibt es nur wenige verfügbare Daten anhand derer das Modell kalibriert und validiert werden konnte. Da das Modellgebiet den Abbaubereich der Uranlagerstätte in Königstein umfasst, ließen sich einige Aussagen anhand der dort beobachten Gegebenheiten treffen. Der Lagerstättenbereich des Döhlener Beckens wurde nicht betrachtet, da die einzelnen Lagerstättenbereiche klein sind und es daher nicht ohne weiteres möglich war, diese in das Volumennetz zu integrieren. Die Grubenbaue der Uranlagerstätte Königstein wurden im Modell als Zonenbereich mit verminderten mechanischen Eigenschaften abgebildet. Um den Abbau zu simulieren, wurden das Elastizitätsmodul und die Scherparameter in diesem Bereich verringert. Über die Setzungen an der Erdoberfläche [\(Abbildung 38\)](#page-61-0) ließ sich die Reduktion der Parameter kalibrieren. Als Referenz dienten die in [Abbildung 37](#page-60-0) gezeigten Setzungen von 1996 (GROß & PENZEL 1997) I[n Abbildung 38](#page-61-0) ist deutlich die äußere Form der Setzungsmulde zu erkennen, anhand derer die Kalibrierung vorgenommen wurde, denn die Maximalsetzungen ließen sich nicht abbilden, da die Modellauflösung zu gering ist.

<sup>&</sup>lt;sup>12</sup> Für die elastische Modellierung wurde für die Matrix nur die aus Elastizitätsmodul und Poisson-Zahl berechneten Werte für Kompressions- und Schermodul sowie die Dichte aus [Tabelle 5](#page-59-0) genutzt.

<sup>&</sup>lt;sup>13</sup> Der für das Mohr-Coulomb-Gesetz benötigte Reibungswinkel wurde aus der einaxialen Druckfestigkeit rückgerechnet. Die Kohäsion wurde als das Vierfache der einaxialen Zugfestigkeit geschätzt.

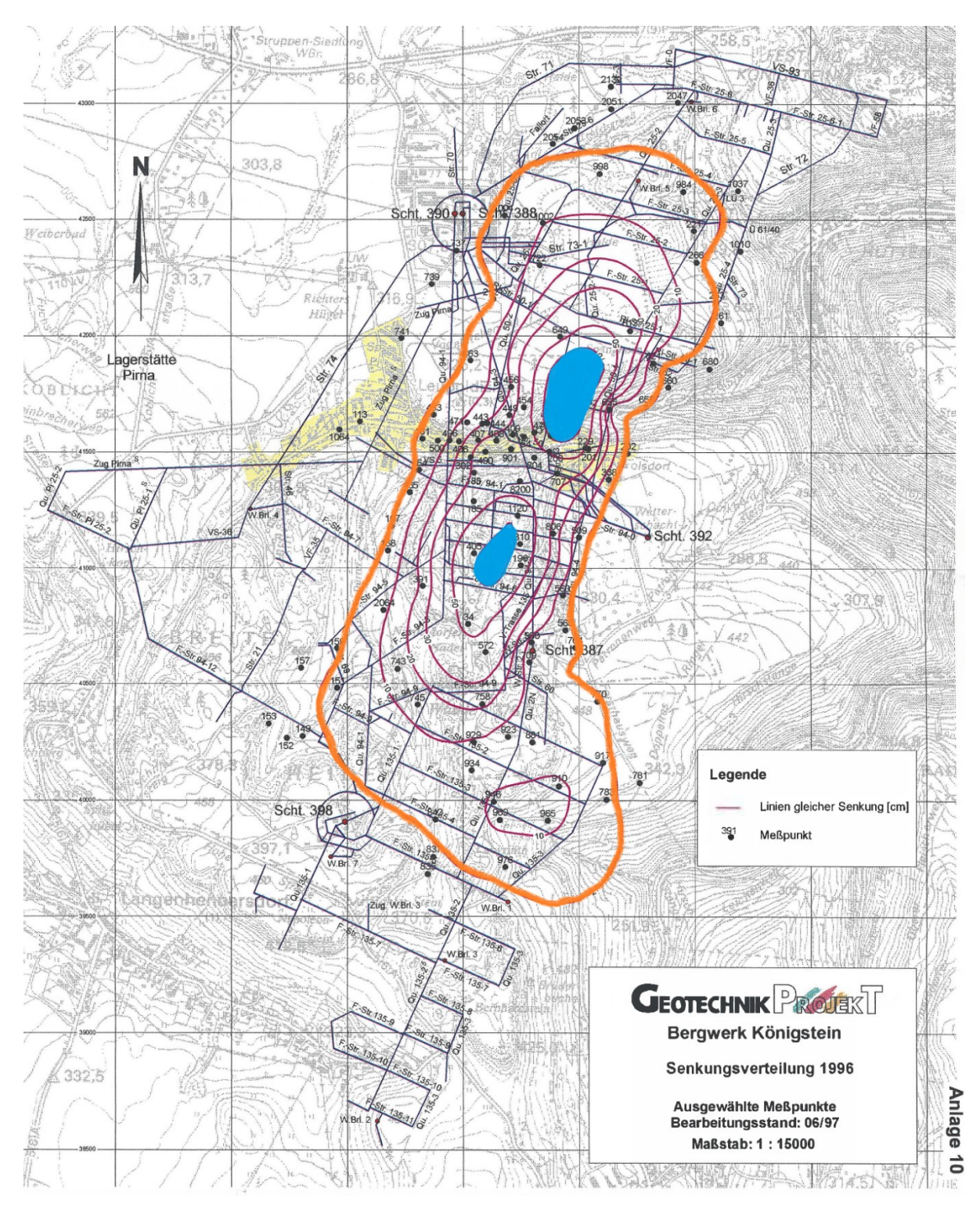

<span id="page-60-0"></span>**Abbildung 37: Bergbaubedingte Senkungen bei Königsstein nach 1996 wurden mittels Nivellement bestimmt. Die Maximalsenkungen (blaue Bereiche) betragen etwa 70 Zentimeter. Die äußere Begrenzung der Senkungsmulde (orange) besitzt Senkungswerte von etwa 2 Zentimetern. (modifiziert nach GROß & PENZEL 1997).**

#### **6.2.2 Ergebnisse**

Wie bereits oben angedeutet, beschränkte sich die Validierung der Modellergebnisse auf die Nachrechnung der Setzungen im Abbaubereich Königstein. Dazu wurden die Setzungen nach Abbauende im Gebiet der Grube Königstein modelliert. Die Lage und Form des Setzungsgebietes konnten abgebildet werden. [Abbildung 37](#page-60-0) zeigt die bestimmten Senkungen. Die äußere Senkungsmulde weist Setzungen von etwa 2 Zentimetern auf. Dieser Setzungsbetrag lässt sich auch in den numerischen Modellergebnissen in [Ab](#page-61-0)[bildung 38](#page-61-0) gut nachvollziehen. Vergleicht man die Form der Setzungsmulde, so ist diese auch gut an die Messungen angepasst, da weder in den gemessenen noch in den modellierten Daten im südlichen Teil des Bergbaugebietes Setzungen nachweisbar sind.

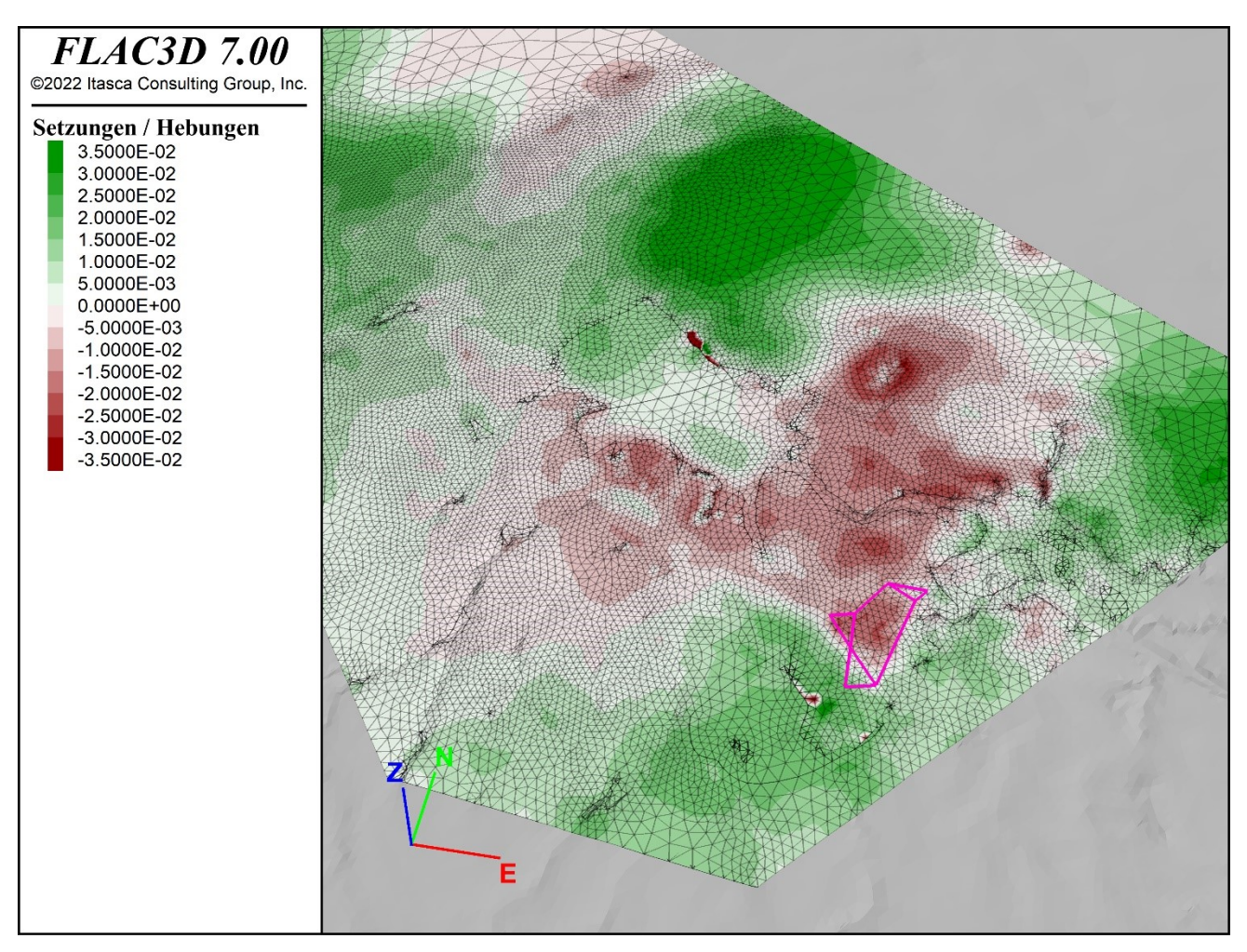

#### <span id="page-61-0"></span>**Abbildung 38: Modell Elbe-Zone mit den modellierten Setzungen der Grube Königstein. Die Ausdehnung des Grubengebäudes selbst ist als pinke Linien dargestellt. Im Abbaubereich der Grube betragen die Setzungen etwa 2 Zentimeter.**

Es wird angenommen, dass sich die Setzungen nach der Flutung des Grubengebäudes in Königstein fortsetzen werden. Es werden zusätzliche Senkungen bis zu 60 Zentimetern erwartet (GROß & PENZEL 2018). Begründet wird dies mit einer nachträglichen Kompaktion des Materials in den Abbaubereichen. Der Grundwasserwiederanstieg wurde im Modell analog zum Aue-Modell simuliert. Diese zusätzlichen Senkungen konnten vom numerischen Modell teilweise mit Setzungsbeträgen bis 15 Zentimetern wiedergegeben werden [\(Abbildung 39\)](#page-62-0).

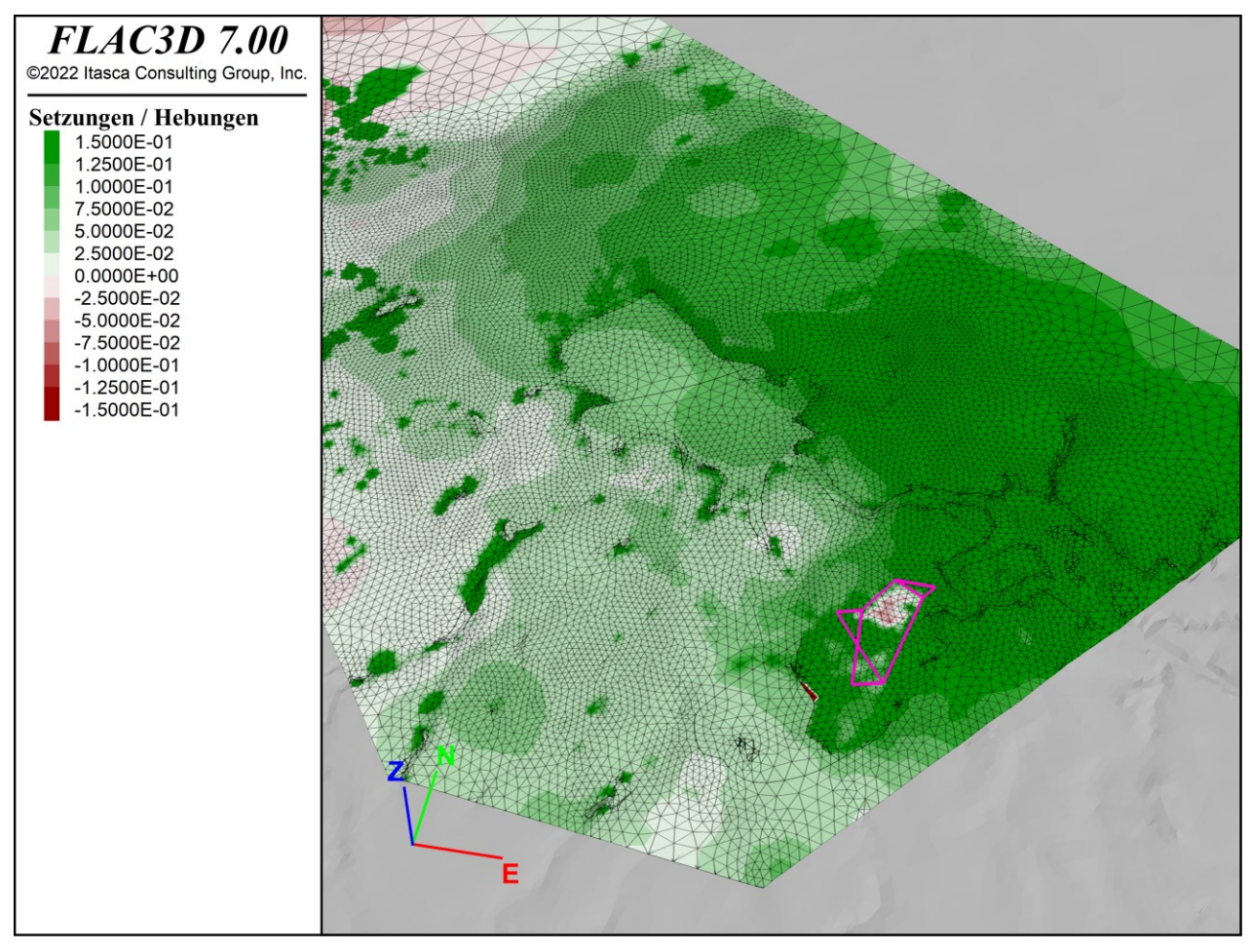

<span id="page-62-0"></span>**Abbildung 39: Setzungen / Hebungen nach Grundwasserwiederanstieg in der Grube Königstein.**

Auch für den Grundwasserwiederanstieg ließ sich ein beeinflusster Bereich über das Verhältnis von Scherdeformation zu maximaler Scherdeformation darstellen. [Abbildung 40](#page-63-0) zeigt das Ergebnis.

Nicht gelungen ist es, den Einfluss des Baus des Erzgebirgsbasistunnels der Neubaustrecke Dresden-Prag zu zeigen. Dafür war das verwendete Volumennetz zu grob, bzw. besitzt der Tunnel selbst einen zu geringen Durchmesser.

Eine Slip-Tendency-Analyse der Störungen wurde erfolgreich durchgeführt. Diese ergab, dass NNW-streichende Störungen eine höhere Slip-Tendency als WS- streichende Störungen besitzen [\(Abbildung 41\)](#page-64-0). Die Westlausitz-Meißen-Störung weist eine deutlich höhere Slip-Tendeny als umliegende Störungen auf. Die Analyse der Erdbebendaten zeigte, dass die drei Beben in der Modellregion alle an diese Störung gebunden waren. Die Modellierungsergebnisse liefern eine sehr gute Übereinstimmung mit den beobachteten Seismizitäten.

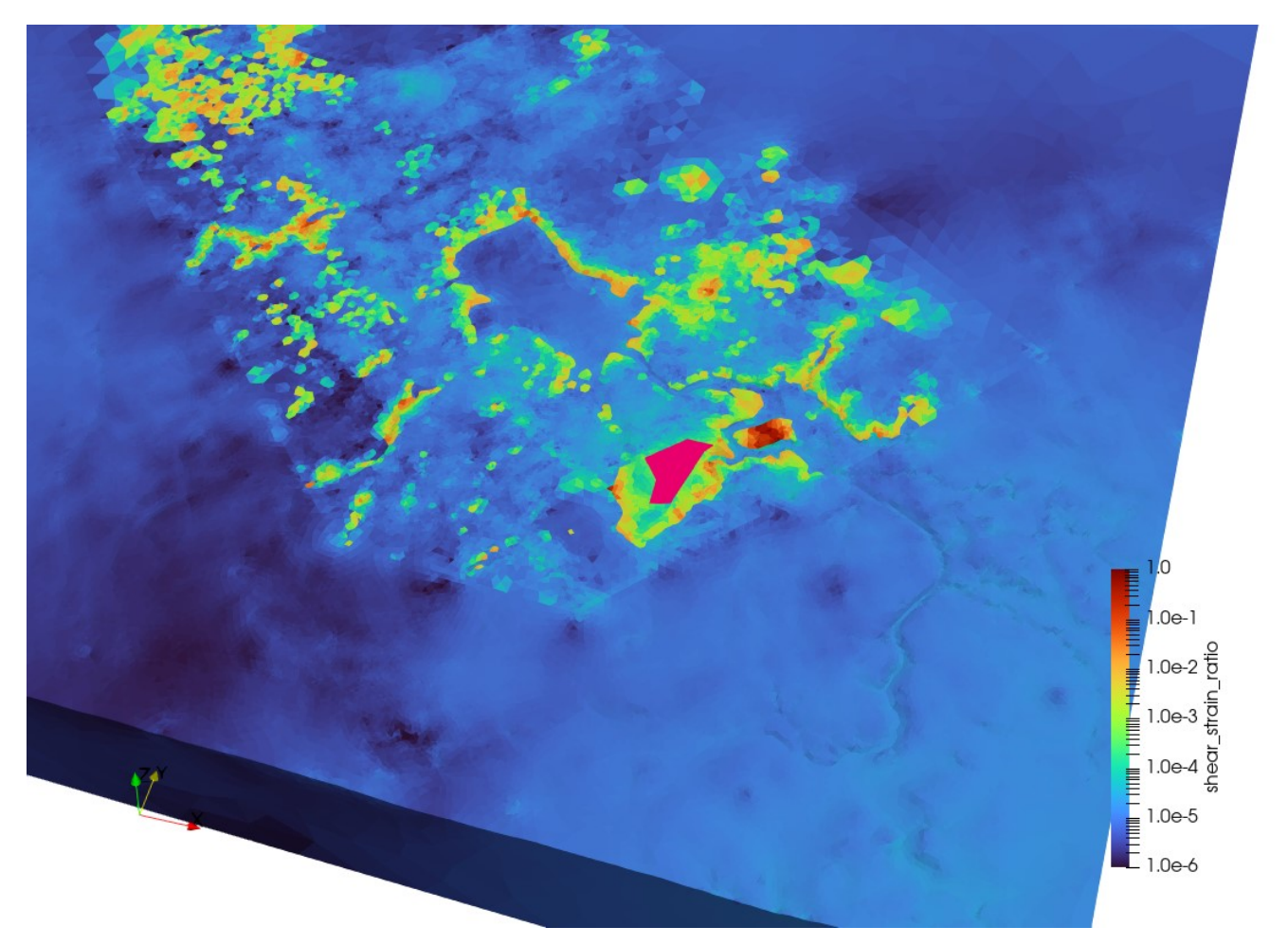

<span id="page-63-0"></span>**Abbildung 40: Verhältnis von Scherdeformation zu maximaler Scherdeformation nach Grundwasserwiederanstieg in der Grube Königstein. In pink ist der Grubenbereich eingezeichnet. Deutlich ist der von der Grube beeinflusste Gebirgsbereich zu erkennen.**

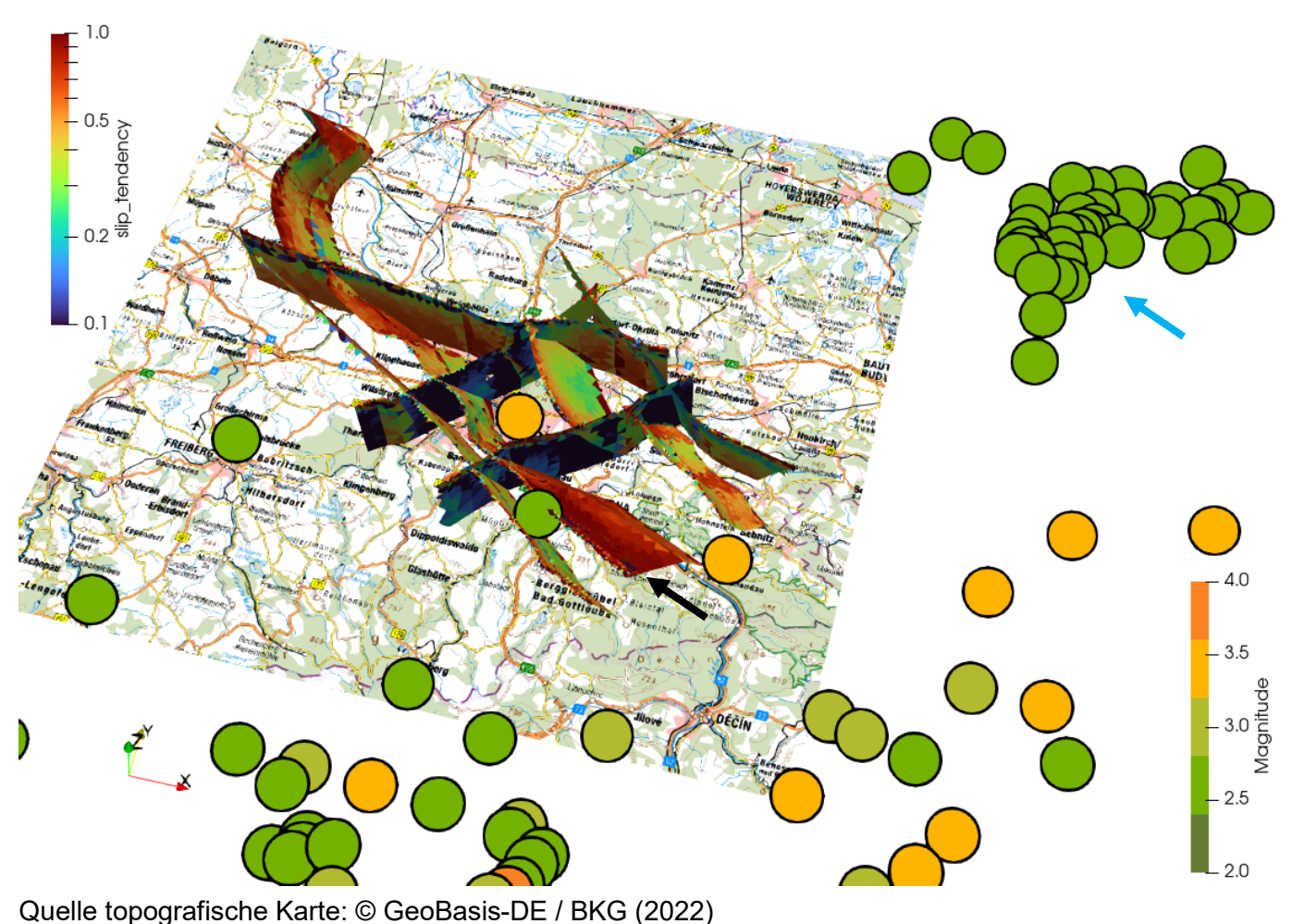

Quelle Erdbebendaten: Deutscher Erdbebenkatalog 1968 - Gestern / BGR

<span id="page-64-0"></span>**Abbildung 41: Slip-Tendency Analyse der Kluftsysteme des Modells der Elbe-Zone. Dargestellt sind ebenfalls die registrierten Erdbeben seit 1968. Der schwarze Pfeil markiert die Störungsfläche der Westlausitz-Meißen-Störung mit dem höchsten Slip-Tendency-Wert. Der blaue Pfeil markiert das Erdbebengebiet im polnischen Kupferschiefer bei Rudna.**

Das Modell der Elbe-Zonekonnte erfolgreich eingesetzt werden, um Schädigungsbereiche um Grubengebäude abzuschätzen. Dieses Ergebnis basiert auf der Kalibrierung der Reduktionsfaktoren anhand der beobachteten Setzungen von 1996. Weiterhin stimmen die Ergebnisse der Slip-Tendency-Analyse gut mit in dieser Region aufgetretenen Erdbeben überein. Somit lässt sich auch anhand der numerischen Modellierung nachweisen, dass die Störungen in der Elbe-Zone nach wie vor aktiv sind und mit Erdbeben geringer Magnitude in dieser Region gerechnet werden muss.

### **6.3 Modellgebiet Mügeln**

#### **6.3.1 Modellierungssetting**

Die Modellregion Mügeln ist charakterisiert durch den Abbau von Kaolin und Kalkstein. Wurde bis Anfang des vergangenen Jahrhunderts Kaolin noch untertägig abgebaut, geschieht nunmehr der Abbau übertägig in größeren Tagebauen. Die beiden großen Tagebaue in Ostrau auf Kalkstein und in Mügeln auf Kaolin liegen innerhalb des geologischen Modells.

Problematisch für die Modellierung war die unzureichende Datengrundlage für die benötigten geomechanischen Parameter. Daher wurden für die geologischen Einheiten die in [Tabelle 6](#page-65-0) aufgeführten geschätzten Parameter verwendet.

Die übertägigen und untertägigen Abbaue wurden durch eine Verringerung der Festigkeiten und Steifigkeiten im Modell repräsentiert, da sie zu klein sind, um bei der verwendeten Diskretisierung im Volmennetz berücksichtigt zu werden. Anhand von historischen Grubenrissen (BOECK, 2017) konnten die Dimensionen einiger Grubenbaue abgeschätzt werden.

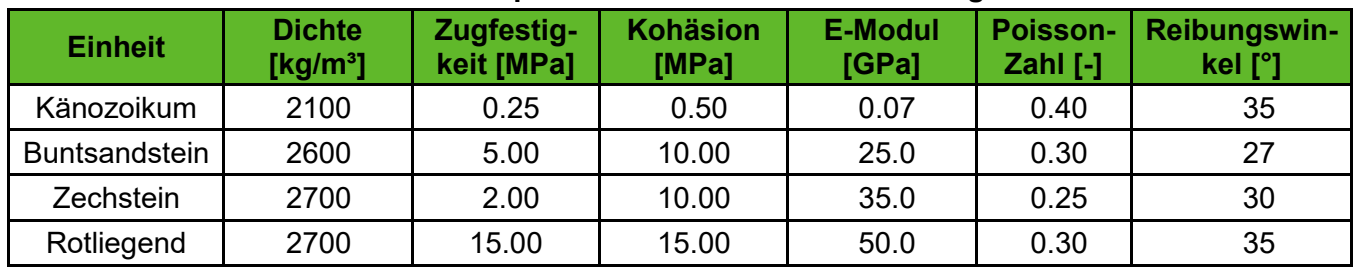

#### <span id="page-65-0"></span>**Tabelle 6: Geomechanische Materialparameter für das Modell der Mügelner Senke.**

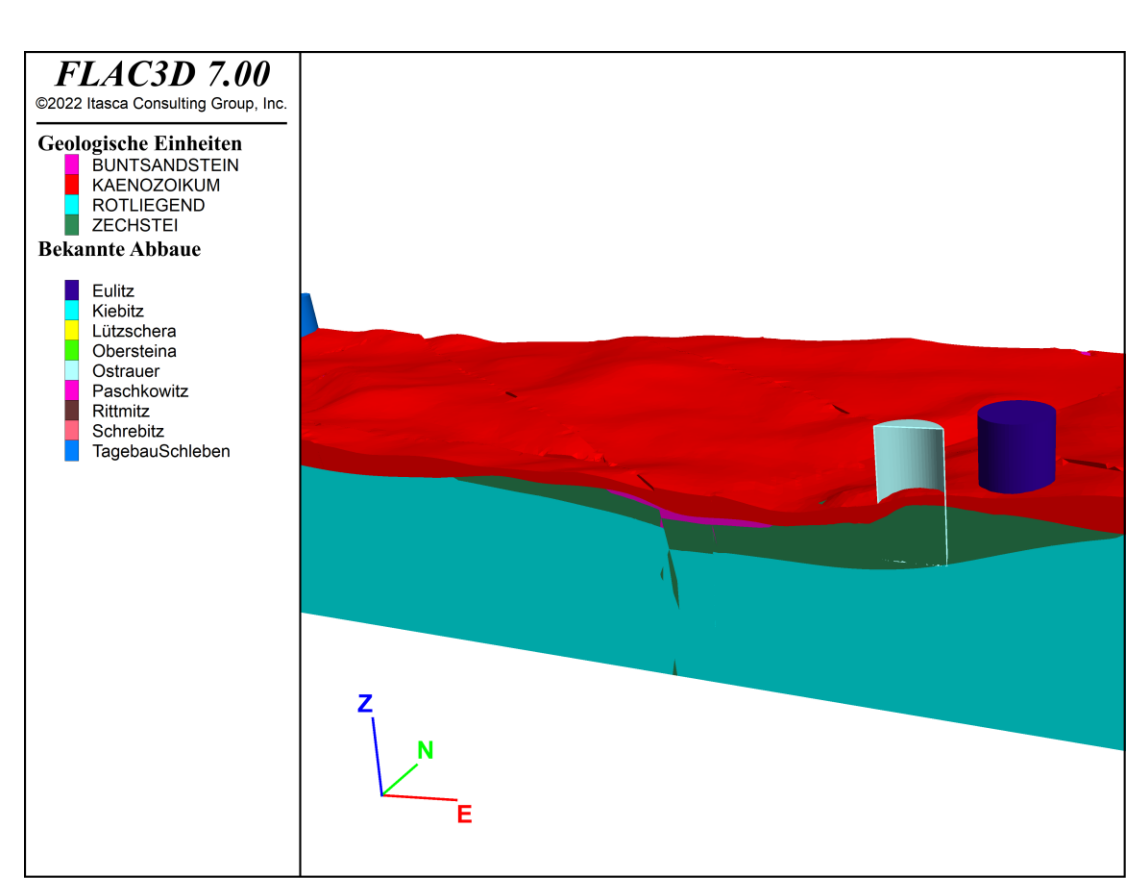

**Abbildung 42: O-W-Schnitt durch das Mügeln-Modell. Gut zu erkennen sind die sehr geringen Mäctigkeiten des Känozoikums und des Buntsandsteins von teilweise wenigen Metern. Die Schnittebene führt mittig durch den Tagebau in Ostrau. Im Modell wird angenommen, dass die Tagebaue bis auf die Sohle des Zechsteins reichen, d. h. die Einheit des Zechsteins und damit der Kalkstein über die komplette Mächtigkeit abbauwürdig ist.**

#### **6.3.2 Ergebnisse**

Die Tagebaue Ostrau und Eulitz liegen in der Nähe von Störungen, sodass anhand dieser der Effekt eines nahegelegenen Bergbaus auf die Klüfte studiert werden konnte. Dazu wurde nach der Auffahrung der Abbaue eine Slip-Tendency-Analyse durchgeführt und ebenso die Kluftöffnung bzw. Scherverschiebung visualisiert. Hierbei zeigte sich, dass die Störungen komplett unbeeinflusst von den Abbauen bleiben. Weder ließ sich eine Kluftöffnung [\(Abbildung 43\)](#page-66-0), noch eine Tendenz zur Scherung [\(Abbildung 44\)](#page-67-0) auf den Klüften feststellen. Weiterhin ist der beeinflusste Bereich um die Abbaue sehr lokal begrenzt. Dieser wurde wieder das Verhältnis der Scherdeformation zur maximalen Scherdeformation dargestellt. Das Minimum der Farbskalierung in [Abbildung 45](#page-67-1) ist so gewählt, dass nur die Beeinflussung durch die Abbaue gezeigt wird und kleinere Scherdeformationen nicht zu erkennen sind.

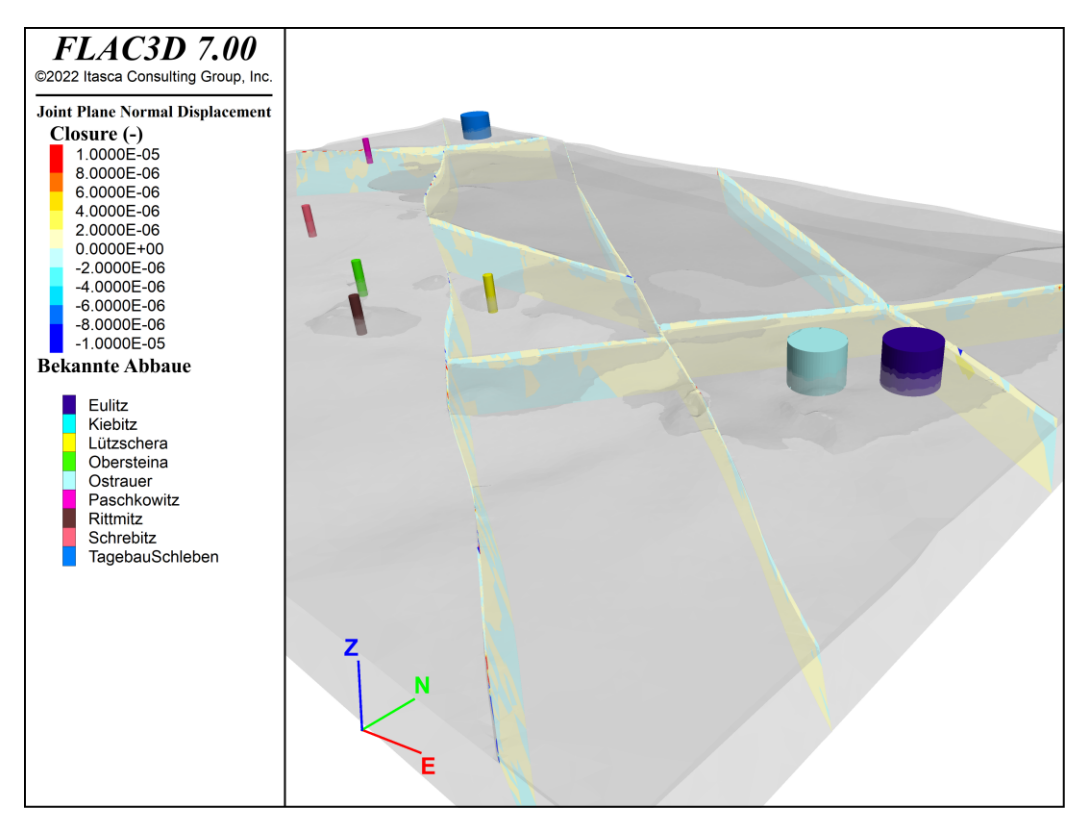

<span id="page-66-0"></span>**Abbildung 43: Normalverschiebungen auf den Störungssystemen im Modell der Mügelner Senke. Lage und Größe der betrachteten Abbaue sind durch zylindrische Körper repräsentiert.**

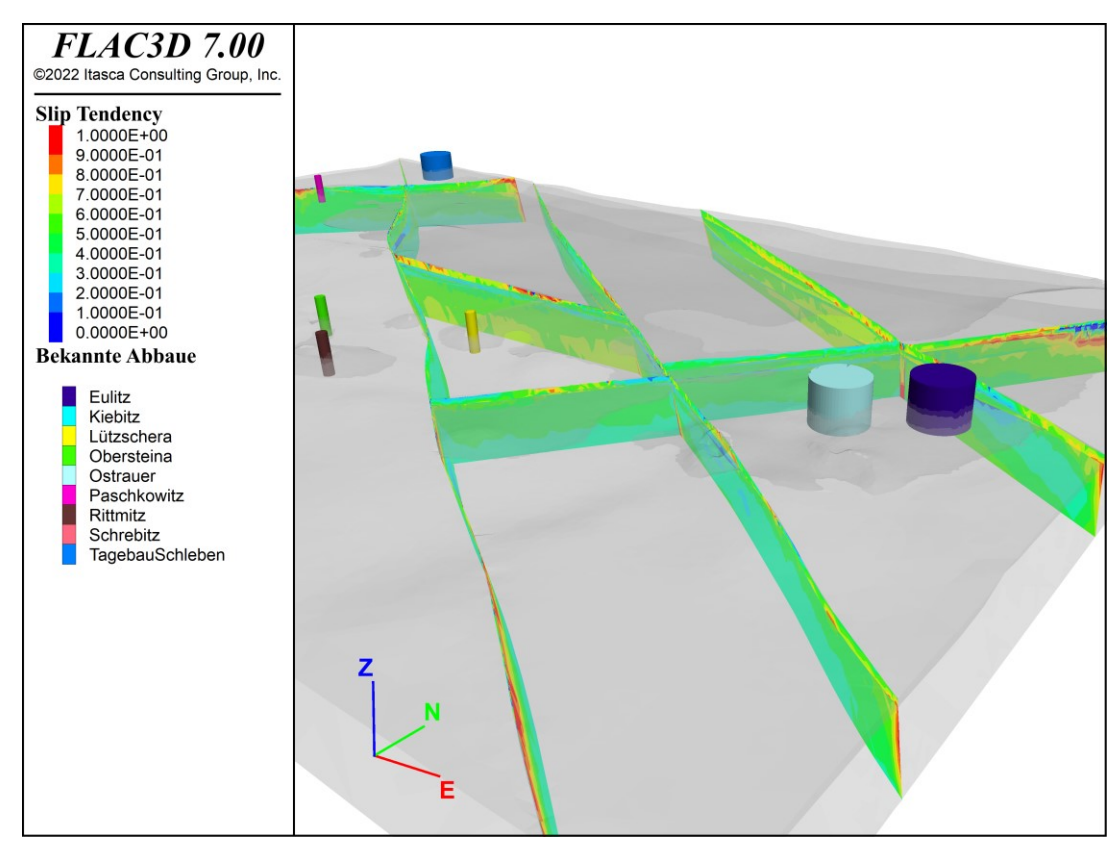

<span id="page-67-0"></span>**Abbildung 44: Berechnete Slip-Tendency auf den Klüften des Mügeln-Modells.**

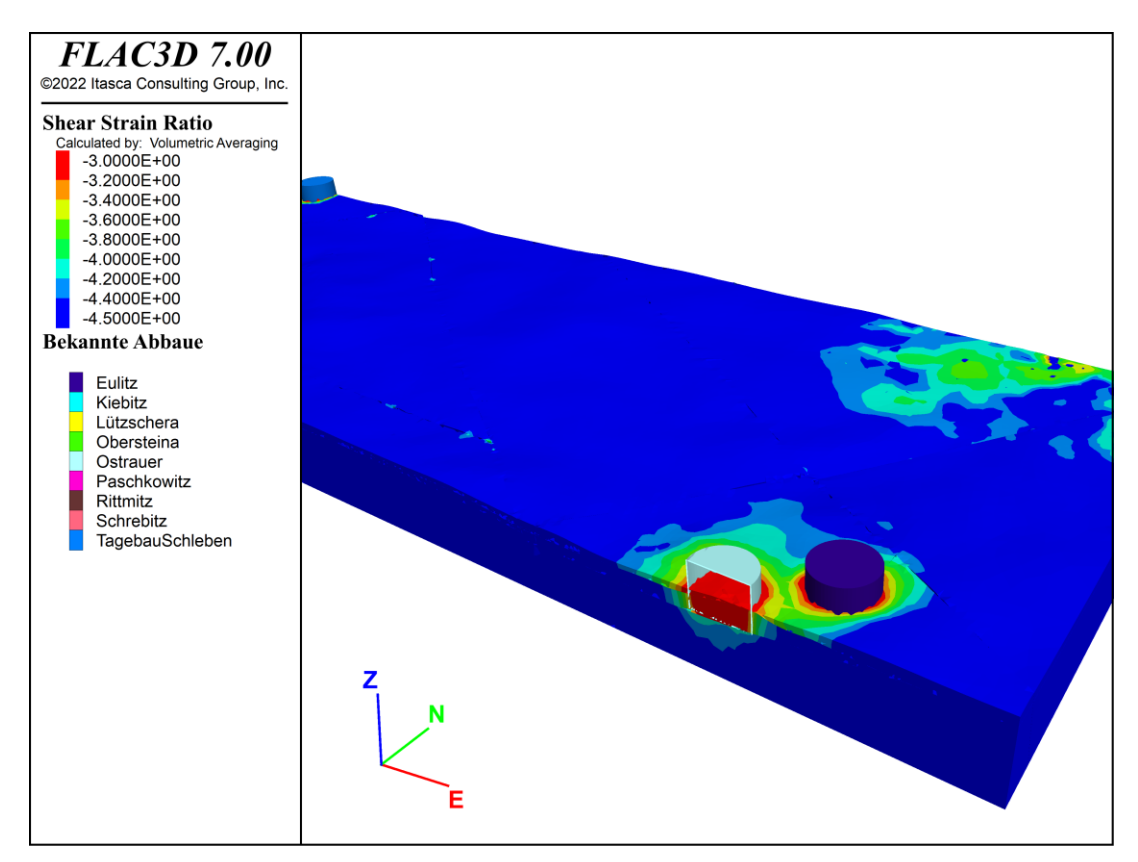

<span id="page-67-1"></span>**Abbildung 45: Logarithmische Darstellung des Verhältnisses der Scherdeformation zur maximalen Scherdeformation. Deutlich ist zu erkennen, dass der durch die Abbaue beeinflusste Gebirgsbereich sehr lokal begrenzt ist, da die Steifigkeit der Matrix des Zechsteins hoch ist. Im Känozoikum weitet sich der beeinflusste Bereich aus, was durch die geringe Schersteifigkeit des Materials begründbar ist. Das Modell ist entlang der E-W-Achse durch den Abbau in Ostrau aufgeschnitten.**

Die enge Begrenztheit des durch die Abbaue beeinflussten Bereichs der Gesteinsmatrix zeigt, dass das Gebirge sehr standfest, und damit die Beeinflussung von Störungen durch Spannungsumlagerungen gering ist. Diese Schlussfolgerung wird auch durch die Art und Weise der Abbauführung in den Tagebauen gestützt. Bei einer Besichtigung des Tagebaus Schleben bei Mügeln im Februar 2022 zeigte sich, dass die Abbaustöße in den einzelnen Sohlen [\(Abbildung 46\)](#page-68-0) nahezu senkrecht stehen. Dies ist nur möglich, wenn das Material selbst eine hohe Festigkeit aufweist. Durch den VTK-Export nach ParaView ist es ebenfalls möglich, die exportierten Daten, wie bereits für das Modell der Elbe-Zone gezeigt, mit einer Hintergrundkarte zu hinterlegen. Diese zweidimensionale Darstellungsart ist in [Abbildung 47](#page-69-0) ersichtlich.

Eine Variation des Grundwasserspiegels wurde nicht durchgeführt, da Effekte derselben auf den übertägigen Bereich bedingt durch die gewählte Diskretisierung nicht abbildbar sind. Die Slip-Tendency-Analyse ergab ein sehr geringes Reaktivierungspotential der Störungsflächen. Aufgrund seiner geringen Tiefenerstreckung von 300 Metern hat das Modell nur eine begrenzte Aussagefähigkeit hinsichtlich des seismischen Reaktivierungspotentials der Klüfte.

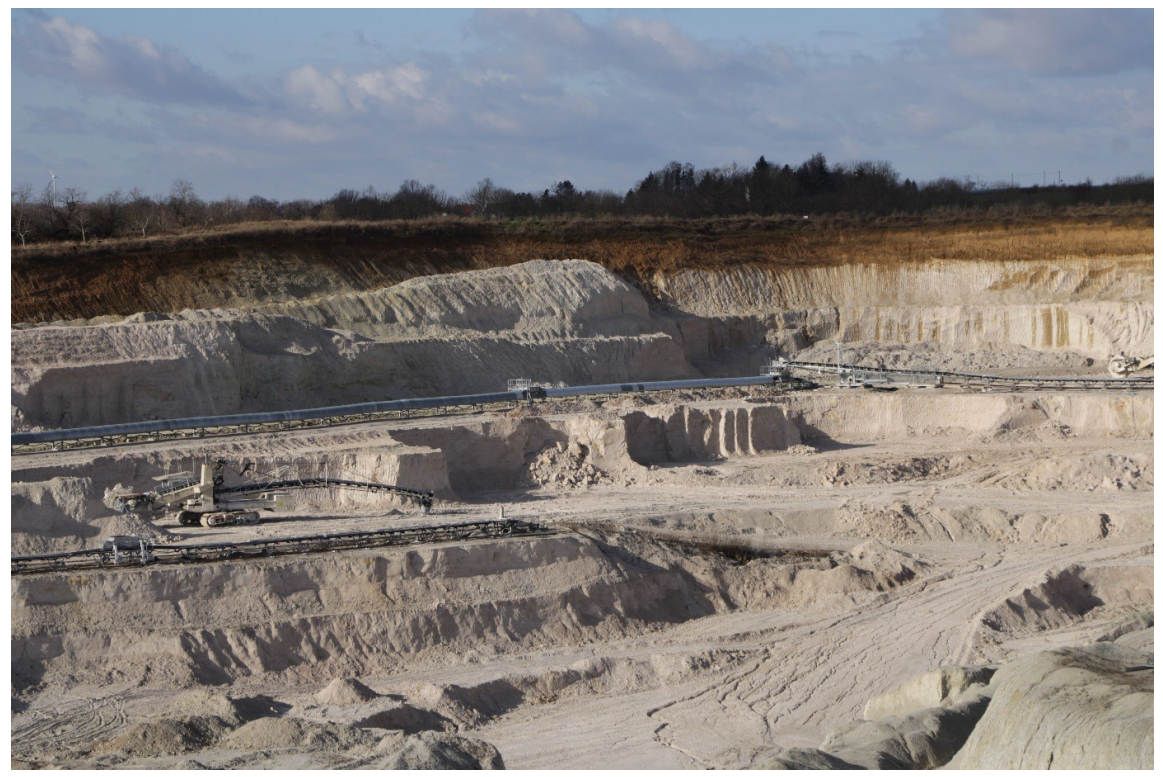

Foto: © Roy Morgenstern (2022)

<span id="page-68-0"></span>**Abbildung 46: Steil stehende Abbaustöße im Tagebau Schleben im Februar 2022.**

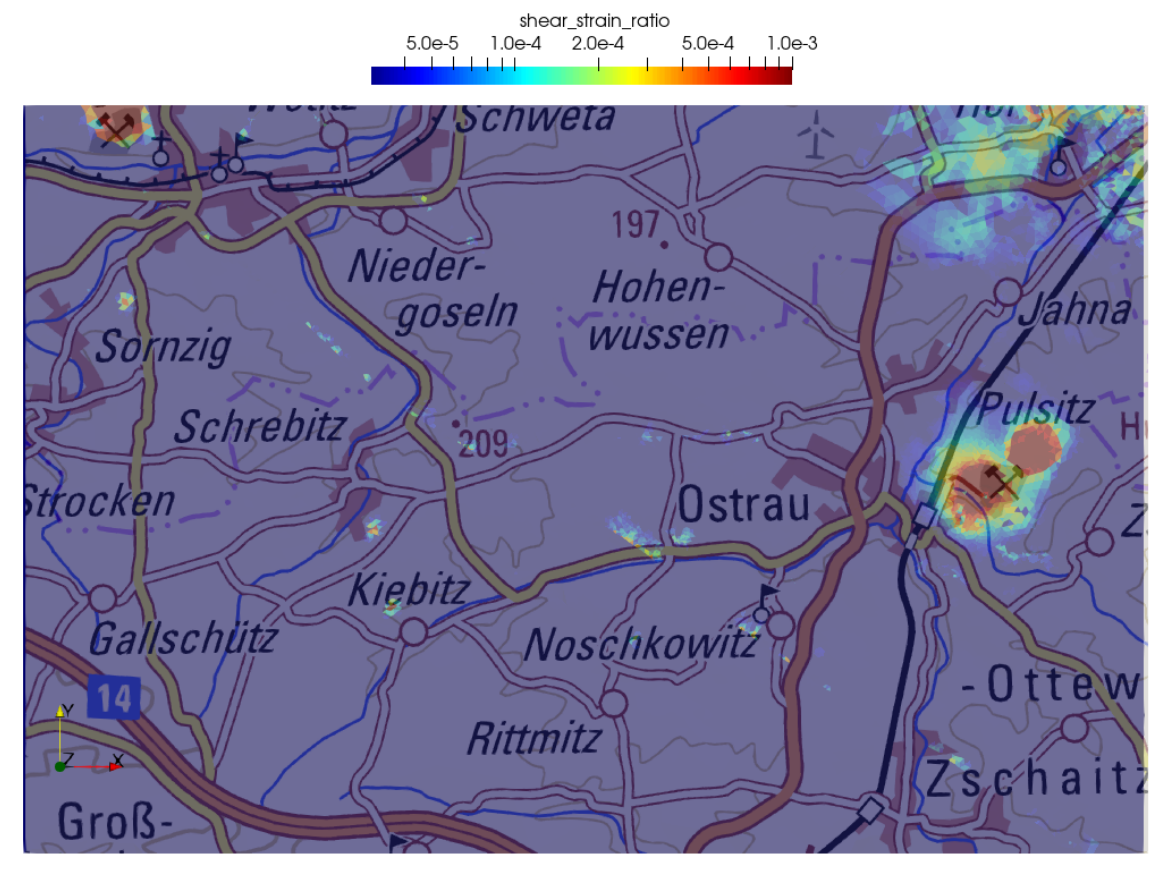

Quelle der topografischen Karte: © GeoBasis-DE / BKG (2022)

<span id="page-69-0"></span>**Abbildung 47: Die Daten aus [Abbildung 45](#page-67-1) dargestellt in ParaView und mit einer hinterlegten topografischen Karte.**

# **7 Diskussion und Schlussfolgerungen**

## **7.1 Ergebnisdiskussion**

Im Forschungsprojekt Geostab wurde eine Methodik entwickelt und exemplarisch ausgeführt, bei der numerische Modelle auf Basis geologischer Regionalmodelle erstellt, berechnet und analysiert werden. Diese numerischen Modelle lassen trotz ihrer Unsicherheiten hinsichtlich der gewählten Materialparameter wichtige Aussagen über die Gebirgsstabilität in der Umgebung von Grubenbauen zu. Unter Einbeziehung von gemessenen Felddaten können die Modelle gute Aussagen bzw. Vorhersagen treffen. Allerdings sind die Aussagekraft und Zuverlässigkeit an die Kalibrierung und die Genauigkeit der Modellgeometrie und auch die Netzfeinheit gekoppelt. Bedingt durch die Tatsache, dass die Netzfeinheit im Modell durch die zur Verfügung stehenden Rechenkapazitäten begrenzt sind, sind die Aussagen im Modell zum Großteil davon abhängig.

Das mechanische Verhalten komplexer Grubengebäude oder feingliedriger geologischer Einheiten sollte in separaten Lokalmodellen betrachtet werden, da die numerischen Großmodelle keine ausreichend feine Auflösung besitzen, um bspw. kleine Senkungsmulden abzubilden.

Numerische Regionalmodelle eignen sich vor allem dann, wenn die Interaktionen zwischen Abbaubereichen und Störungszonen in einem tektonisch überprägten Spannungsregime stattfinden.

Die Entscheidung, welche Größenklasse ein numerisches Modell besitzen sollte, und ob für die Modellierung ein Regional- oder ein Lokalmodell genutzt wird, hängt von der Größe der studierten Objekte ab. Das verwendete Volumenmodell muss hinreichend fein sein, um die benötigten Ergebnisse abbilden zu können. Dies zeigt sich bspw. im vorgestellten Modell Mügeln. Lokale Bodenbewegungen wie Setzungen oder Tagesbrüche mit nur wenigen Metern Durchmesser, können nicht in dem Modell abgebildet werden, dessen kleinste Zonenlänge 50 Meter beträgt. Um eine ausreichende Detailgetreue zu erreichen, sollten Senkungströge mit mindestens 10 Zonenlängen approximiert werden. Ähnliches gilt für das Modellgebiet Aue, wo die Grubenbaue über ihre konvexe Hülle abgebildet werden. Dadurch erhält man gut prognostizierte Setzungsmulden, allerdings weisen diese eine Verschiebung zu den im Feld beobachteten Setzungen auf, die durch die Rotation des approximierten Grubengebäudes erklärt werden kann. Ähnliches ist bei dem Modell der Elbe-Zone für die geplante Trasse des Erzgebirgsbasistunnels zu sagen. Die Trasse, bzw. der Tunnel, besitzt einen Durchmesser von etwa 10 bis 20 Metern. Bei den vorherrschenden Zonenlängen in diesem Modell von etwa 50 bis 100 Metern kann der Tunnel in Querrichtung keinesfalls exakt approximiert werden. Daher sind auch die daraus berechneten Bodenbewegungen nur als ungefähre Richtlinien zu verstehen. Genauere Ergebnisse erhält man erst unter Nutzung eines lokalen Modells. Gleiches gilt für die Grube Königstein. Auch hier ist die Modellauflösung des Regionalmodells zu grob, um die Bodenbewegungen exakt modellieren zu können.

Weiterhin hängt die Qualität der Ergebnisse stark von der Wahl der Modellparameter, und hier vor allem von der Wahl repräsentativer Gesteinskennwerte, ab. Liegen keine verlässlichen Kennwerte vor, müssen fehlende Werte üblicherweise durch charakteristische Werte des Gesteins- bzw. Gebirgstyps ersetzt werden. Diese müssen nicht notwendigerweise mit den realen Kennwerten der modellierten Lokalität übereinstimmen.

Außerdem sollte ein numerisches Modell anhand verfügbarer Beobachtungen oder Messdaten verifiziert werden. Über diesen Kontrollmechanismus können unbekannte oder ungenaue Kennwerte nachkalibriert werden.

Gerade die beiden letzten Punkte beeinflussen nachträglich die Qualität der Modellergebnisse. Da die Netzfeinheit des numerischen Modells oft nicht frei gewählt werden kann und die Anzahl der Volumenelemente einen bestimmten Wert nicht übersteigen darf, sollten die Modellparameter (gebirgsmechanische Parameter, Insitu-Spannungsverteilung, etc.) möglichst gut angepasst werden.

Gemeinhin gilt: je mehr Informationen über ein Modellgebiet vorliegen, desto genauer kann das Modell kalibriert werden und desto besser lassen sich die durch das Modell berechneten Ergebnisse validieren. Je besser das Modell validiert ist, desto zuverlässiger lassen sich Vorhersagen aus dem Modell ableiten.

Für die hier bearbeiteten Modelle hat das Aue-Modell die größte verfügbare Datenbasis. So liegen nicht nur Informationen zur Lage und Größe der Abbaue vor, sondern es sind ebenso Daten zu Setzungen und Hebungen, wie auch zu beobachteten seismischen Ereignissen vorhanden. Damit kann das Modell gut kalibriert und validiert werden. Für das Modell Elbe-Zone liegen weniger genaue Daten vor, bzw. es liegen verlässliche Daten nur für den Bereich um die Grube Königstein vor. Hier kann über zusätzlich verfügbare seismologische Beobachtungen das Modell in Teilen kalibriert und verifiziert werden. Für das Modell Mügeln liegen keine Gesteinskennwerte der Region vor und für die Nutzung seismischer Ereignisse ist das Modell zu flach. Auch sind keine Informationen zu Bodenbewegungen vorhanden. Daher kann das Modell nur über den Vergleich der Simulationsergebnisse mit den vor Ort beobachteten Geschehnissen verifiziert werden. Deshalb sind Vorhersagen mit diesem Modell mit einer großen Unsicherheit behaftet.

Somit lässt sich zusammenfassen: Numerische Regionalmodelle bieten eine gute Möglichkeit schnell und einfach die komplexen Interaktionen von Störungssystemen mit menschlichen Eingriffen in das Spannungsfeld zu studieren und daraus potentielle Risiken abzuleiten, bspw. über Plastifizierungen der Kontakte und Zonen, durch Verschiebungen auf den Kontakten, Dehnungen und Pressungen oder über eine Slip-Tendency-Analyse. Der zeitliche Aufwand für das Erzeugen des numerischen Modells beträgt zwischen zwei und vier Wochen. Somit kann in relativ kurzer Zeit ein großes Gebiet untersucht werden. Allerdings muss das Modell für die Nutzung als Vorhersagewerkzeug gut validiert sein, damit sichergestellt ist, dass die berechneten Vorhersagen auf einer realistischen Datenbasis beruhen.

### **7.2 Fragenkatalog zum Regionalmodell**

Der nachfolgende Fragenkatalog soll dabei helfen, ein auf die jeweiligen Anforderungen zugeschnittenes numerisches Regionalmodell zu entwickeln:

- Wie groß ist das geologische Modell und welche Elemente soll das daraus entwickelte numerische Modell enthalten?
- Können geologische Elemente vereinfacht, zusammengefasst oder weggelassen werden, da sie keine Relevanz oder das gleiche mechanische Verhalten besitzen?
- **Muss das geologische Modell auf einen Bereich beschnitten oder sogar erweitert werden, damit die** interessierenden Objekte mit ausreichender Auflösung im Zentrum des Modells abgebildet werden?
- Wie sieht das Spannungsfeld in der Modellregion aus? Müssen tektonische Spannungen berücksichtigt werden? Welche Messergebnisse liegen in welcher Qualität bzw. Aussagekraft vor?
- Welches Materialverhalten soll modelliert werden? Welche Gesteinsparameter sind vorhanden / gesichert?
- Wie sehen die Störungszonen aus? Sind sie verlettet oder gefüllt mit Brekzien? Welche Rückschlüsse lässt das auf die mechanischen Parameter zu?
- Sollte ein diskretes Kluftnetzwerk (DFN) berücksichtigt werden? Wenn ja, welche Daten liegen zur Erzeugung eines stochastischen DFN vor? Beachte: 3DEC verfügt über Optionen DFN zu integrieren.
- Muss Poren- bzw. Kluftwasser im Modell berücksichtigt werden?
- An welchen Felddaten kann das Verhalten des Modells kalibriert werden?

Hat man sich auf Art, Ausdehnung und Auflösung des Modells festgelegt, sollten einige Hinweise für die Erstellung des Volumenmodells berücksichtigt werden.

## <span id="page-72-2"></span>**7.3 Hinweise zur Erstellung eines Volumenmodells**

Anhand der Erfahrung bei der Erstellung der Volumennetze für die hier vorgestellten Regionalmodelle ergeben sich einige Handlungsempfehlungen für deren Erzeugung, die im Folgenden kurz beschrieben werden:

- <span id="page-72-0"></span>1. Der Grundriss der Modelle sollte möglichst rechteckig sein. Die Seitenflächen der Modelle sollten eben sein. Grund hierfür ist die Art und Weise, wie Randbedingungen im Modell aufgebracht werden. Bei Verschiebungsrandbedingungen sind Randbedingungen in den jeweiligen Koordinatenachsen am recheneffizientesten. Verschiebungsrandbedingungen in Normalenrichtung bei geneigten Flächen (wie bspw. beim Aue-Modell die NNE-Begrenzung) sind möglich, allerdings sind diese in 3DEC nicht so recheneffizient umgesetzt. Daher sollten die Modellränder, wenn möglich, in Richtung der Koordinatenachsen ausgerichtet sein.
- <span id="page-72-1"></span>2. Bei Vorhandensein eines gerichteten tektonisch bedingten Spannungsfeldes und unter Berücksichtigung von Punkt [1](#page-72-0) sollten die Modellränder normal zu den Hauptspannungsrichtungen ausgerichtet werden, sodass die jeweiligen Hauptspannungen rechtwinklig auf den Modellrändern stehen. Das vereinfacht deutlich den Aufwand, um definierte Spannungen in dem Modell zu berücksichtigen. Gerade bei Verschiebungsrandbedingungen bei schiefen Modellrändern stehen die Hauptnormalspannungen am Modellrand immer senkrecht zu diesem. Wenn das Modell nicht parallel zu den Hauptnormalspannungen ausgerichtet ist, kommt es deshalb zur Rotation des Spannungsfelds am Modellrand.
- 3. Bei Störungen ist darauf zu achten, dass sich begrenzende Störungen vollständig durchdringen und dass die Störungen die Modellränder schneiden. Gleiches gilt für Schichtflächen. Durch die überlappenden Störungen ist sichergestellt, dass die Netze in Rhinoceros gut miteinander verschnitten werden können und sich keine "Löcher" bilden, die aufwendig durch manuelle Nachbearbeitung geschlossen werden müssen. Gegebenenfalls müssen daher Störungsflächen vor dem Export aus Skua-Gocad erweitert werden, sodass sich die Netze der Störungen sicher schneiden, bzw. dass sich die Netze von Störung und Modellrand sicher schneiden.
- 4. Bei den bearbeiteten Modellen lag das Interessengebiet oftmals am Rand des geologischen Modells (Aue: Grubenbaue Nieder- und Oberschlema in der nördlichen Modellspitze, Elbe-Zone: geplante Eisenbahntrasse und die Grube Königstein am südwestlichen Ende des Modells). Um Randeffekte durch die Randbedingungen zu vermeiden, sollten neue Modelle so zugeschnitten sein, dass die Interessengebiete im Zentrum des jeweiligen Modells liegen. Bei schon vorhandenen geologischen Modellen sollte darüber nachgedacht werden, die Modelle an den entsprechenden Stellen unter Beachtung der Vorgaben in den Punkten [1](#page-72-0) und [2](#page-72-1) zu erweitern.
- 5. Die Vernetzung des Modells sollte in bestimmten Bereichen (bspw. über im Modell abgebildeten Abbauen) so fein gewählt werden, dass Senkungen und / oder Hebungen gut approximiert werden können. Jedoch wird die maximal möglichen Netzfeinheit durch die zur Verfügung stehenden Rechenleistung begrenzt.
- 6. Zur Vermeidung / Abschwächung von Randeffekten kann ein weiterer als elastisch angenommener Rand in Rhinoceros um das Netzmodell herum aufgebaut werden, der als Pufferzone fungiert, sodass die Spannungen im Modell realistisch wiedergegeben werden können.

# **7.4 Nutzung der Ergebnisse und nachträgliche Analyse**

Die erzielten Modellergebnisse lassen sich in vielfältiger Art und Weise nutzen. So wird für die Analyse der Ergebnisse im Allgemeinen keine zusätzliche Software benötigt, da 3DEC bereits eine gute Möglichkeit zur Visualisierung und Analyse liefert<sup>14</sup>. Auch ohne gültige Softwarelizenz kann 3DEC die generierten Modelldateien (im Format des Itasca-Savefiles mit der Endung \*.3dsav) laden und darstellen. Dabei liegen aus den Modellen abgeleitete (sekundäre) Ergebniswerte in sog. Extra-Variablen der Zonen (für die Spannungsdifferenzen) oder in den (Sub-) Kontakten der Störungen (für Reaktivierungspotential, seismisches Moment, Momentmagnitude und seismische Energie). Die libgeostab legt die berechneten Werte für die Slip-Tendency in die Kontakt-Extra-Variable 1, und die in MORRIS et al. (1996) definierten Werte K und R in die Kontakt-Extra-Variablen 2 und 3. Falls ein seismisches Moment, Magnitude und seismische Energie berechnet werden, so liegen diese Werte in den Kontakt-Extra-Variablen 4, 5 und 6. Wenn die Spannungsdifferenz berechnet wird, so wird das Ergebnis in die beim Aufruf angegebene Zonen-Extra-Variable gespeichert. Falls zur Analyse der Modelle noch weitere sekundäre Ergebnisparameter benötigt werden, so lassen sich diese ebenfalls in oben genannte Extra-Variablen ablegen. Primäre Ergebniswerte (Spannungen, Schädigungen, Verschiebungen, Dehnungen, usw.) lassen sich sofort in 3DEC und über den VTK-Export des Modells in ParaView visualisieren. Hierbei bietet der VTK-Export deutlich mehr berechnete Ergebniswerte für die Interpretation des Schädigungs- und Spannungszustandes (bspw. die maximale Scherspannung oder die Hauptnormalspannungsrichtungen und deren Beträge auf den Kontakten) als das native 3DEC-Modell.

In Absprache mit dem LfULG wurden weiterhin 3DEC-unabhängige Austauschformate für die Modellergebnisse festgelegt, damit diese auch ohne 3DEC weiter genutzt werden können. Hierbei handelt es sich um das VTK-Format, welches durch die Open-Source-Software ParaView gelesen werden kann. ParaView bietet vielfältige Möglichkeiten zur Visualisierung und zur nachträglichen Analyse der Modellergebnisse. Weiterhin kommt als universelles Datenaustauschformat das CSV-Datenformat zur Anwendung. Auch hier lassen sich die exportieren Daten mittels externer Software (bspw. Excel oder GIS) laden und analysieren.

 $\overline{a}$ 

<sup>&</sup>lt;sup>14</sup> Hier lassen sich bspw. mit den Möglichkeiten der in 3DEC integrierten Python-Umgebung die Modellergebnisse in vielfältiger Weise miteinander kombinieren und analysieren.

# **8 Schlussbemerkung**

Im Projekt Geostab durchgeführte Arbeiten haben anhand von drei Modellgebieten gezeigt, wie aus einem strukturgeologischen 3D-Modell in Skua-Gocad ein numerisches Modell berechnet und analysiert werden kann. Ein allgemeingültiger Workflow zur künftigen Nachnutzung wurde abgeleitet:

- 1. Daten in Skua-Gocad vorbereiten (Oberflächennetze der Umhüllende der lithologischen Einheiten, der Schichtgrenzen und Störungszonen) und als separate Dateien exportieren,
- 2. Volumenmodell in Rhinoceros erzeugen (aus Skua-Gocad exportierte Oberflächennetze der Einheitengrenzen und Störungszonen laden, neu vernetzen, verschneiden und Volumennetz generieren),
- 3. Numerisches Modell in FLAC3D-Suite aufbauen (Volumenmodell laden, Blöcke und Zonen anhand der Umhüllenden aus Schritt 1 gruppieren, Stoffgesetze und Materialparameter zuweisen, Rand- und Anfangsbedingungen festlegen, ins Gleichgewicht rechnen)
- 4. Analysen mittels des numerischen Modells durchführen (Variation des Porenwasserdruckes, Reduktion der Festigkeiten / Steifigkeiten zur Repräsentation eines Abbaues, Slip-Tendency-Analyse der Störungsflächen, etc.).

Dabei ist die Generierung eines Volumenmodells der aufwändigste Teil der Prozessierung, welcher sich derzeit nicht automatisieren lässt. Der Aufwand für die Erzeugung eines Volumennetzmodells steigt mit der Komplexität des strukturgeologischen 3D-Modells. Durch die in Rhino verfügbaren Möglichkeiten der Vernetzung sind der Komplexität und Größe der bearbeiteten Modelle nur durch die Limitierung der verfügbaren Rechenkapazitäten Grenzen gesetzt. Die Überführung eines einwandfreien Volumenmodells in ein numerisches Modell benötigt deutlich weniger Zeitaufwand, als die Volumenvernetzung. Für die Generierung des Volumenmodells und die nachfolgende numerische Simulation der Gebirgsstabilität muss derzeit ein Aufwand von 2 bis 3 Monaten für einen eingearbeiteten Modellierer eingeplant werden.

Mit den hier vorgestellten Ergebnissen wird deutlich, welche Möglichkeiten die numerische Modellierung der Gebirgsstabilität im Umfeld von bergbaulichen Objekten auf der Basis von regionalen Großmodellen liefert:

- Geotechnisch relevante Objekte wie unterirdische Bauwerke und Störungen konnten im regionalgeologischen Kontext betrachtet werden.
- Grubenbaue konnten sehr effektiv und ausreichend gut durch eine umhüllende Fläche abgegrenzt werden, statt mit hohem Aufwand jeden bergbaulichen Hohlraum einzeln und im Detail modellieren zu müssen.
- Zu erwartende Hebungen und Senkungen der Geländeoberfläche über Grubenbauen konnten aufgezeigt werden.
- Laterale Schädigungen der Gebirgsfestigkeit im Umfeld der Grubenbaue konnten dargestellt werden.
- Für größere geotechnisch relevante Objekte wie Tage- oder Tiefbaue konnte ein stationärer mechanischer Einflussbereich um diese Objekte herum definiert werden.
- Störungen, die im rezenten Spannungsfeld so liegen, dass sie ein hohes Reaktivierungspotential aufweisen, konnten identifiziert werden.
- Es konnte gezeigt werden, dass Grubenbaue Spannungsumlagerungen in der Gesteinsmatrix verursachen. Diese können zu einer Reaktivierung von Störungen, welche die Grubenbaue kreuzen, führen. Im Modell konnte dabei auch eine mögliche Fernwirkung betrachtet werden.
- Gebiete, die durch seismische Aktivität oder vertikale Bodenbewegungen gefährdet sind, konnten identifiziert werden.
- Der Einfluss von Änderungen des Grubenwasserspiegels auf Hebungen und Senkungen sowie Störungsaktivität konnte erfolgreich untersucht werden.

Der Aussagekraft der Simulationsergebnisse sind jedoch Grenzen gesetzt:

- **H** Häufig sind für die benötigten Materialparameter keine gesicherten Werte vorhanden, sodass diese geschätzt werden müssen. Entsprechend unsicher und ungenau sind die Simulationsergebnisse.
- Die Datenlage wird mit zunehmender Modelltiefe schlechter, sodass es nicht sinnvoll ist, eine Tiefenabhängigkeit der Materialparameter zu berücksichtigen.
- Um das Modell mit realistischen Materialparametern zu initialisieren, muss eine aufwändige Kalibrierung anhand unabhängiger Messwerte wie seismologischer Daten, Deformations- oder Spannungsmessungen (z.B. Hydro Frac-Versuche) durchgeführt werden.
- **Um die Rechenzeit zu begrenzen, muss das Volumenmodell so gebaut werden, dass möglichst wenige** Volumenelemente enthalten sind, aber gleichzeitig genügend viele, sodass die zu simulierenden Prozesse abgebildet werden können. Die Modellauflösung ist ein entscheidender Faktor, der bei der Interpretation der Simulationsergebnisse berücksichtigt werden muss.

Nicht geeignet sind die durchgeführten Modellierungen, um den Einfluss von Objekten mit geringer Ausdehnung wie Tunnel oder kleinskalige Bergbaue (z.B. Altbergbau) zu studieren, weil dazu die Auflösung der Modelle zu grob ist. Für solche Fragestellungen müssen hochaufgelöste Detailmodelle verwendet werden, die als Submodelle aus den großräumigenModellen mit regionalgeologischem Kontext abgeleitet werden müssen.

Mit der Weiterentwicklung der Computertechnik in den nächsten Jahren ist damit zu rechnen, dass Simulationen auf numerischen Regionalmodellen zu einer Standard-Methode bei der Planung von Infrastrukturvorhaben und unterirdischen Bauwerken werden. Der in den Kapiteln [7.2](#page-71-0) und [7.3](#page-72-2) zusammengestellte Katalog, welcher Empfehlungen zur Anfertigung eines strukturgeologischen Modells und praktische Hinweise zur Erstellung eines Volumennetzmodells gibt, kann als Grundlage dienen, um möglichst effizient geologische in numerische Modelle zu überführen.

# **Literaturverzeichnis**

- BERGER, H.-J., (2005). Karte der Zechsteinverbreitung in der Mügeln-Senke. Freiberg: Sächsisches Landesamt für Umwelt und Geologie.
- BERGER, H.-J.ET AL., (2011). Tiefengeothermie Sachsen. Freiberg: Sächsisches Landesamt für Umwelt und Geologie.
- BERGER, H.-J., WASTERNACK, J., HOTH, K. & TISCHENDORF, G., (1995). Geologische Karte Erzgebirge/Vogtland 1 : 100.000. s.l.:Sächsisches Landesamt für Umwelt und Geologie.

BOECK, H.-J., (2017). Unbekannter Bergbau: Zum Dolomitbergbau in der Mügelner Senke. Merzdorf/Biensdorf: Bergbauverein Hülfe des Herrn, Alte Silberfundgrube e.V..

BOTSCH, M. ET AL., (2010). Polygon Mesh Processing. New York: A K Peters/CRC Press.

- BUCHHOLZ, P. ET AL., (2011). Erdbebenbeobachtung im Freistaat Sachsen : Dreijahresbericht 2007-2009, Dresden: Sächsisches Landesamt für Umwelt, Landwirtschaft und Geologie.
- GEHMLICH, M. ET AL., (1997). Datierung und Korrelation neoproterozoisch-frühpaläozoischer Profile des Schwarzburger Antiklinoriums und der Elbe-Zone auf der Basis von geochronologischen Einzelzirkonen. *Zeitschrift für Geologische Wissenschaften,* Band 25, pp. 191-202.
- GEIßLER, V., GAUER, A. & GÖRNE, S., (2014). Innovative digitale Geomodelle 2020 Teil 1. 22/2014 Hrsg. s.l.:s.n.
- GFZ POTSDAM, (2021). Schwerpunkt: Ohne Geowissenschaften keine Endlagerung. Potsdam: Deutsches GeoForschungsZentrum GFZ.
- GROß, U. & PENZEL, M., (1997). Studie zu gebirgsmechanischen Auswirkungen auf die Tagesoberfläche sowie auf den Pläner bei Flutung der Grube Königstein, Leipzig: GEOTECHNIK PROJEKT GESELLSCHAFT FÜR GEOTECHNIK IM BAUWESEN, BERGBAU UND UMWELTSCHUTZ bR.
- GROß, U. & PENZEL, M., (2018). Abschlussbericht Flutung der Grube Königstein Teilbereich I 140 m NN, Leipzig: GEOTECHNIK PROJEKT GESELLSCHAFT FÜR GEOTECHNIK IM BAUWESEN, BERGBAU UND UMWELTSCHUTZ bR.
- HOFMANN, M. ET AL., (2009). Timing of dextral strike-slip processes and basement exhumation in the Elbe Zone (Saxo-Thuringian Zone): the final pulse of the Variscan Orogeny in the Bohemian Massif constrained by LA-SF-ICP-MS U–Pb zircon data. Ancient Orogens and Madern Analogues, Issue 327, pp. 197-214.
- ITASCA CONSULTANTS, (2019). FLAC3D 7.0 documentation, Minneapolis: s.n.
- KNOLL, P. ET AL., (1978). Spannungsverteilung im Südosten der DDR, abgeleitet aus direkten Untertagemessungen und rezenten Krustenbewegungen. Neue Bergbautechnik, Issue 7, pp. 366-370.
- KRONER, U. & HAHN, T., (2004). Sedimentation, Deformation und Metamorphose im Saxothuringikum während der variszischen Metamorphose – Die komplexe Entwicklung Nord Gondwanas während kontinentaler Subduction und schiefer Kollision. Geologica Saxonia, Issue 48-49, pp. 133-146.
- KRONER, U., HAHN, T., ROMER, R. L. & LINNEMANN, U., (2007). The Variscan Orogenyin the Saxo-Thuringian zone – Heterogenous overprint of Cadomian/Paleozoic Peri-Gondwana crust. The Evolution of the Rheic Ocean: From Avalonian Cadomian Active margin to Alleghenian Variscan Collision, Issue 423, pp. 153-172.
- KÜHNE, A., (2021). Diskrete-Elemente-Modellierung von bergbauinduzierten Bewegungen im Gebiet Schlema-Alberoda. Freiberg: s.n.
- LEONHARDT, D., HOTH, K., EILERS, H. & FRITZSCHE, H., (1995). Geologische Übersichtskarte des Freistaates Sachsen 1 : 400.000. s.l.:Landesvermessungsamt Sachsen.
- LORENZ, W. & HOTH, K., (1990). Lithostratigraphie im Erzgebirge Konzeption Entwicklung, Probleme und Perspektiven. Abh Staatl Mus Mineral Geol Dresden, Issue 37, pp. 7-35.
- MOECK, I., KWIATEK, G. & ZIMMERMANN, G., (2009). Slip tendency analysis, fault reactivation potential and induced seismicity in a deep geothermal reservoir. Journal of Structural Geology, pp. 1174-1182.
- MORRIS, A., FERRILL, D. A. & HENDERSON, D., (1996). Slip-tendency analysis and fault reactivation. Geology, March, Issue Volume 24, p. 275–278.
- NASDALA, L., (1998). Mineralvorkommen in den riphäischen Grauwacken der Oberlausitz, Sachsen. Mitteilungen der Österreichischen Mineralogischen Gesellschaft, Issue 143, pp. 75-84.
- RÖCKEL, T., (2019). Voruntersuchungen zum geomechanischen Spannungszustand und zur Bohrlochstabilität im Forschungsbohrsprojekt "GIGS". s.l.:Piewak & Partner GmbH.
- RÖTZLER, K., (1995). Die PT-Entwicklung der Metamorphite des Mittel- und Westerzgebirges. Scientific Technical Report STR, Band 95.
- SIEGERT, T., (1885). Geologische Spezialkarte des Königreichs Sachsen, Section Oschatz-Mügeln, Blatt 4744. s.l.:Sächsisch-Königliches Finanzministerium.
- STANEK, K., (2019). Abschlussbericht zum Projekt Artus 2: Aktive Störungszonen, s.l.: s.n.
- TERZAGHI, K. V., (1925). Erdbaumechanik auf bodenphysikalischer Grundlage.
- WALLNER, O., (2009). Analyse bergbauinduzierter Bodenbewegungen und Seismizität während der Gewinnungs- und Flutungsphase einer komplexen Gangerzlagerstätte. Freiberg: TU Bergakademie Freiberg.
- WEDEKIND, C. & JENK, U., (2017). Stand der Sanierungsarbeiten am Standort Königstein der Wismut GmbH. BHM Berg- und Hüttenmännische Monatshefte, Issue 162, p. 440–446.
- WENZEL, T., (1997). Magmenquellen und tektonische Stellung variscischer K-reicher Plutonite und Lamprophyre des Meissener Massivs (Sachsen) und Vergleiche mit anderen K-reichen Intrusionen in den Mitteleuropäischen Varisciden. s.l.:Universität Mainz.
- WISMUT GMBH, (2020). Stand der abbaubedingten Senkungen von 1990. Chemnitz: s.n.

### **Herausgeber:**

Sächsisches Landesamt für Umwelt, Landwirtschaft und Geologie (LfULG) Pillnitzer Platz 3, 01326 Dresden Telefon: + 49 351 2612-0; E- Mail: [Poststelle.LfULG@smekul.sachsen.de](mailto:Poststelle.LfULG@smekul.sachsen.de) [www.lfulg.sachsen.de](http://www.lfulg.sachsen.de/)

### **Autoren:**

Roy Morgenstern, Heinz Konietzky TU Bergakademie Freiberg, Institut für Geotechnik Gustav-Zeuner-Straße 1, 09599 Freiberg Telefon: + 49 03731 39-2458 E-Mail: roy.morgenstern@ifgt.tu-freiberg.de

#### **Redaktion:**

Ines Görz Referat Ingenieurgeologie Halsbücker Straße 31 a, 09599 Freiberg Telefon: + 49 3731 294-1313 E-Mail: Ines Goetz@smekul.sachsen.de

#### **Fotos:**

Titelbild: © Europäische Union, enthält Copernicus Sentinel-2 Daten [2018], verarbeitet durch das Bundesamt für Kartographie und Geodäsie (BKG); © GeoBasis-DE / BKG (2022) alle anderen Bilder: Roy Morgenstern

#### **Auflage:**

1. Auflage

**Redaktionsschluss:** 6.12.2022

## **ISSN:**

1867-2868

### **Hinweis:**

Die Broschüre steht nicht als Printmedium zur Verfügung, kann aber als PDF-Datei heruntergeladen werden unter https://publikationen.sachsen.de.

#### **Verteilerhinweis**

Diese Informationsschrift wird von der Sächsischen Staatsregierung im Rahmen ihrer verfassungsmäßigen Verpflichtung zur Information der Öffentlichkeit herausgegeben.

Sie darf weder von Parteien noch von deren Kandidaten oder Helfern zum Zwecke der Wahlwerbung verwendet werden. Dies gilt für alle Wahlen. Missbräuchlich ist insbesondere die Verteilung auf Wahlveranstaltungen, an Informationsständen der Parteien sowie das Einlegen, Aufdrucken oder Aufkleben parteipolitischer Informationen oder Werbemittel. Untersagt ist auch die Weitergabe an Dritte zur Verwendung bei der Wahlwerbung.

Tåjlich für<br>ein jūtes Leben.

www.lfulg.sachsen.de